# **STATION**

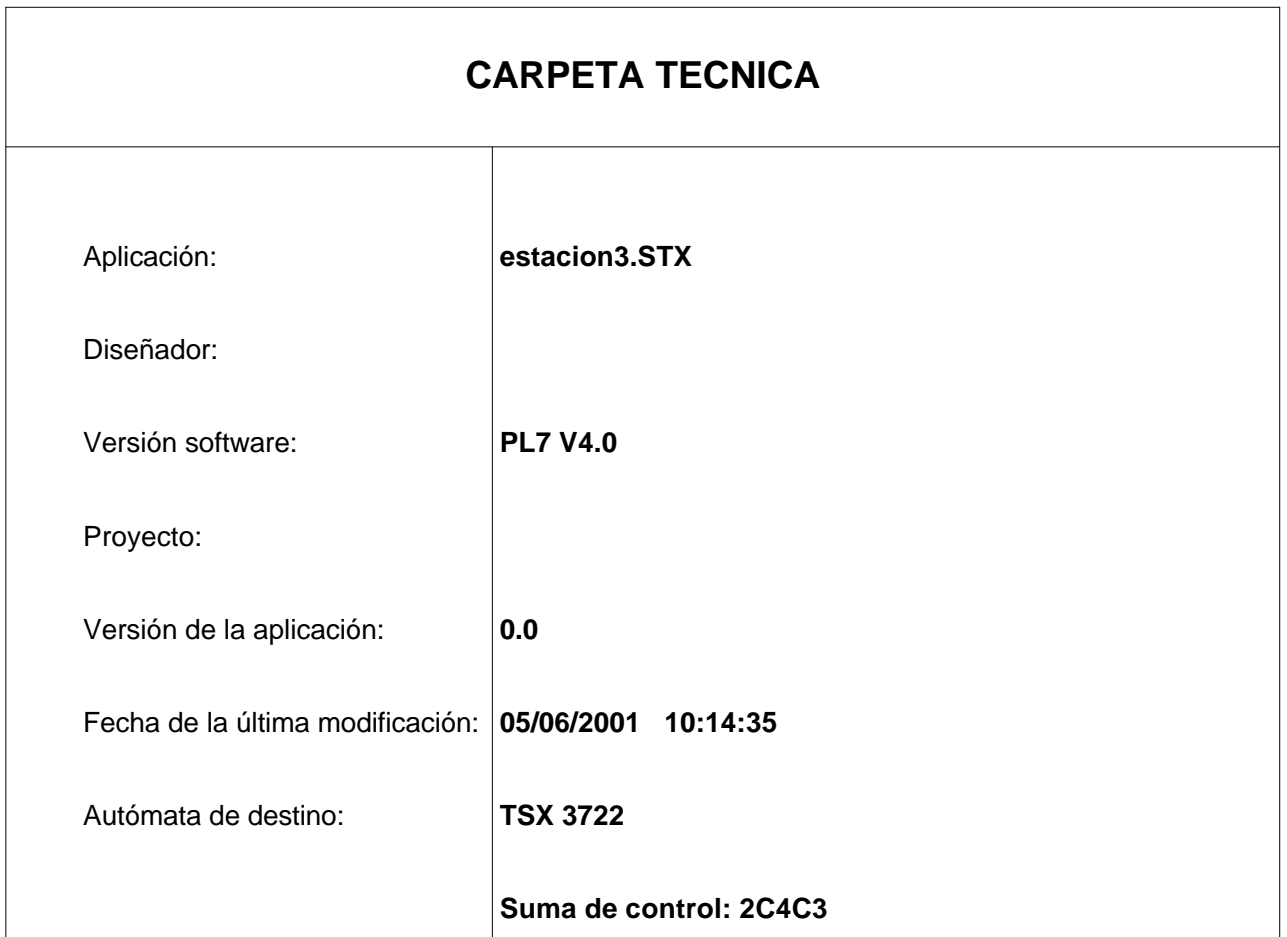

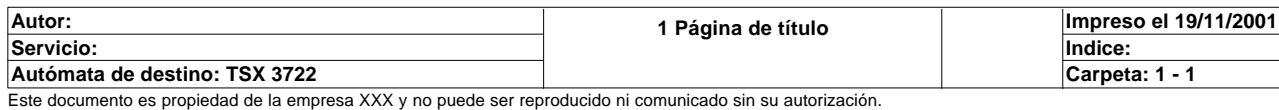

# **CONTENIDO**

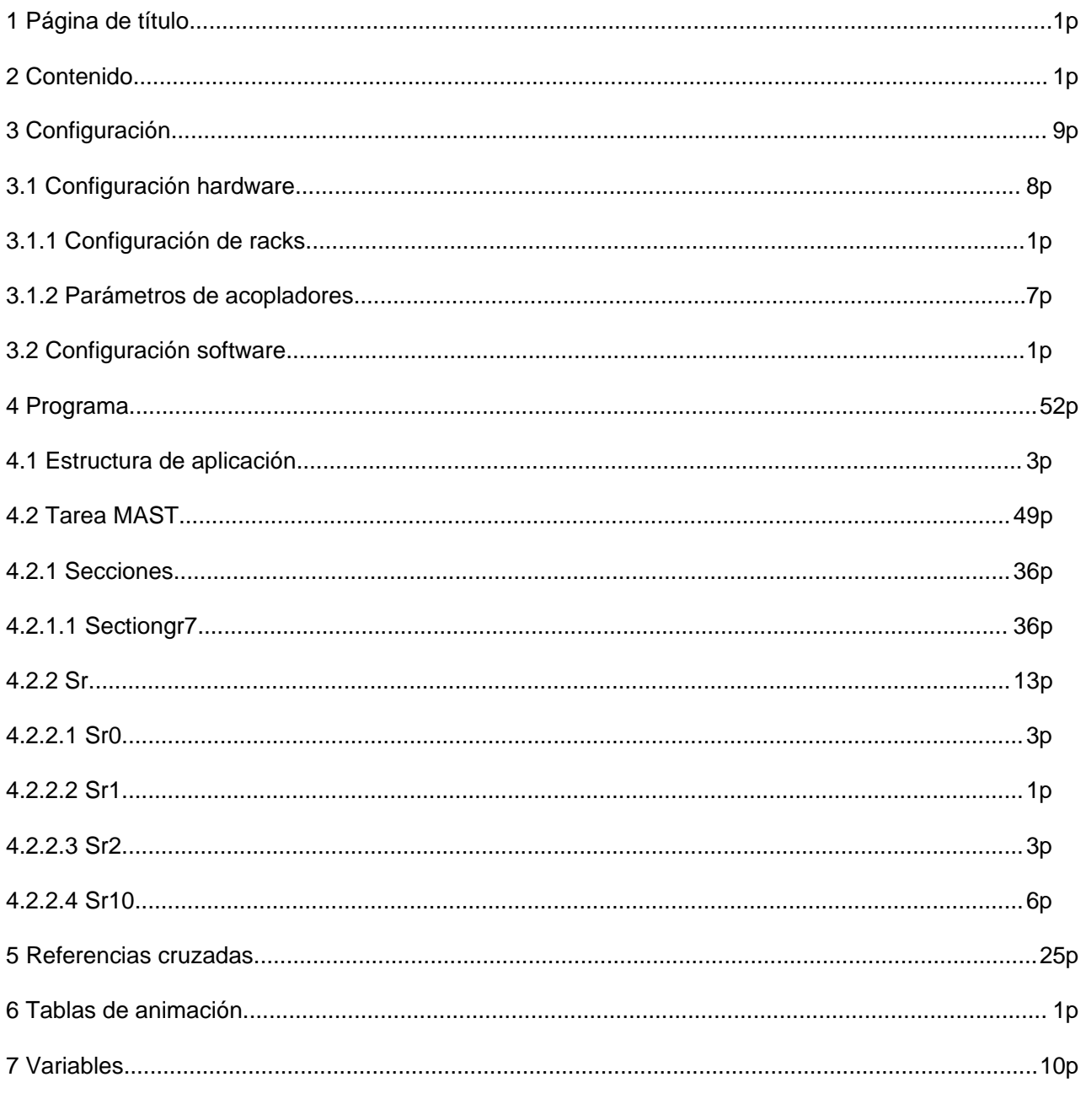

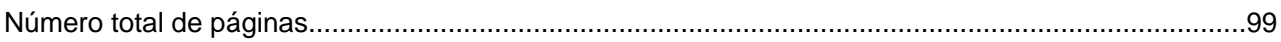

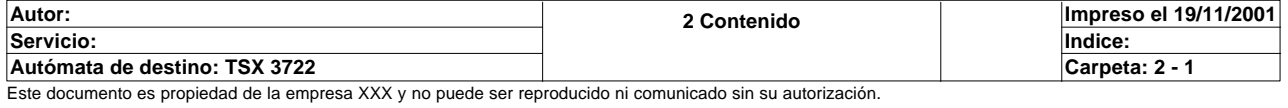

# **CONFIGURACION DE RACKS**

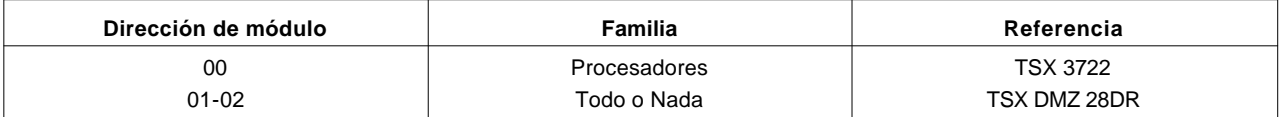

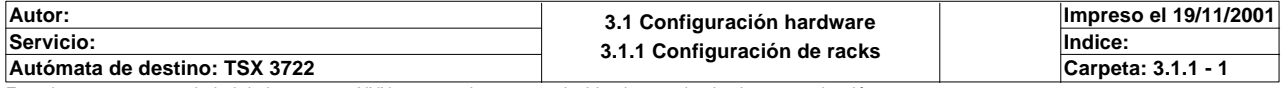

# **Identificación de módulo:**

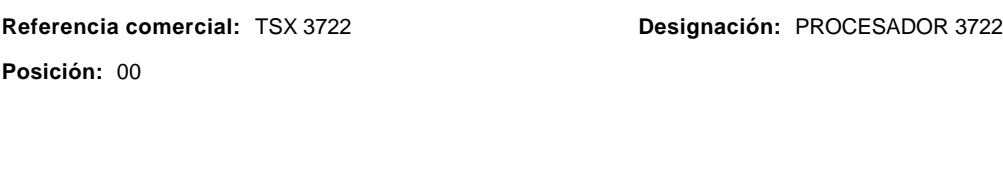

**Características de memoria:**

**RAM interna:** 20 KPal **Tarjeta de memoria:** 32 KPal

#### **Parámetros de tareas:**

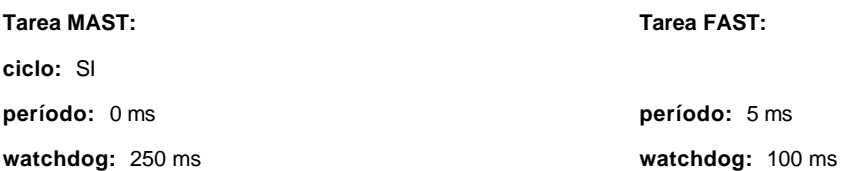

### **Modo de funcionamiento:**

**Run/Stop(%I1.8):**  NO **Alarma (%Q2.0):** NO **Guardado del programa y de los primeros %Mwi (%I1.9):**  NO **Arranque automático en Run:** NO **P a 0 de %Mwi en reanudación en frío:**  SI

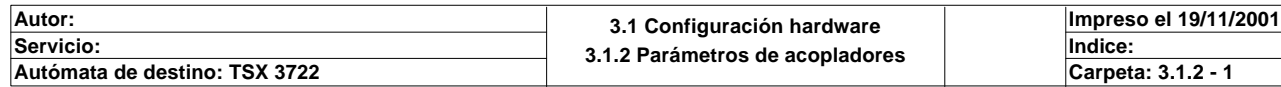

# **Identificación del módulo:**

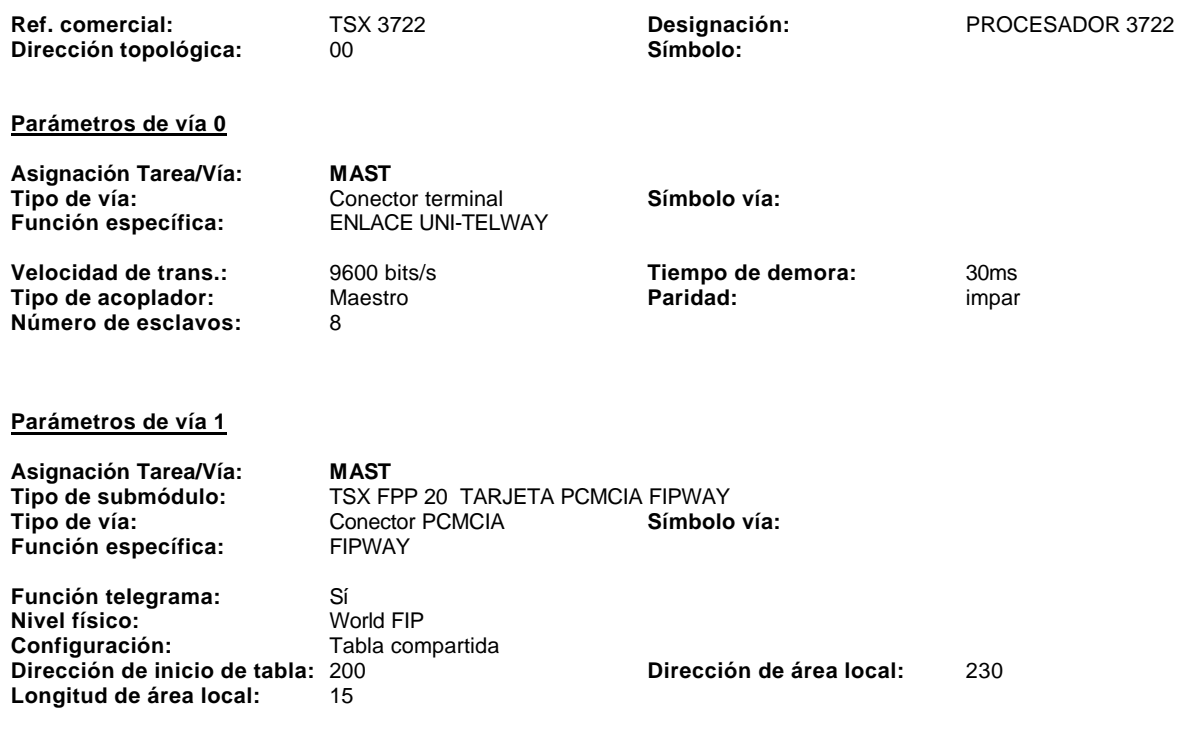

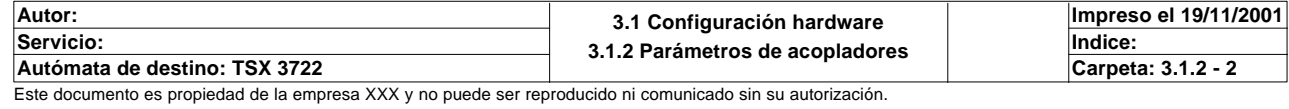

# **Identificación del módulo:**

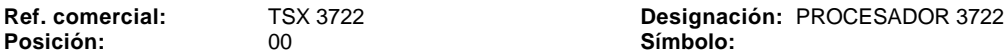

**Posición: Símbolo:**

#### **Parámetros comunes**

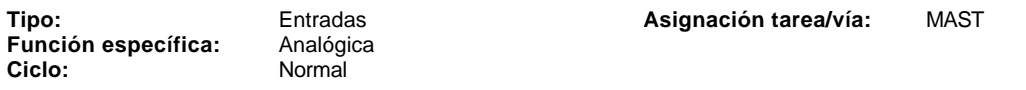

# **Parámetros de las vías**

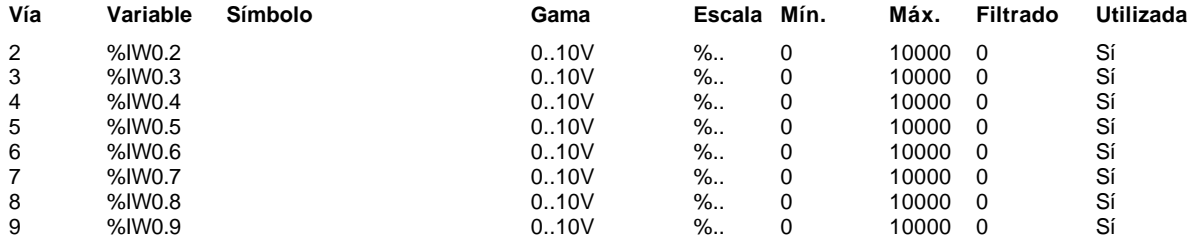

#### **Parámetros comunes**

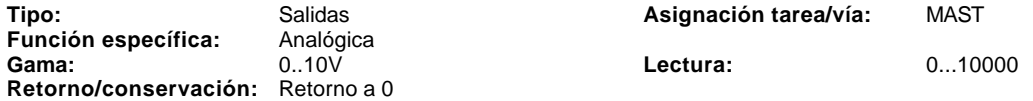

#### **Parámetros de las vías**

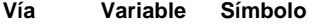

10 %QW0.10

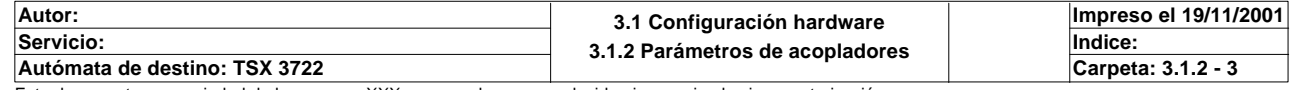

# **Identificación del módulo:**

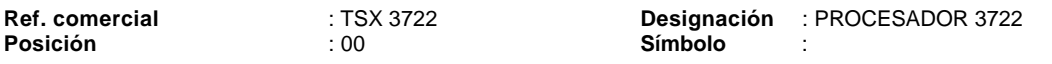

# **Parámetros del contador 0 (vía 11) :**

**Función específica** : (Ninguna)

# **Parámetros del contador 1 (vía 12) :**

**Función específica** : (Ninguna)

**Autor:** 3.1 Configuración hardware<br>Servicio: 3.1 2 Parámetros de aconiador **3.1.2 Parámetros de acopladores Servicio: Indice: Impreso el 19/11/2001 Autómata de destino: TSX 3722 Carpeta: 3.1.2 - 4**

# **TSX DMZ 28DR [ENTRADAS: POSICION 01]**

# **Identificación del módulo**

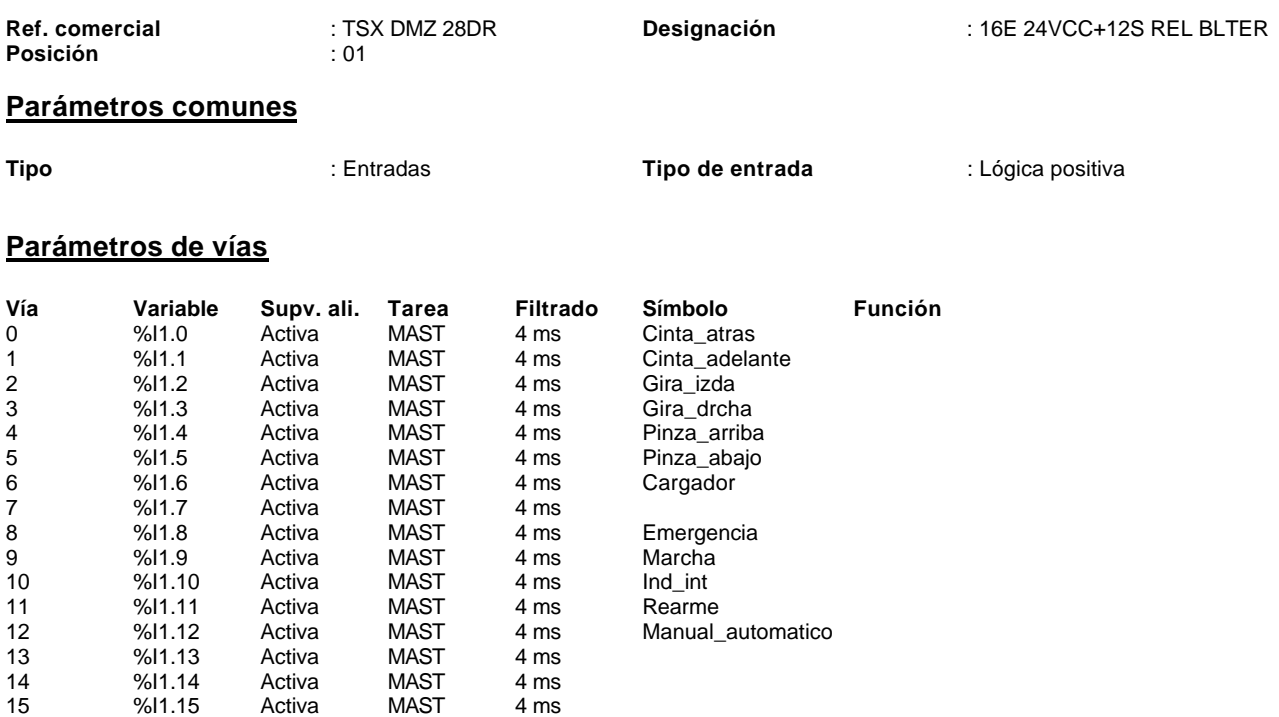

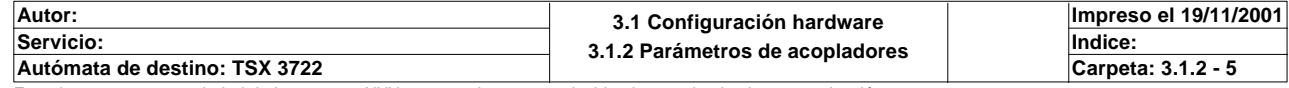

# **TSX DMZ 28DR [SALIDAS: POSICION 02]**

# **Identificación del módulo**

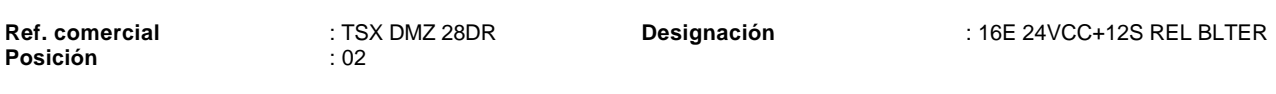

# **Parámetros comunes**

**Tipo** : Salidas **Modo de retorno** : Retorno a 0

# **Parámetros de vías**

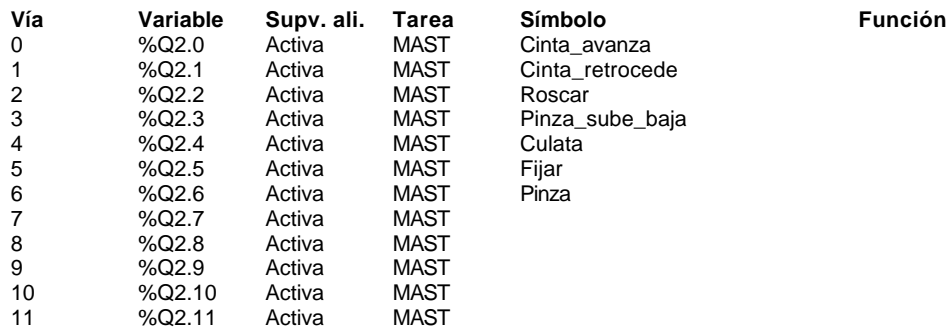

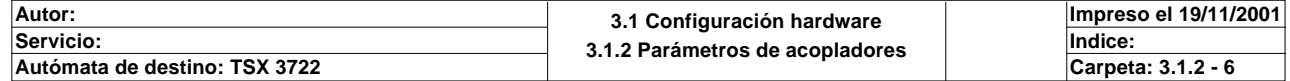

# **TSX DMZ 28DR [POSICION 01]**

# **Identificación del módulo:**

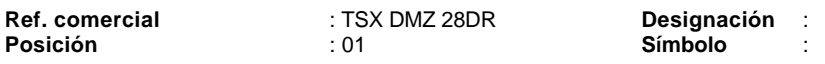

# **Parámetros del contador 0 :**

**Función específica** : (Ninguna)

# **Parámetros del contador 1 :**

**Función específica** : (Ninguna)

**Autor:** 3.1 Configuración hardware<br>Servicio: 3.1 2 Parámetros de aconiador **3.1.2 Parámetros de acopladores Servicio: Indice: Impreso el 19/11/2001 Autómata de destino: TSX 3722 Carpeta: 3.1.2 - 7**

# **CONFIGURACION DE BITS, PALABRAS Y BLOQUES DE FUNCION**

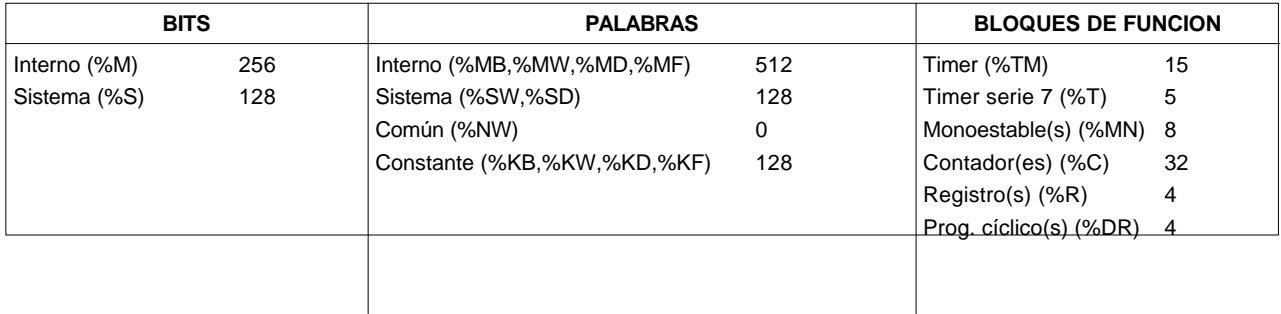

# **CONFIGURACION GRAFCET**

Número de etapas: 128

Número de etapas activas: 20

Número de transiciones: 24

Número de macroetapas: 0

Número de etapas de macroetapa (incluyendo %XMi, %Xi.IN y %Xi.OUT):

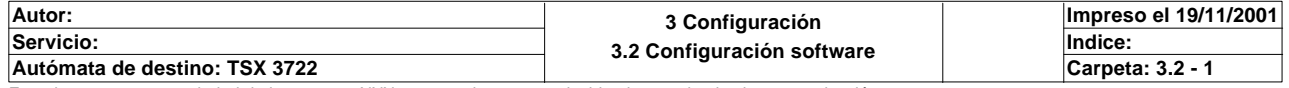

# **ESTRUCTURA DE APLICACION**

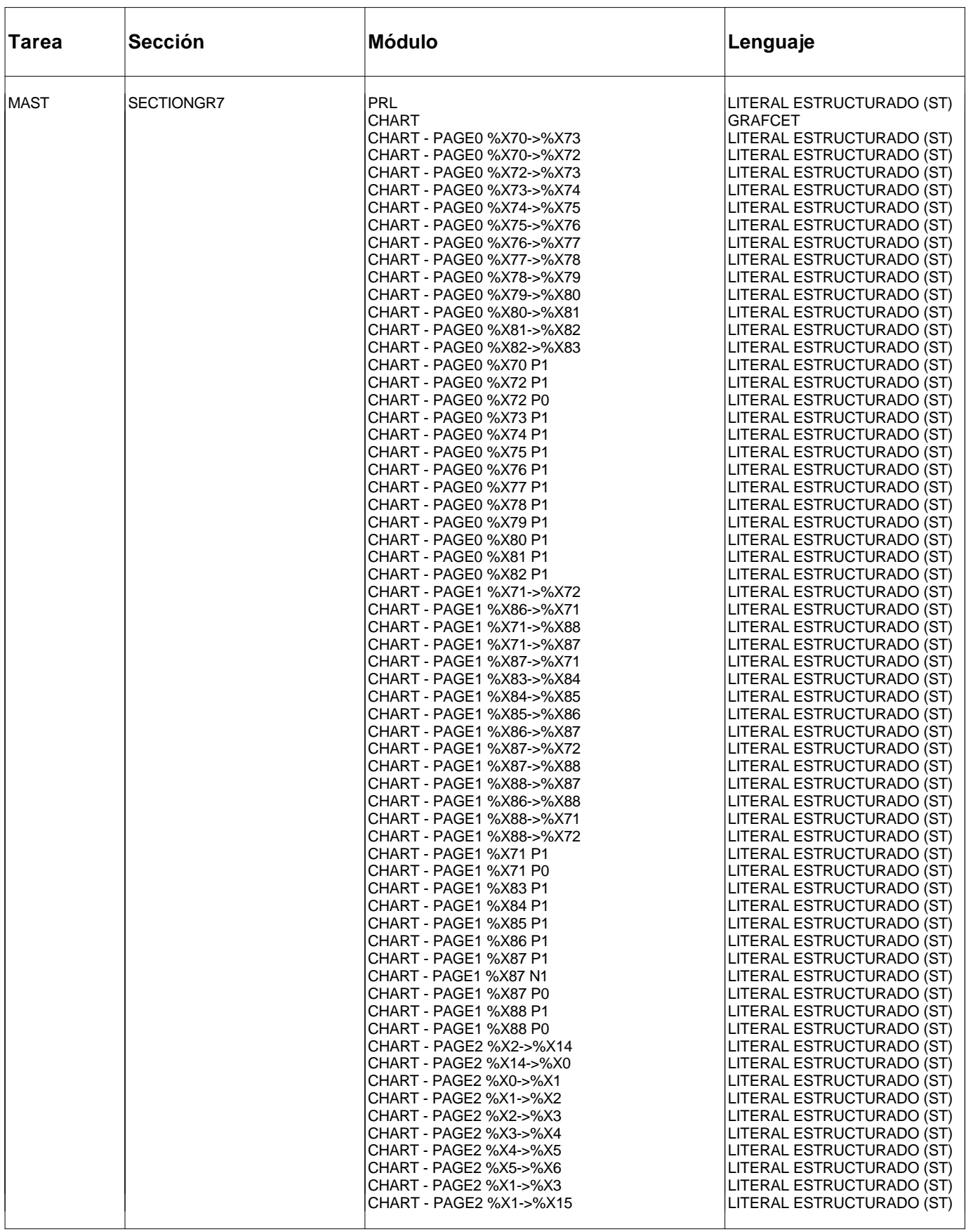

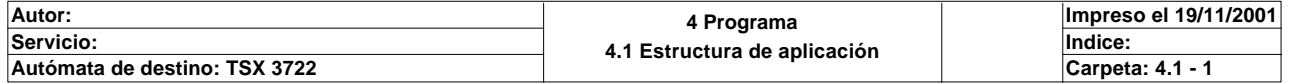

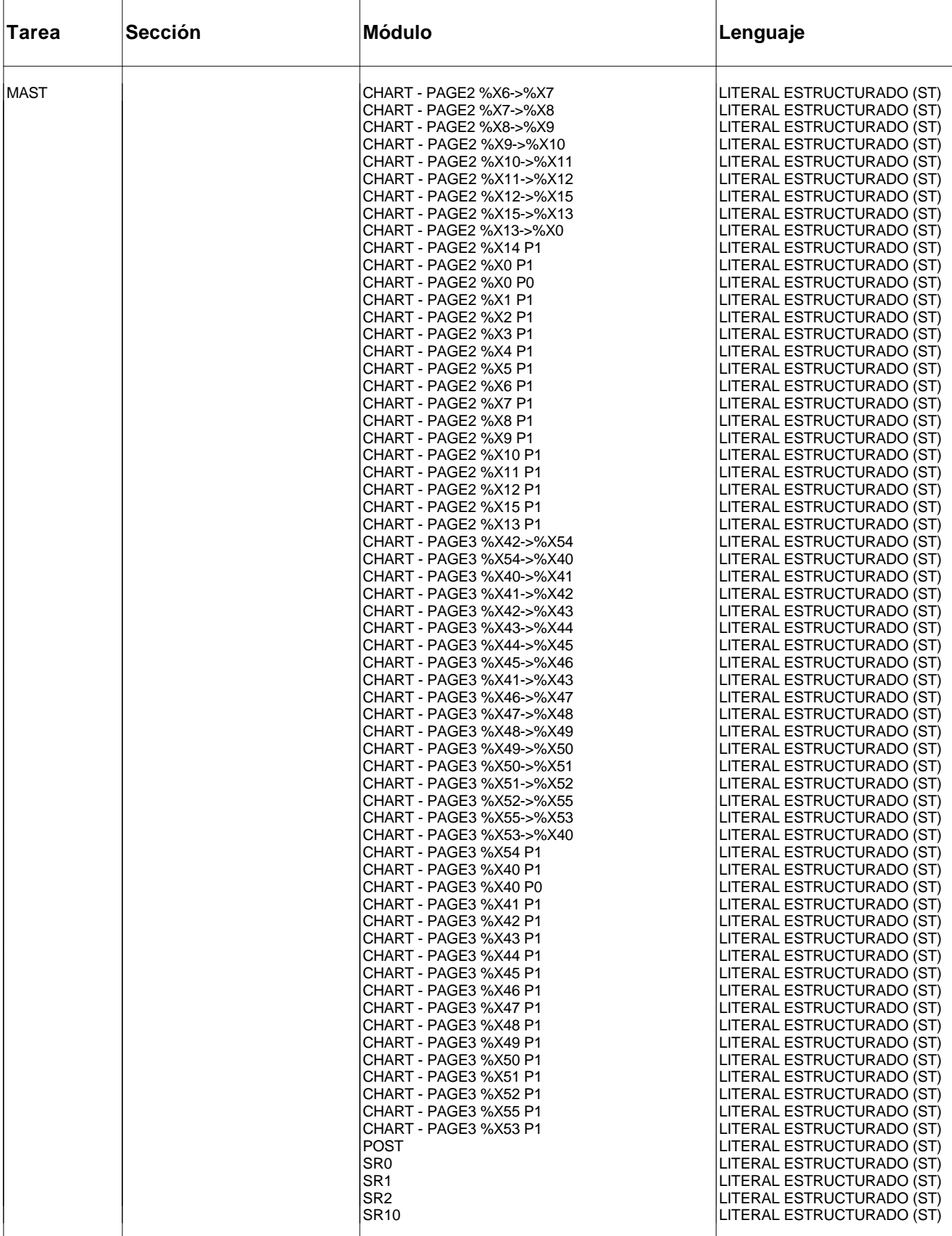

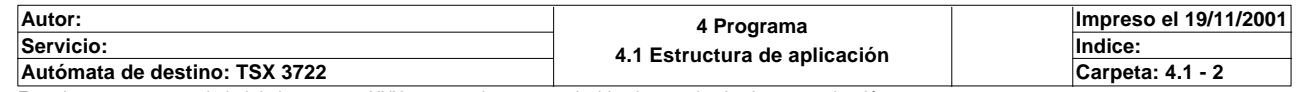

# **ARBOL DE LLAMADA DE SUBPROGRAMAS Y MACROETAPAS**

Tarea MAST Secciones Sectiongr7 Prl Sr0 (TOP) Sr1 (TOP+1) Sr10 (TOP+2) Sr2 (TOP+3)

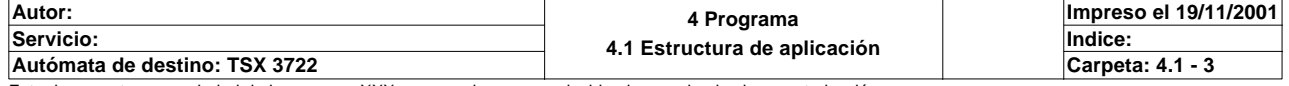

```
Comentario: 
! (*TABLA COMPARTIDA*)
  (*Bits Scada*)
  SR0;
! (*Gestion de los PEDIDOS*)
  SR1;
! (*Estado de las etapas Grafcet*)
  SR10;
! (*Seleccion del modo de funcionamiento*)
  SR2;
! 
   (*Intercambio de las teclas dinamicas de las magelis para la produccion independ
  iente*)
  IF Producir_magelis THEN
       SET Producir;
  END_IF;
  IF Nuevo_ciclo_magelis THEN
       SET Nuevo_ciclo;
  END_IF;
  IF Culatas_repuestas_magelis THEN
       SET Culatas_repuestas;
  END_IF;
  IF Pieza_con_tapa_magelis THEN
       SET Pieza_con_tapa;
  END_IF; 
Lista de variables utilizadas en la sentencia:
VARIABLE SIMBOLO COMENTARIO
%MW121:X10 Producir magelis
%M25 Producir
%MW121:X11 Nuevo_ciclo_magelis<br>%M17 Nuevo_ciclo
%M17 Nuevo_ciclo
                           Culatas_repuestas_magelis
%M14 Culatas_repuestas
%MW121:X13 Pieza_con_tapa_magelis
%M27 Pieza_con_tapa
! (*Programacion de las emergencias*)
   (*Fallo en modulos E/S*)
  Fallointerno:=Moduloentradas OR Modulosalidas;
   (*Parada de por fallo por maximos tiempos*)
  Maxtiempocinta:=((%X6.T>100 AND %X6)OR(%X15.T>100 AND %X15)OR(%X46.T>100 AND %X4
  6)
        OR(%X55.T>100 AND %X55)OR(%X77.T>100 AND %X77)OR(%X78.T>100 AND %X78)OR(%X8
   4.T>100 AND %X84)
        OR(%X93.T>100 AND %X93)OR(%X98.T>100 AND %X98)OR(%X99.T>100 AND %X99)OR(%X1
  05.T>100 AND %X105));
  Maxtiemposubir_bajar:=((%X3.T>45 AND %X3)OR(%X5.T>45 AND %X5)OR(%X7.T>45 AND %X7
   )
        OR(%X11.T>45 AND %X11)OR(%X43.T>45 AND %X43)OR(%X45.T>45 AND %X45)OR(%X47.T
   >45 AND %X47)
       OR(%X51.T>45 AND %X51)OR(%X75.T>45 AND %X75)OR(%X79.T>45 AND %X79)OR(%X82.T
  >45 AND %X82)
        OR(%X92.T>45 AND %X92)OR(%X94.T>45 AND %X92)OR(%X96.T>45 AND %X96)OR(%X91.T
  >45 AND %X91)
       OR(%X100.T>45 AND %X100)OR(%X102.T>45 AND %X102));
  Maxtiempogirar:=((%X9.T>45 AND %X9)OR(%X12.T>45 AND %X12)OR(%X49.T>45 AND %X49)
        OR(%X52.T>45 AND %X52)OR(%X81.T>45 AND %X81)OR(%X83.T>45 AND %X83)OR(%X76.T
  >45 AND %X76)
```
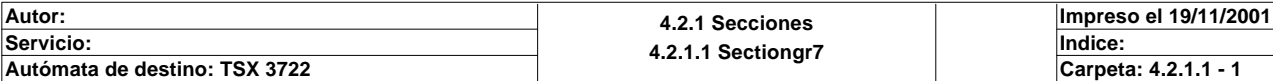

 **OR(%X97.T>45 AND %X97)OR(%X103.T>45 AND %X103)OR(%X104.T>45 AND %X104));**

 **Maxtiempocargar:=((%X2.T>45 AND %X2)OR(%X42.T>45 AND %X42));**

 **Bitmaxtiempo:=Maxtiempocinta OR Maxtiempogirar OR Maxtiemposubir\_bajar OR Maxtie mpocargar;**

 **(\*Posibles rearmes\*)**

 **Bit\_rearme:=RE Rearme OR Rearme\_magelis OR Rearme\_scada OR Rearme\_internet OR Rearme\_global\_scada\_rebotado OR Rearme\_global\_internet\_rebotado OR Rea rme\_global\_alguna\_magelis;**

 **Rearme\_global\_alguna\_magelis:=Rearme\_global\_magelis OR Imagen\_teclas\_magelis1:X8 OR Imagen\_teclas\_magelis2:X8 OR**

 **Imagen\_teclas\_magelis4:X8 OR Imagen\_teclas\_magelis5:X8 OR Imagen\_tecla s\_magelis6:X8 OR Imagen\_teclas\_magelis7:X8;**

 **(\*Activacion de la Emergencia Global o Emergencia Local\*)**

 **Emergencia\_local:=Emergencia\_scada OR Emergencia\_magelis OR Emergencia\_internet;**

 **Emergencia\_global:=Emergencia\_global\_magelis OR Imagen\_teclas\_magelis1:X7 OR Imagen\_teclas\_magelis2:X7 OR Imagen\_teclas\_ magelis4:X7 OR Imagen\_teclas\_magelis5:X7 OR Imagen\_teclas\_magelis6:X7 OR Imagen\_teclas\_ magelis7:X7**

 **OR Emergencia\_global\_scada\_rebotado OR Emergen\_global\_internet\_rebotado;**

 **(\*Activacion de la emergencia por pulsacion de Seta de Emergencia\*)**

 **IF Emergencia THEN SET Memoemergencia\_seta; SET %S22; RESET Permiso\_automatico\_integrado; RESET Permiso\_automatico\_local; RESET Permiso\_manual; RESET Permiso\_test; RESET Pieza\_en\_pinza; SET Alarma\_seta\_emergencia3; END\_IF; IF Memoemergencia\_seta AND NOT Emergencia AND Bit\_rearme THEN RESET %S22; RESET Bitmemoemergencia; RESET Alarma\_seta\_emergencia3; RESET Memoemergencia\_seta; SET %S21; END\_IF; (\*Deteccion del tipo de alarma producida\*) IF Maxtiempocinta THEN SET Alarma\_maxtiempocinta3; END\_IF; IF Maxtiemposubir\_bajar THEN SET Alarma\_maxtiemposubir\_bajar3; END\_IF; IF Maxtiempogirar THEN SET Alarama\_maxtiempogirar3; END\_IF; IF Maxtiempocargar THEN SET Alarma\_maxtiempocargar3; END\_IF;**

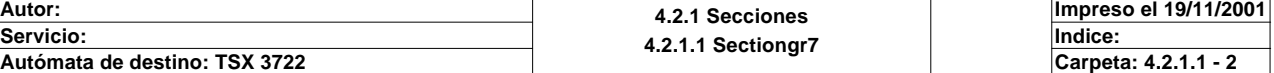

```
 IF Falta_culata THEN
     SET Alarma_faltan_culatas3;
 END_IF;
 IF Emergencia_local THEN
    SET Alarma_emergencia_local3;
 END_IF; 
 IF Emergencia_global THEN
     SET Alarma_emergencia_global3;
 END_IF;
 IF Fallointerno THEN
     SET Fallo_interno3;
 END_IF;
 (*Fallo por falta de piezas*)
 Falta_culata:=%X14 OR %X54;
```
 Lista de variables utilizadas en la sentencia:

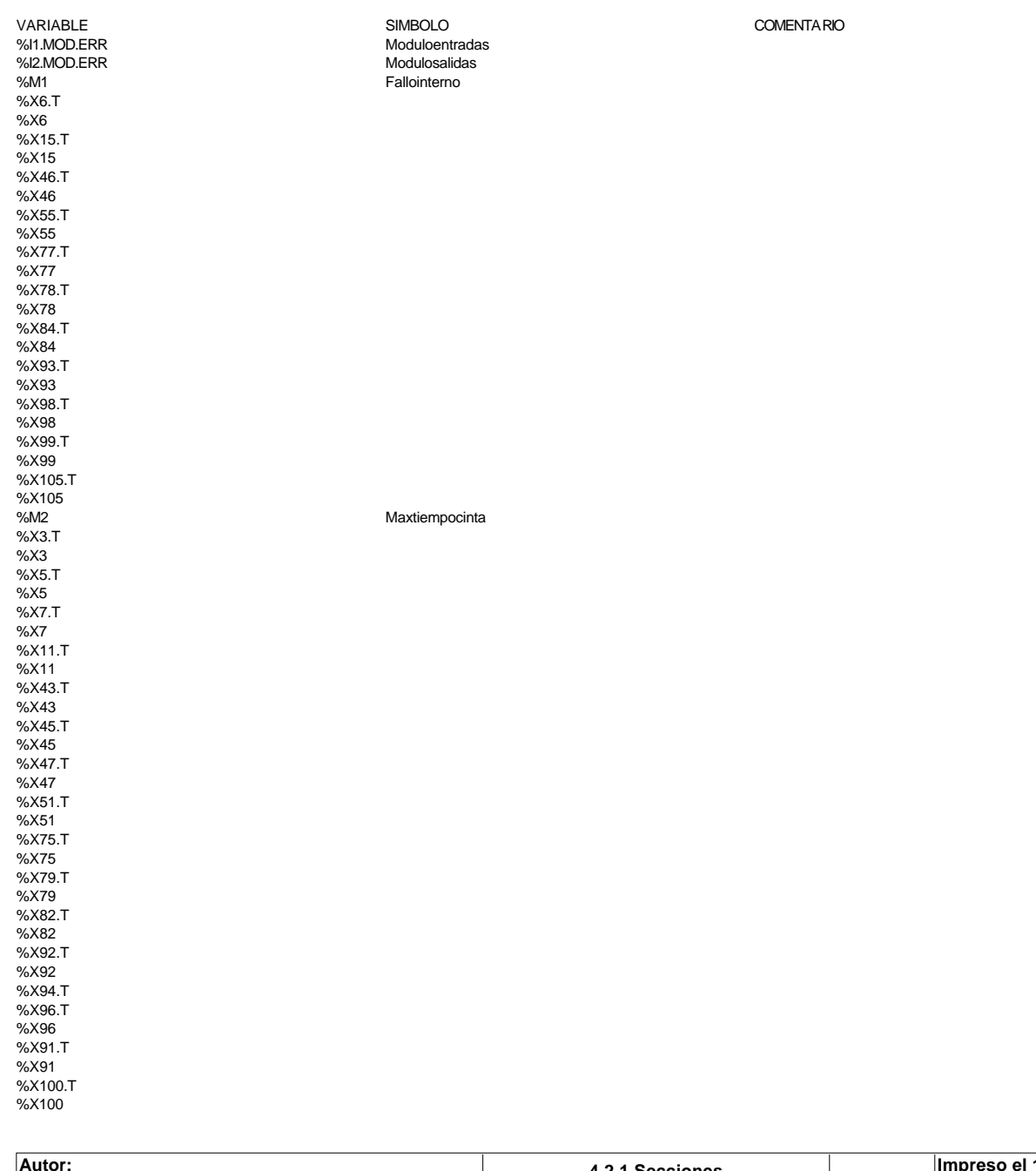

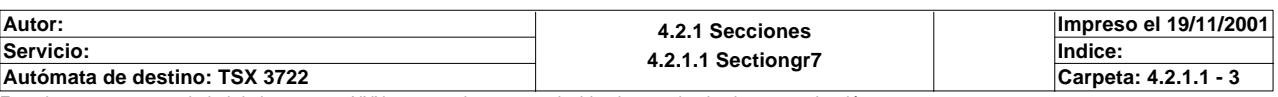

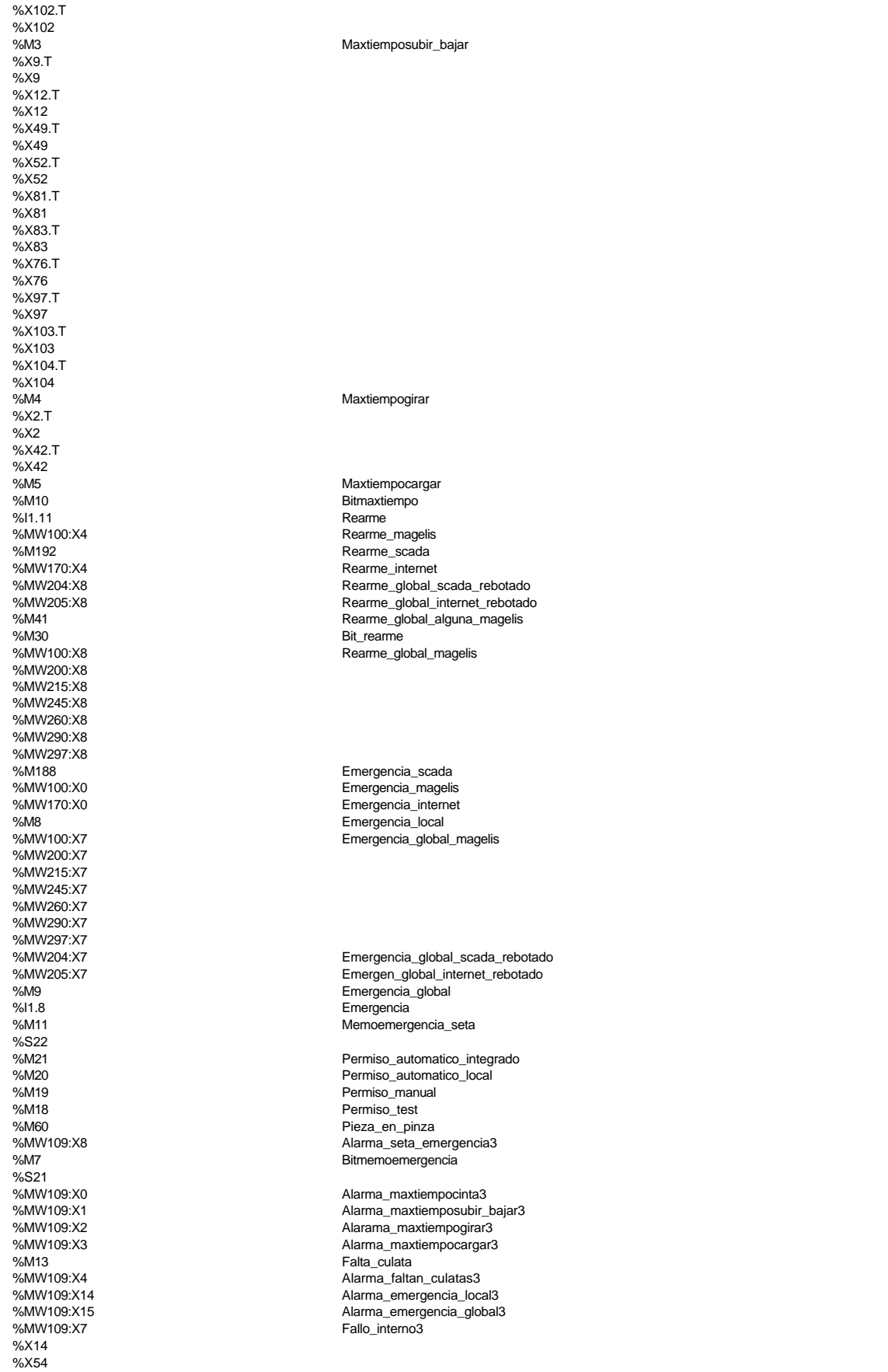

# **! (\*Rearme de las emergencias, excepto las producidas por seta de emergencia\*)**

#### **Bitemergencia:=Bitmaxtiempo OR Emergencia\_local OR Emergencia\_global OR Falloint erno OR Fallo\_en\_pedido;**

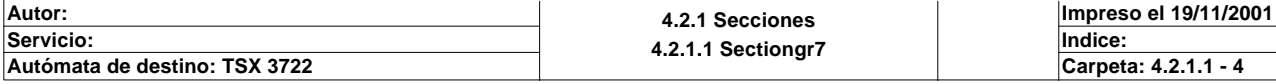

```
 IF Bitemergencia THEN
      SET Bitmemoemergencia;
      RESET Fallo_en_pedido;
      SET %S22;
 END_IF;
 IF Bitmemoemergencia THEN START %T1;ELSE PRESET %T1;END_IF;
 IF Bitmemoemergencia AND NOT Bitemergencia AND(Bit_rearme OR %T1.D)THEN
      RESET %S22;
      RESET Bitmemoemergencia;
      RESET Bit_rearme;
      RESET Alarma_maxtiempocinta3;
      RESET Alarma_maxtiemposubir_bajar3;
      RESET Alarama_maxtiempogirar3;
      RESET Alarma_maxtiempocargar3;
      RESET Alarma_faltan_culatas3;
      RESET Fallo_interno3;
      RESET Alarma_emergencia_local3;
      RESET Alarma_emergencia_global3;
      JUMP %L0;
 ELSE
      JUMP %L1; (*En la ejecucion normal del programa saltaremos los estados del 
 rearme*)
 END_IF;
```
Lista de variables utilizadas en la sentencia:

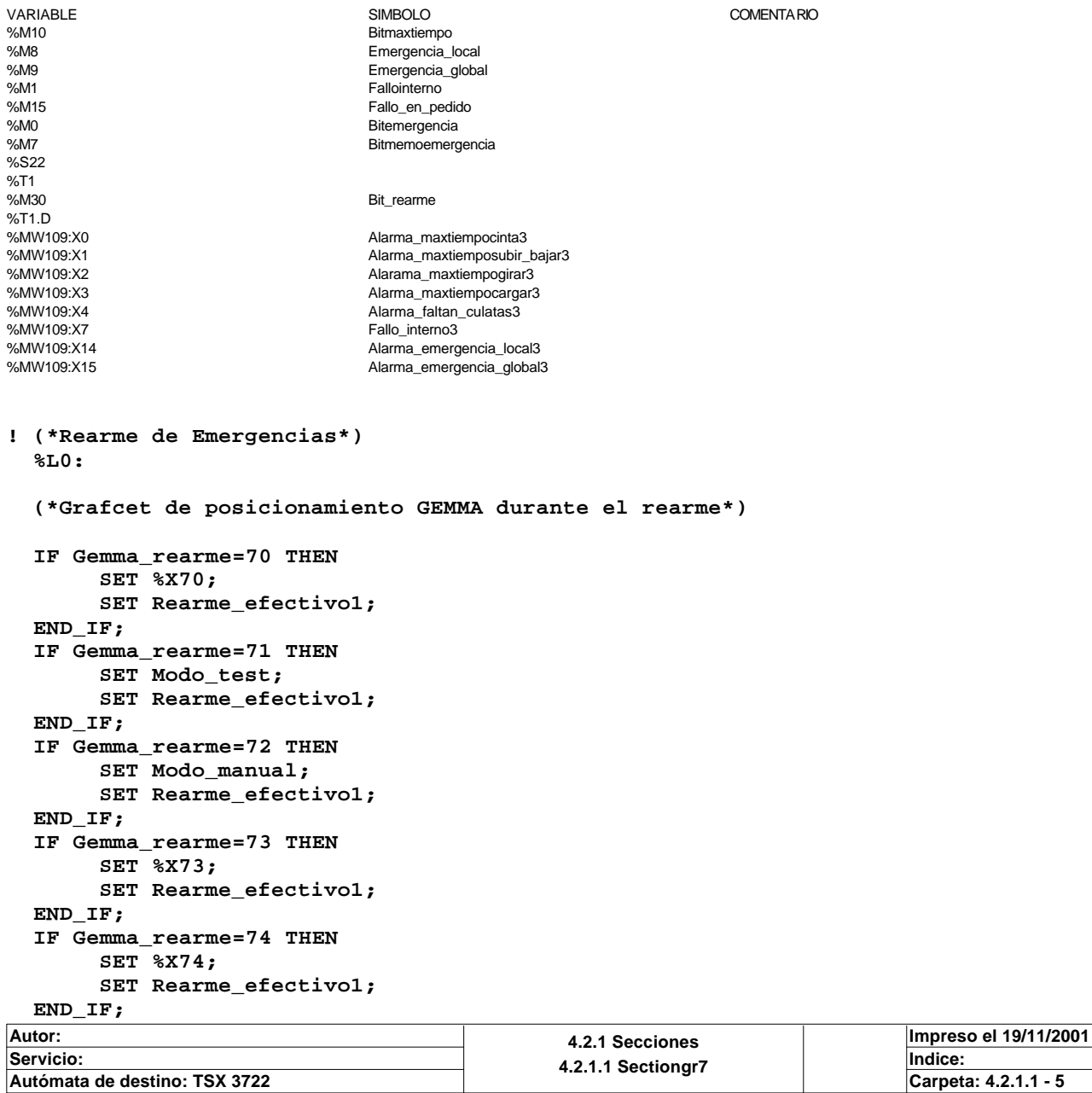

```
MAST-PRL
```
 **IF Gemma\_rearme=75 THEN SET %X75; SET Rearme\_efectivo1; END\_IF; IF Gemma\_rearme=76(\*AND Pinza\_arriba\*) THEN SET %X76; SET Rearme\_efectivo1; END\_IF; IF Gemma\_rearme=77(\*AND Pinza\_arriba AND Gira\_izda\*) THEN SET %X77; SET Rearme\_efectivo1; END\_IF; IF Gemma\_rearme=78(\*AND(Cinta\_atras OR Cinta\_adelante)AND Pinza\_arriba AND Gira\_ izda\*) THEN SET %X78; SET Rearme\_efectivo1; END\_IF; IF Gemma\_rearme=79(\*AND Cinta\_adelante AND Pinza\_arriba AND Gira\_izda\*) THEN SET %X79; SET Rearme\_efectivo1; END\_IF; IF Gemma\_rearme=80(\*AND Pinza\_arriba AND Gira\_izda AND Cinta\_adelante\*) THEN SET %X80; SET Rearme\_efectivo1; END\_IF; IF Gemma\_rearme=81(\*AND Pinza\_arriba AND Gira\_izda AND Cinta\_adelante\*) THEN SET %X81; SET Rearme\_efectivo1; END\_IF; IF Gemma\_rearme=82(\*AND Pinza\_arriba AND Gira\_izda AND Cinta\_adelante\*) THEN SET %X82; SET Rearme\_efectivo1; END\_IF; IF Gemma\_rearme=83(\*AND Pinza\_arriba AND Cinta\_adelante AND Gira\_izda\*) THEN SET %X83; SET Rearme\_efectivo1; END\_IF; IF Gemma\_rearme=84(\*AND Pinza\_arriba AND(Cinta\_adelante OR Cinta\_atras)AND Gira\_ izda\*) THEN SET %X84; SET Rearme\_efectivo1; END\_IF; IF Gemma\_rearme=85(\*AND Pinza\_arriba AND Cinta\_atras AND Gira\_izda\*) THEN SET %X85; SET Rearme\_efectivo1; END\_IF; IF Gemma\_rearme=86(\*AND Pinza\_arriba AND Cinta\_atras AND Gira\_izda\*) THEN SET %X86; SET Rearme\_efectivo1; END\_IF; IF Gemma\_rearme=87 THEN SET Modo\_automatico\_integrado; SET Rearme\_efectivo1; END\_IF; IF Gemma\_rearme=88 THEN SET Modo\_automatico\_independiente; SET Rearme\_efectivo1; END\_IF;** Lista de variables utilizadas en la sentencia: VARIABLE SIMBOLO COMENTARIO %MW0 Gemma\_rearme %X70<br>%M51 Rearme\_efectivo1 %X71 Modo\_test %X72 Modo\_manual %X73

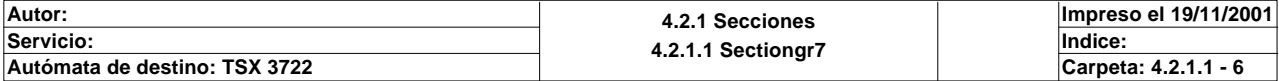

Este documento es propiedad de la empresa XXX y no puede ser reproducido ni comunicado sin su autorización.

%X74 %X75 %X76 %X77 %X78 %X79 %X80 %X81 %X82 %X83 %X84 %X85 %X86<br>%X87 %X87 Modo\_automatico\_integrado Modo\_automatico\_independiente

**! (\*Grafcet de posicionamiento GEMMA automatico\*) IF Gemma\_automatico=0 THEN SET %X0; SET Rearme\_efectivo2; END\_IF; IF Gemma\_automatico=1(\*AND Pinza\_arriba AND Cinta\_atras AND Gira\_izda\*) THEN SET %X1; SET Rearme\_efectivo2; END\_IF; IF Gemma\_automatico=2(\* AND Pinza\_arriba AND Cinta\_atras AND Gira\_izda\*) THEN SET %X2; SET Rearme\_efectivo2; END\_IF; IF Gemma\_automatico=3(\*AND Pinza\_arriba AND Cinta\_atras AND Gira\_izda AND Cargad or\*) THEN SET %X3; SET Rearme\_efectivo2; END\_IF; IF Gemma\_automatico=4(\*AND Pinza\_arriba AND Cinta\_atras AND Gira\_izda AND Cargad or\*) THEN SET %X3; SET Rearme\_efectivo2; END\_IF; IF Gemma\_automatico=4(\*AND Pinza\_arriba AND Cinta\_atras AND Gira\_izda AND Pieza\_ en\_pinza \*) THEN SET %X4; SET Rearme\_efectivo2; END\_IF; IF Gemma\_automatico=5(\*AND Pinza\_arriba AND Cinta\_atras AND Gira\_izda AND Pieza\_ en\_pinza\*) THEN SET %X5; SET Rearme\_efectivo2; END\_IF; IF Gemma\_automatico=6(\*AND Pinza\_arriba AND(Cinta\_atras OR Cinta\_adelante)AND Gi ra\_izda AND Pieza\_en\_pinza\*) THEN SET %X6; SET Rearme\_efectivo2; END\_IF; IF Gemma\_automatico=7(\*AND Cinta\_adelante AND Pinza\_arriba AND Gira\_izda AND Pie za\_en\_pinza\*) THEN SET %X7; SET Rearme\_efectivo2; END\_IF; IF Gemma\_automatico=8(\*AND Pinza\_arriba AND Cinta\_adelante AND Gira\_izda AND Pie za\_en\_pinza\*) THEN SET %X7; SET Rearme\_efectivo2; END\_IF; IF Gemma\_automatico=9(\*AND Pinza\_arriba AND Cinta\_adelante AND Gira\_izda AND Pie za\_en\_pinza\*) THEN SET %X7; SET Rearme\_efectivo2; END\_IF; IF Gemma\_automatico=10(\*AND Pinza\_arriba AND Gira\_izda AND Cinta\_adelante AND NO T Pieza\_en\_pinza\*) THEN SET %X10; Autor: 4.2.1 Secciones**  $\top$ **Impreso el 19/11/2001**

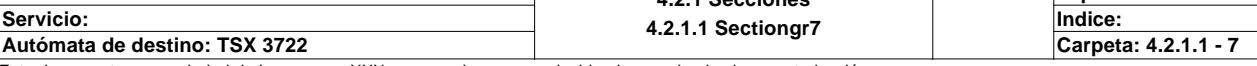

 **SET Rearme\_efectivo2; END\_IF; IF Gemma\_automatico=11(\*AND NOT Pieza\_en\_pinza AND Pinza\_arriba AND Cinta\_adelan te AND Gira\_izda\*) THEN SET %X1; SET Rearme\_efectivo2; END\_IF; IF Gemma\_automatico=12(\*AND Pinza\_arriba AND Cinta\_adelante AND Gira\_izda AND NO T Pieza\_en\_pinza\*) THEN SET %X12; SET Rearme\_efectivo2; END\_IF; IF Gemma\_automatico=13(\*AND Cinta\_atras AND Gira\_izda AND Pinza\_arriba AND NOT P ieza\_en\_pinza\*) THEN SET %X13; SET Rearme\_efectivo2; END\_IF; IF Gemma\_automatico=14(\*AND NOT Cargador AND Pinza\_arriba AND Cinta\_atras\*) THEN SET %X14; SET Rearme\_efectivo2; END\_IF; IF Gemma\_automatico=15(\*AND Pinza\_arriba AND(Cinta\_adelante OR Cinta\_atras)AND G ira\_drcha AND NOT Pieza\_en\_pinza\*) THEN SET %X15; SET Rearme\_efectivo2; END\_IF;**  Lista de variables utilizadas en la sentencia: VARIABLE SIMBOLO COMENTARIO %MW1 Gemma automatico %X0<br>%M52 Rearme\_efectivo2 %X1 %X2 %X3 %X4  $%X5$ %X6 %X7 %X10 %X12 %X13  $%X14$ %X15 **! (\*Grafcet de posicionamiento GEMMA test\*) IF Gemma\_test=40 THEN SET %X40; SET Rearme\_efectivo3; END\_IF; IF Gemma\_test=41(\*AND Pinza\_arriba AND Cinta\_atras AND Gira\_izda\*) THEN SET %X41; SET Rearme\_efectivo3; END\_IF; IF Gemma\_test=42(\*AND Pinza\_arriba AND Cinta\_atras AND Gira\_izda\*) THEN SET %X42; SET Rearme\_efectivo3; END\_IF; IF Gemma\_test=43(\*AND Pinza\_arriba AND Cinta\_atras AND Gira\_izda AND Cargador\*)** 

 **THEN SET %X43; SET Rearme\_efectivo3; END\_IF; IF Gemma\_test=44(\*AND Pinza\_arriba AND Cinta\_atras AND Gira\_izda AND Cargador\*) THEN**

 **SET %X43; SET Rearme\_efectivo3;**

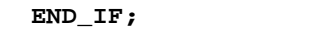

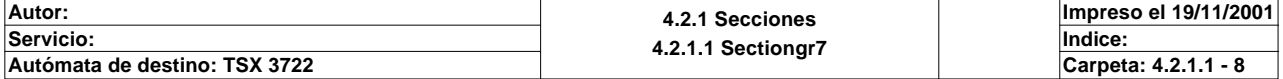

 **IF Gemma\_test=44(\*AND Pinza\_arriba AND Cinta\_atras AND Gira\_izda AND Pieza\_en\_pi nza\*) THEN SET %X44; SET Rearme\_efectivo3; END\_IF; IF Gemma\_test=45(\*AND Pinza\_arriba AND Cinta\_atras AND Gira\_izda AND Pieza\_en\_pi nza THEN SET %X45; SET Rearme\_efectivo3; END\_IF; IF Gemma\_test=46 (\*AND Pinza\_arriba AND(Cinta\_atras OR Cinta\_adelante)AND Gira\_i zda AND Pieza\_en\_pinza\*) THEN SET %X46; SET Rearme\_efectivo3; END\_IF; IF Gemma\_test=47(\*AND Cinta\_adelante AND Pinza\_arriba AND Gira\_izda AND Pieza\_en \_pinza\*) THEN SET %X47; SET Rearme\_efectivo3; END\_IF; IF Gemma\_test=48(\*AND Pinza\_arriba AND Cinta\_adelante AND Gira\_izda AND Pieza\_en \_pinza\*) THEN SET %X47; SET Rearme\_efectivo3; END\_IF; IF Gemma\_test=49(\*AND Pinza\_arriba AND Cinta\_adelante AND Gira\_izda AND Pieza\_en \_pinza\*) THEN SET %X47; SET Rearme\_efectivo3; END\_IF; IF Gemma\_test=50(\*AND Pinza\_arriba AND Gira\_izda AND Cinta\_adelante AND NOT Piez a\_en\_pinza\*) THEN SET %X50; SET Rearme\_efectivo3; END\_IF; IF Gemma\_test=51(\*AND NOT Pieza\_en\_pinza AND Pinza\_arriba AND Cinta\_adelante AND Gira\_izda\*) THEN SET %X51; SET Rearme\_efectivo3; END\_IF; IF Gemma\_test=52(\*AND Pinza\_arriba AND Cinta\_adelante AND Gira\_izda AND NOT Piez a\_en\_pinza\*) THEN SET %X52; SET Rearme\_efectivo3; END\_IF; IF Gemma\_test=53(\*AND Cinta\_atras AND Gira\_izda AND Pinza\_arriba AND NOT Pieza\_e n\_pinza\*) THEN SET %X53; SET Rearme\_efectivo3; END\_IF; IF Gemma\_test=54(\*AND NOT Cargador AND Pinza\_arriba AND Cinta\_atras\*) THEN SET %X54; SET Rearme\_efectivo3; END\_IF; IF Gemma\_test=55(\*AND Pinza\_arriba AND(Cinta\_adelante OR Cinta\_atras)AND Gira\_dr cha AND NOT Pieza\_en\_pinza\*) THEN SET %X55; SET Rearme\_efectivo3; END\_IF;** Lista de variables utilizadas en la sentencia: VARIABLE SIMBOLO COMENTARIO %MW2 Gemma test %X40<br>%M53 Rearme\_efectivo3 %X41 %X42 %X43 %X44 %X46 **Autor: 4.2.1 Secciones 4.2.1.1 Sectiongr7 Impreso el 19/11/2001 Servicio: Indice: Autómata de destino: TSX 3722 Carpeta: 4.2.1.1 - 9**

```
%X47
%X50
%X51%X52
%X53
%X54
%X55
! (*Si conseguimos rearmar, lo indicamos y borramos los señalezadores de rearme*)
   IF Rearme_efectivo1 AND Rearme_efectivo2 AND Rearme_efectivo3 THEN
        SET Rearme_conseguido;
        RESET Rearme_efectivo1;
        RESET Rearme_efectivo2;
        RESET Rearme_efectivo3;
   END_IF;
   (*Arranque en frio por no poder rearmar el grafect*)
   IF NOT Rearme_conseguido THEN
        SET Imposible_rearmar;
        RESET Rearme_efectivo1;
        RESET Rearme_efectivo2;
        RESET Rearme_efectivo3;
   END_IF;
   IF Imposible_rearmar AND NOT Rearme_conseguido AND NOT Rearme_efectivo1
    AND NOT Rearme_efectivo2 AND NOT Rearme_efectivo3 THEN
        RESET Pieza_en_pinza;
        SET %S21;
        SET Arranque_frio;
        RESET Imposible_rearmar;
   END_IF;
Lista de variables utilizadas en la sentencia:
VARIABLE SIMBOLO COMENTARIO
%M51<br>%M52<br>%M52 Rearme_efectivo2
%M52 Rearme_efectivo2<br>%M53 Rearme_efectivo3
%M53 Rearme_efectivo3<br>%M55 Rearme_consequity Rearme_consequity
%M55 Rearme_conseguido<br>%M54 Rearmar imposible_rearmar
                              Imposible_rearmar
%M60 Pieza_en_pinza
%S21<br>%M35
                              Arranque frio
```
**! %L1:**

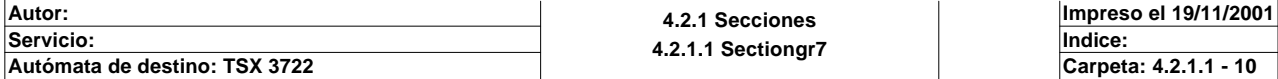

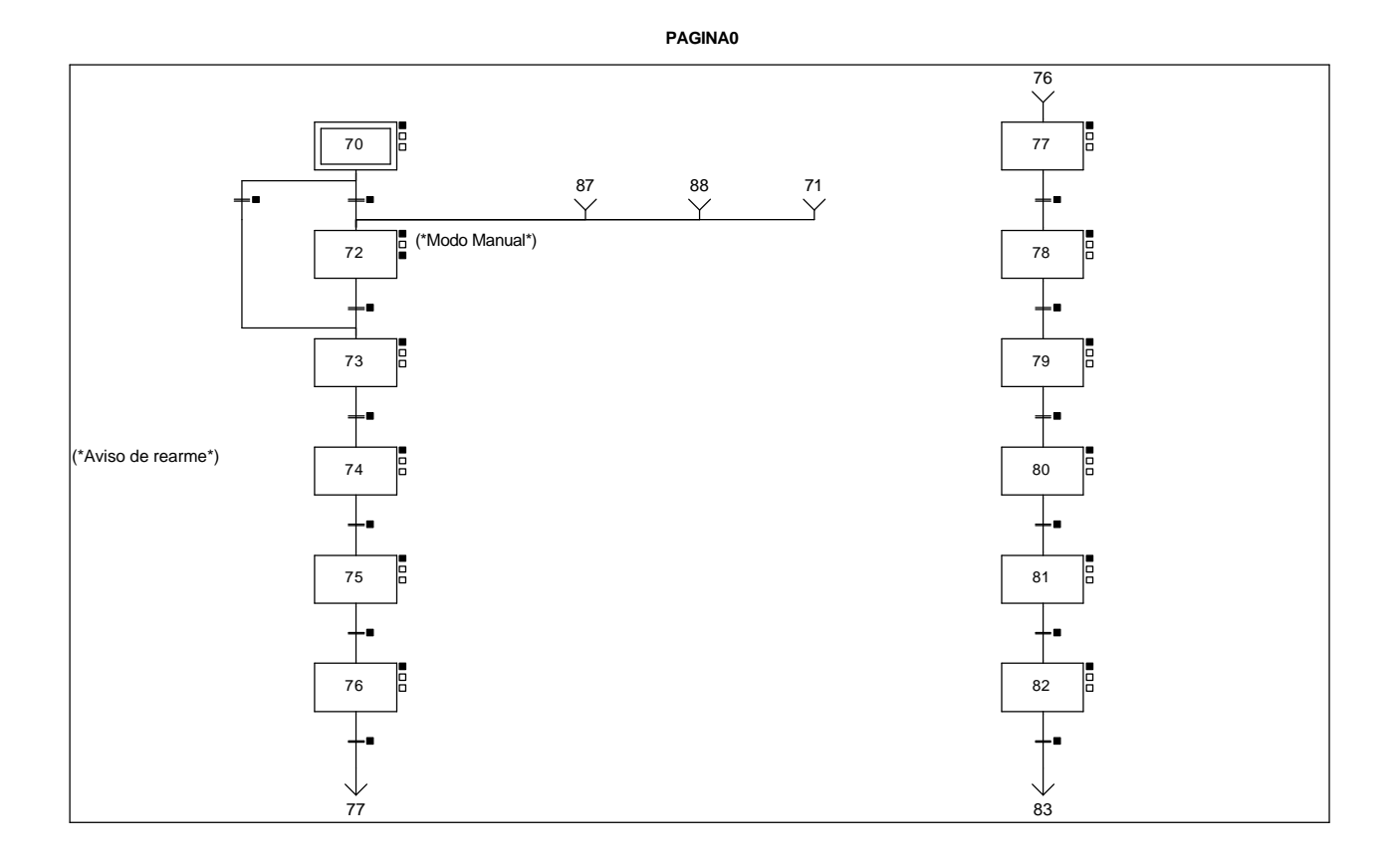

#### **CHART - PAGE0 %X(70)->%X(73)**

**! Permiso\_automatico\_local OR Permiso\_automatico\_integrado OR Permiso\_test(\*OR Rearme\_scada OR Rearme\_internet OR RE Rearme OR Rearme\_global\_alguna\_magelis OR Rearme\_global\_internet\_rebotado OR Rearme\_global\_scada\_rebotado OR Rearme\_ma gelis\*)** Lista de variables utilizadas en la sentencia:

VARIABLE SIMBOLO COMENTARIO %M20 Permiso\_automatico\_local<br>%M21 Permiso\_automatico\_integr %M21 Permiso\_automatico\_integrado<br>%M18 Permiso\_test Permiso\_test

**CHART - PAGE0 %X(70)->%X(72)**

**! Permiso\_manual** Lista de variables utilizadas en la sentencia:

VARIABLE SIMBOLO COMENTARIO Permiso\_manual

#### **CHART - PAGE0 %X(72)->%X(73)**

#### **! Permiso\_test OR Permiso\_automatico\_integrado OR Permiso\_automatico\_local** Lista de variables utilizadas en la sentencia:

VARIABLE SIMBOLO COMENTARIO Permiso\_test %M21 Permiso\_automatico\_integrado %M20 Permiso\_automatico\_local

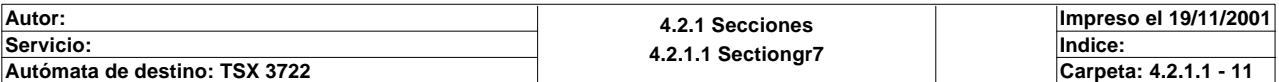

#### **CHART - PAGE0 %X(73)->%X(74)**

#### **! NOT Pieza\_en\_pinza** Lista de variables utilizadas en la sentencia:

%M60 Pieza\_en\_pinza

VARIABLE SIMBOLO COMENTARIO

**CHART - PAGE0 %X(74)->%X(75)**

#### **! %X74.T>40**

Lista de variables utilizadas en la sentencia:

VARIABLE SIMBOLO COMENTARIO %X74.T

**CHART - PAGE0 %X(75)->%X(76)**

#### **! Pinza\_arriba**

#### Lista de variables utilizadas en la sentencia:

VARIABLE SIMBOLO COMENTARIO www.usesetting.com<br>
%I1.4 Pinza\_arriba

**CHART - PAGE0 %X(76)->%X(77)**

**! Gira\_izda**

Lista de variables utilizadas en la sentencia:

variable variable simbolo simbolo simbolo comentario comentario simbolo simbolo comentario comentario variable<br>Variable simbolo simbolo simbolo simbolo simbolo simbolo simbolo simbolo simbolo simbolo simbolo simbolo simbo<br>

Gira\_izda

**CHART - PAGE0 %X(77)->%X(78)**

# **! Cinta\_atras**

Lista de variables utilizadas en la sentencia:

Cinta\_atras

**CHART - PAGE0 %X(78)->%X(79)**

#### **! Cinta\_adelante**

Lista de variables utilizadas en la sentencia:

%I1.1 Cinta\_adelante

**CHART - PAGE0 %X(79)->%X(80)**

**! Pinza\_abajo**

Lista de variables utilizadas en la sentencia:

VARIABLE<br>
VARIABLE<br>
Vol1.5 Pinza abaio<br>
Pinza abaio Pinza\_abajo

**Autor: 4.2.1 Secciones 4.2.1.1 Sectiongr7 Servicio: Indice: Impreso el 19/11/2001 Autómata de destino: TSX 3722 Carpeta: 4.2.1.1 - 12**

Este documento es propiedad de la empresa XXX y no puede ser reproducido ni comunicado sin su autorización.

VARIABLE SIMBOLO COMENTARIO

VARIABLE SIMBOLO COMENTARIO

#### **CHART - PAGE0 %X(80)->%X(81)**

**! %X80.T>20** Lista de variables utilizadas en la sentencia:

%X80.T

VARIABLE SIMBOLO COMENTARIO

**CHART - PAGE0 %X(81)->%X(82)**

**! Gira\_drcha**

Lista de variables utilizadas en la sentencia:

%I1.3 Gira\_drcha

VARIABLE SIMBOLO COMENTARIO

**CHART - PAGE0 %X(82)->%X(83)**

#### **! Pinza\_arriba**

Lista de variables utilizadas en la sentencia:

VARIABLE SIMBOLO COMENTARIO %I1.4 Pinza\_arriba

**CHART - PAGE0 %X70 P1**

**! Gemma\_rearme:=70; (\*Borramos los bits del sistema que pueden estar marcados\*)**

 **RESET Bitemergencia; RESET Fallointerno; RESET Bitmemoemergencia; RESET Emergencia\_local; RESET Emergencia\_global; RESET Producir;**

 **(\*reset a las salidas\*)**

 **RESET Cinta\_avanza; RESET Cinta\_retrocede; RESET Roscar; RESET Pinza\_sube\_baja; RESET Culata; RESET Fijar; RESET Pinza;**

 **%MW244:=0;**

Lista de variables utilizadas en la sentencia:

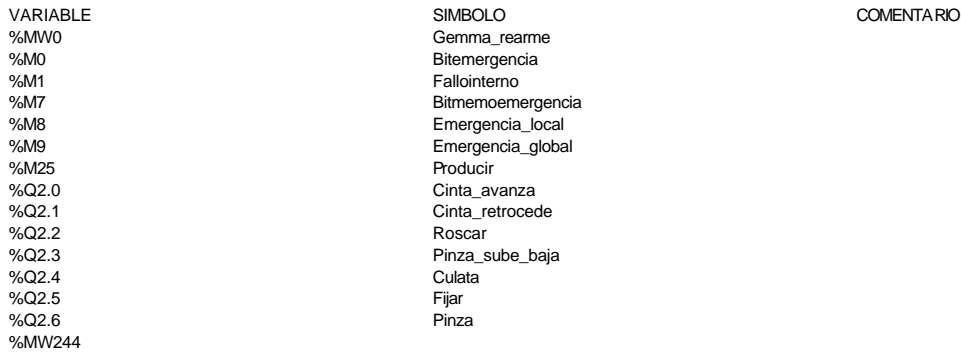

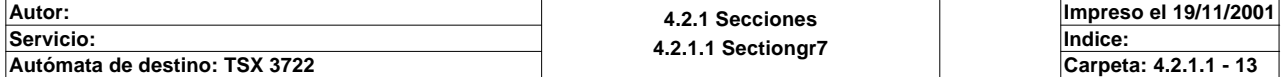

#### **CHART - PAGE0 %X72 P1**

**! Gemma\_rearme:=72; (\*Hacemos un borrado de las salidas para evitar que se activen sin desearlo\*) RESET Cinta\_avanza; RESET Cinta\_retrocede; RESET Roscar; RESET Pinza\_sube\_baja; RESET Culata; RESET Fijar; RESET Pinza; (\*Activamos y desactivamos los bits de memoria necesarios\*) SET Bit\_modo\_manual; RESET Arranque\_frio; RESET Rearme\_conseguido;** Lista de variables utilizadas en la sentencia: VARIABLE SIMBOLO COMENTARIO Gemma\_rearme %Q2.0 Cinta\_avanza<br>%O2.1 Cinta\_retrocer %Q2.1 Cinta\_retrocede<br>%Q2.2 Roscar %Q2.2 Roscar %Q2.3 Pinza\_sube\_baja<br>%Q2.4 Culata %Q2.4 Culatanus (Culatanus Culatanus Culatanus Culatanus Culatanus Culatanus Culatanus Culatanus Culatanus Cula<br>Tiiranus Culatanus Culatanus Culatanus Culatanus Culatanus Culatanus Culatanus Culatanus Culatanus Culatanus C %Q2.5 Fijar<br>%Q2.5 Fijar<br>%Q2.6 Pinza %Q2.6<br>%M34 %M34 Bit\_modo\_manual %M35 Arranque\_frio<br>%M55 American Security Rearme\_consecutive Rearme\_consecutive Rearme\_consecutive Rearme\_consecutive Rearme Rearme\_conseguido **CHART - PAGE0 %X72 P0 ! RESET Bit\_modo\_manual;** Lista de variables utilizadas en la sentencia: VARIABLE SIMBOLO COMENTARIO %M34 Bit\_modo\_manual **CHART - PAGE0 %X73 P1 ! Gemma\_rearme:=73;** Lista de variables utilizadas en la sentencia: VARIABLE SIMBOLO COMENTARIO %MW0 Gemma\_rearme **CHART - PAGE0 %X74 P1 ! Gemma\_rearme:=74;** Lista de variables utilizadas en la sentencia: VARIABLE SIMBOLO COMENTARIO Gemma\_rearme **CHART - PAGE0 %X75 P1 ! Gemma\_rearme:=75;** Lista de variables utilizadas en la sentencia: VARIABLE SIMBOLO COMENTARIO %MW0 Gemma\_rearme

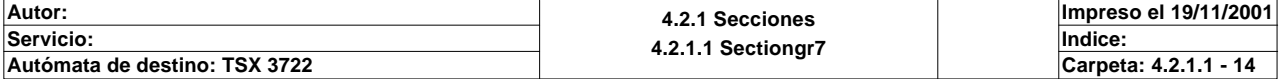

#### **CHART - PAGE0 %X76 P1**

**! Gemma\_rearme:=76;** Lista de variables utilizadas en la sentencia:

%MW0 Gemma\_rearme

VARIABLE SIMBOLO COMENTARIO

**CHART - PAGE0 %X77 P1**

**! Gemma\_rearme:=77;** Lista de variables utilizadas en la sentencia:

%MW0 Gemma\_rearme

VARIABLE SIMBOLO COMENTARIO

**CHART - PAGE0 %X78 P1**

**! Gemma\_rearme:=78;** Lista de variables utilizadas en la sentencia:

VARIABLE SIMBOLO COMENTARIO %MW0 Gemma\_rearme

**CHART - PAGE0 %X79 P1**

**! Gemma\_rearme:=79;** Lista de variables utilizadas en la sentencia:

variable<br>
Variable Solution (Simbology Simbology Simbology Simbology Simbology Simbology Simbology Simbology Simbology<br>
Semma\_rearme Gemma\_rearme

**CHART - PAGE0 %X80 P1**

**! Gemma\_rearme:=80;** Lista de variables utilizadas en la sentencia:

VARIABLE SIMBOLO COMENTARIO Gemma\_rearme

**CHART - PAGE0 %X81 P1**

**! Gemma\_rearme:=81;** Lista de variables utilizadas en la sentencia:

%MW0 Gemma\_rearme

**CHART - PAGE0 %X82 P1**

**! Gemma\_rearme:=82;** Lista de variables utilizadas en la sentencia:

VARIABLE SIMBOLO COMENTARIO Gemma\_rearme

**Autor: 4.2.1 Secciones 4.2.1.1 Sectiongr7 Servicio: Indice: Impreso el 19/11/2001 Autómata de destino: TSX 3722 Carpeta: 4.2.1.1 - 15** Este documento es propiedad de la empresa XXX y no puede ser reproducido ni comunicado sin su autorización.

VARIABLE SIMBOLO COMENTARIO

# **CHART - PAGINA 1**

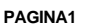

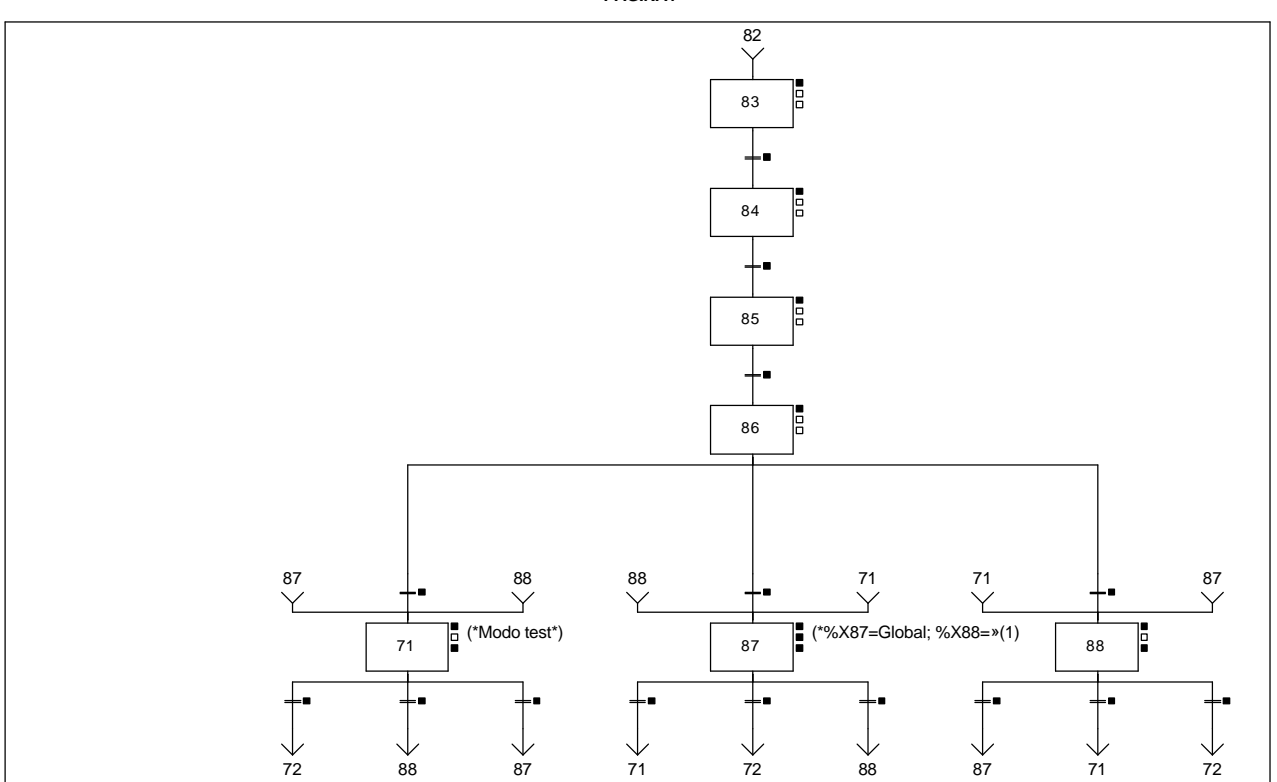

#### **Lista de reenvíos del comentario en la página:**

(1): (\*%X87=Global; %X88=Local\*)

**CHART - PAGE1 %X(71)->%X(72)**

# **! Permiso\_manual AND Bit\_inical\_test**

Lista de variables utilizadas en la sentencia:

VARIABLE SIMBOLO COMENTARIO %M19 Permiso\_manual Bit\_inical\_test

**CHART - PAGE1 %X(86)->%X(71)**

# **! Permiso\_test**

Lista de variables utilizadas en la sentencia:

%M18 Permiso\_test

VARIABLE SIMBOLO COMENTARIO

**CHART - PAGE1 %X(71)->%X(88)**

**! Permiso\_automatico\_local AND Bit\_inical\_test** Lista de variables utilizadas en la sentencia:

VARIABLE SIMBOLO COMENTARIO %M20 Permiso\_automatico\_local Bit\_inical\_test

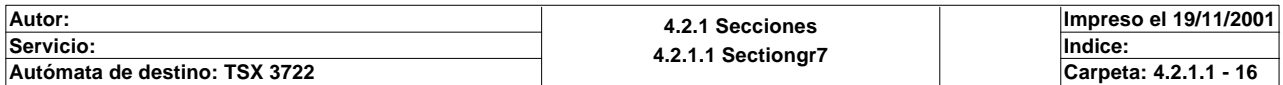

#### **CHART - PAGE1 %X(71)->%X(87)**

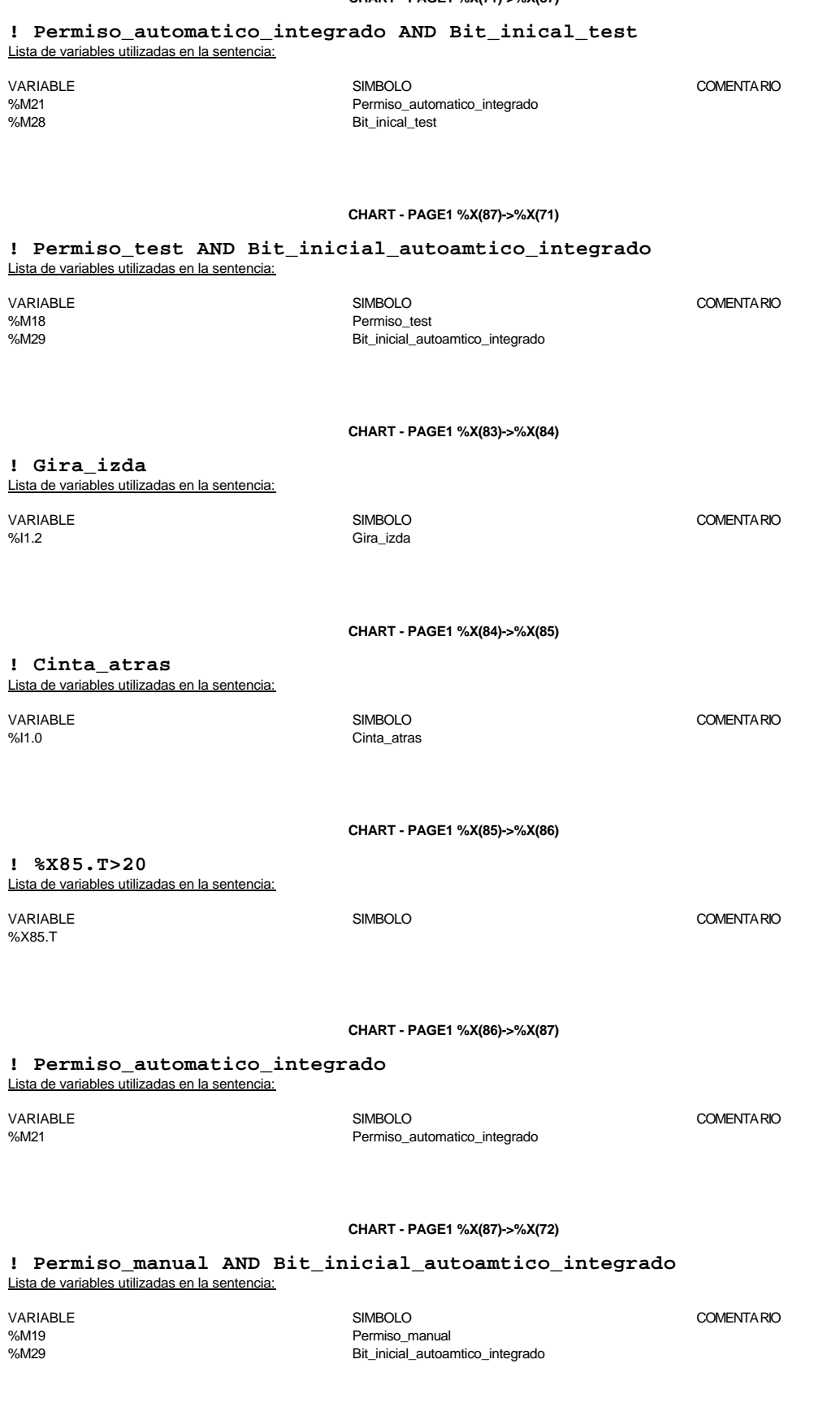

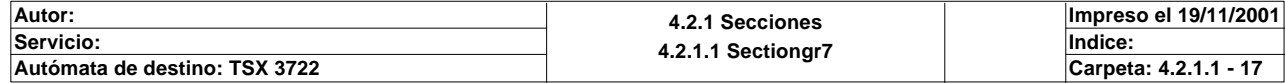

**CHART - PAGE1 %X(87)->%X(88) ! Permiso\_automatico\_local AND Bit\_inicial\_autoamtico\_integrado** Lista de variables utilizadas en la sentencia: VARIABLE SIMBOLO COMENTARIO %M20 <br>%M20 Permiso\_automatico\_local<br>Rit\_inicial\_autoamtico\_inter Bit\_inicial\_autoamtico\_integrado **CHART - PAGE1 %X(88)->%X(87) ! Permiso\_automatico\_integrado AND Bit\_inicial\_autoamtico\_integrado** Lista de variables utilizadas en la sentencia: VARIABLE SIMBOLO COMENTARIO %M21 Permiso\_automatico\_integrado<br />  $\%$ M21 %M29 Bit\_inicial\_autoamtico\_integrado **CHART - PAGE1 %X(86)->%X(88) ! Permiso\_automatico\_local** Lista de variables utilizadas en la sentencia: VARIABLE SIMBOLO COMENTARIO Permiso\_automatico\_local

**CHART - PAGE1 %X(88)->%X(71)**

#### **! Permiso\_test AND Bit\_inicial\_autoamtico\_integrado** Lista de variables utilizadas en la sentencia:

VARIABLE SIMBOLO COMENTARIO %M18 Permiso\_test<br>%M29 Bit inicial au Bit\_inicial\_autoamtico\_integrado

**CHART - PAGE1 %X(88)->%X(72)**

#### **! Permiso\_manual AND Bit\_inicial\_autoamtico\_integrado**

Lista de variables utilizadas en la sentencia:

VARIABLE SIMBOLO COMENTARIO %M19 Permiso\_manual Bit\_inicial\_autoamtico\_integrado

**CHART - PAGE1 %X71 P1**

#### **! Gemma\_rearme:=71; RESET Arranque\_frio; RESET Rearme\_conseguido; SET Bit\_modo\_test;** Lista de variables utilizadas en la sentencia:

VARIABLE SIMBOLO COMENTARIO %MW0 Gemma\_rearme %M35 Arranque\_frio<br>%M55 Arranque\_frio %M55 Rearme\_conseguido Bit\_modo\_test

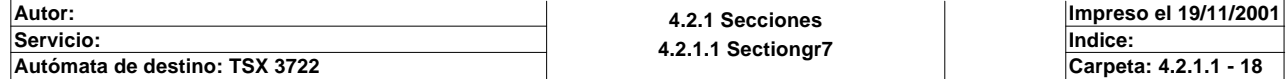

#### **CHART - PAGE1 %X71 P0**

**! RESET Bit\_modo\_test;** Lista de variables utilizadas en la sentencia:

VARIABLE SIMBOLO COMENTARIO %M32 Bit\_modo\_test

**CHART - PAGE1 %X83 P1**

**! Gemma\_rearme:=83;** Lista de variables utilizadas en la sentencia:

%MW0 Gemma\_rearme

VARIABLE SIMBOLO COMENTARIO

**CHART - PAGE1 %X84 P1**

**! Gemma\_rearme:=84;** Lista de variables utilizadas en la sentencia:

%MW0 Gemma\_rearme

**CHART - PAGE1 %X85 P1**

**! Gemma\_rearme:=85;** Lista de variables utilizadas en la sentencia:

variable<br>
Variable Solution Solution (Simbology Simbology Simbology Simbology Simbology Simbology Simbology Simbology S<br>
Variable Simbology Simbology Simbology Simbology Simbology Simbology Simbology Simbology Simbology Si Gemma\_rearme

**CHART - PAGE1 %X86 P1**

**! Gemma\_rearme:=86;** Lista de variables utilizadas en la sentencia:

VARIABLE SIMBOLO COMENTARIO Gemma\_rearme

**CHART - PAGE1 %X87 P1**

**! Gemma\_rearme:=87; %MW244:=0; RESET Arranque\_frio; RESET Rearme\_conseguido; SET Bit\_modo\_automatico\_integrado;** Lista de variables utilizadas en la sentencia:

%MW244<br>%M35 %M35 Arranque\_frio %M35<br>%M55 Arranque\_frio %M55 Arranque\_frio %M55

VARIABLE SIMBOLO COMENTARIO www.ublick.communications.communications.communications.communications.communications.communications.communications.communications.communications.communications.communications.communications.communications.communications.c

%M55 Rearme\_conseguido%<br>%M33 Bit modo automatic Bit\_modo\_automatico\_integrado

**CHART - PAGE1 %X87 N1**

**! Paso\_a\_auto\_integrado:=0;**

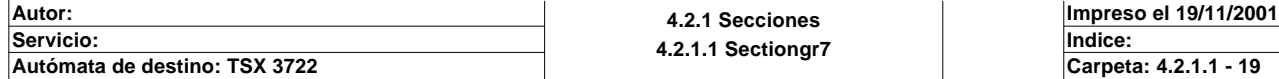

Este documento es propiedad de la empresa XXX y no puede ser reproducido ni comunicado sin su autorización.

VARIABLE SIMBOLO COMENTARIO

Lista de variables utilizadas en la sentencia:

VARIABLE SIMBOLO COMENTARIO Paso\_a\_auto\_integrado

**CHART - PAGE1 %X87 P0**

**! %MW244:=0; RESET Bit\_modo\_automatico\_integrado;** Lista de variables utilizadas en la sentencia:

%MW244<br>%M33

Bit\_modo\_automatico\_integrado

VARIABLE SIMBOLO COMENTARIO

#### **CHART - PAGE1 %X88 P1**

**! Gemma\_rearme:=88; RESET Arranque\_frio; RESET Rearme\_conseguido; SET Bit\_modo\_automatico\_local;** Lista de variables utilizadas en la sentencia:

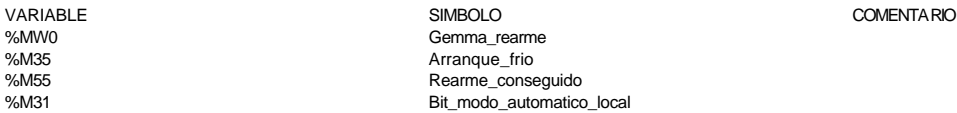

**CHART - PAGE1 %X88 P0**

**! %MW244:=0; RESET Bit\_modo\_automatico\_local;** Lista de variables utilizadas en la sentencia:

%MW244<br>%M31

Bit\_modo\_automatico\_local

VARIABLE SIMBOLO COMENTARIO

**Autor: 4.2.1 Secciones 4.2.1.1 Sectiongr7 Servicio: Indice: Impreso el 19/11/2001 Autómata de destino: TSX 3722 Carpeta: 4.2.1.1 - 20**

# **CHART - PAGINA 2**

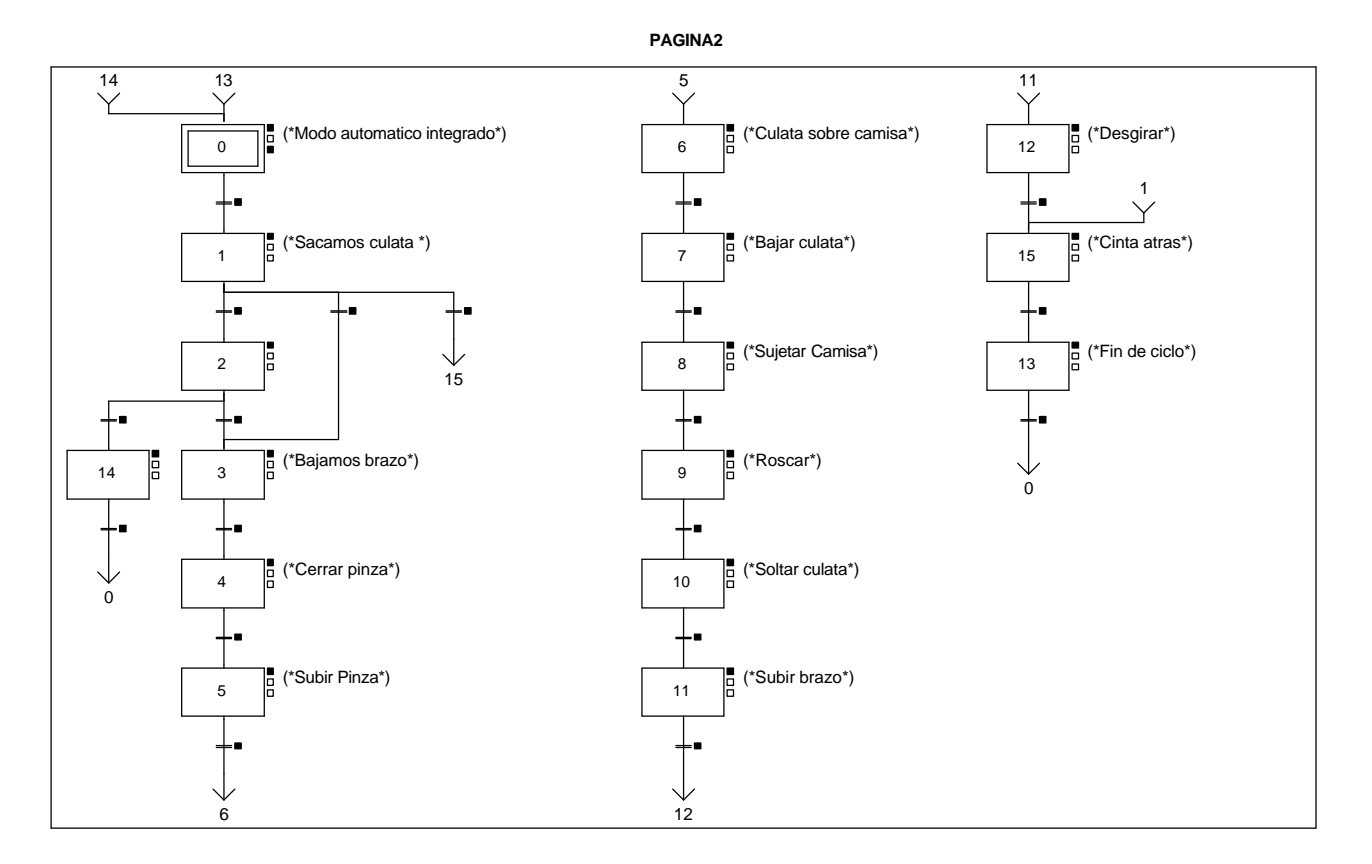

#### **CHART - PAGE2 %X(2)->%X(14)**

#### **! %X2.T>=40 AND NOT Cargador AND Modo\_automatico\_integrado** Lista de variables utilizadas en la sentencia:

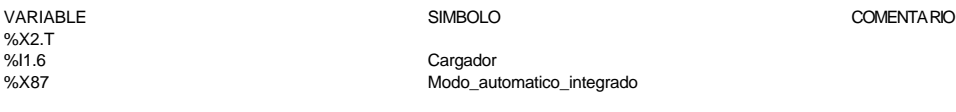

#### **CHART - PAGE2 %X(14)->%X(0)**

SIMBOLO COMENTARIO

#### **! Modo\_automatico\_integrado AND %X14.T>=10 AND Culatas\_repuestas** Lista de variables utilizadas en la sentencia:

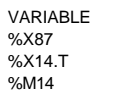

Modo\_automatico\_integrado Culatas\_repuestas

#### **CHART - PAGE2 %X(0)->%X(1)**

#### **! Modo\_automatico\_integrado AND Producir** Lista de variables utilizadas en la sentencia:

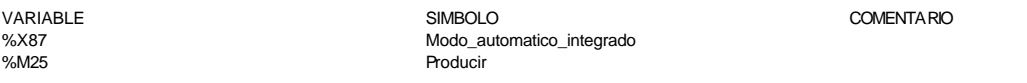

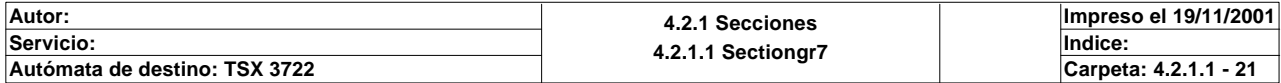

#### **CHART - PAGE2 %X(1)->%X(2)**

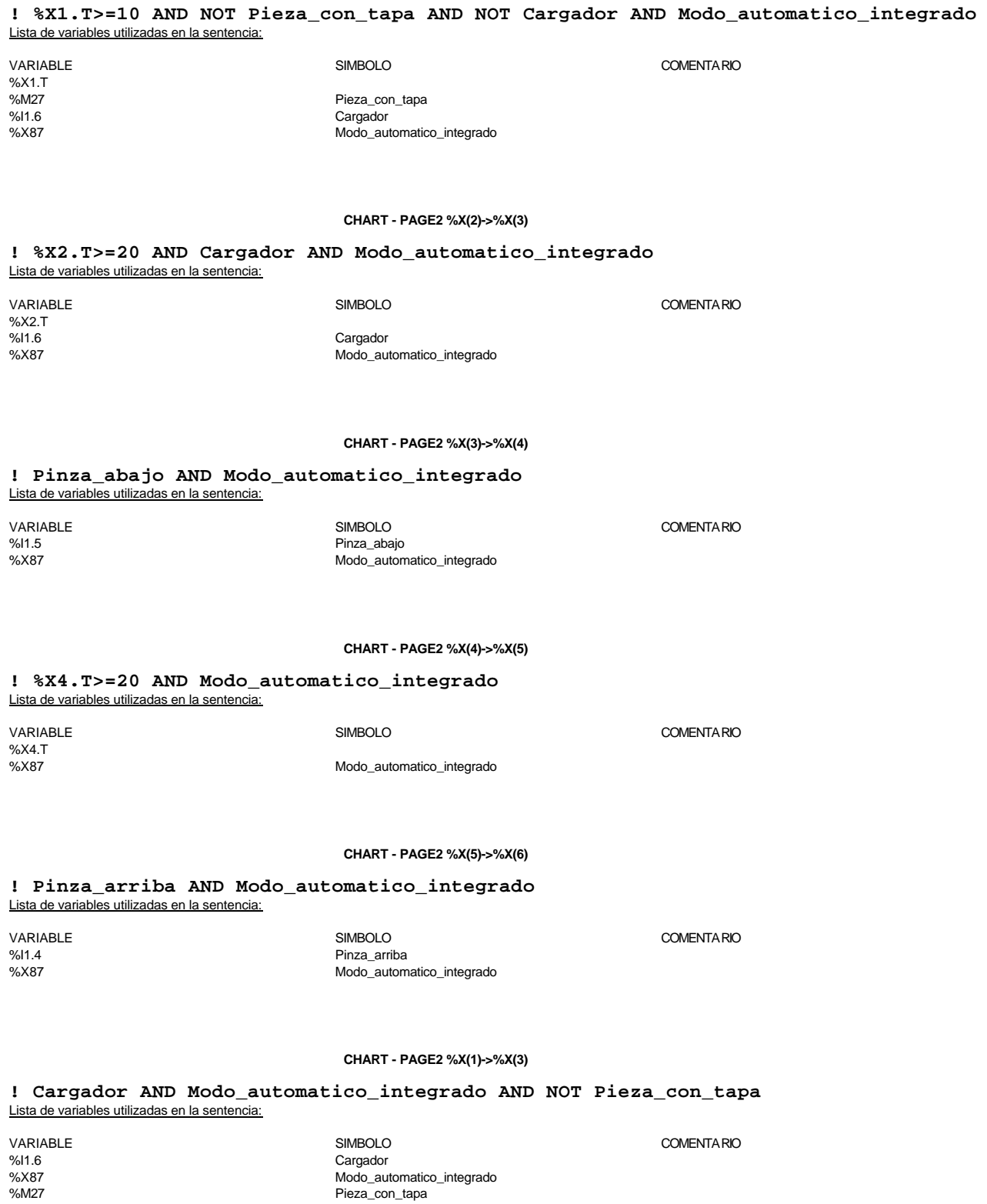

#### **CHART - PAGE2 %X(1)->%X(15)**

# **! Modo\_automatico\_integrado AND Pieza\_con\_tapa AND %X1.T>50**

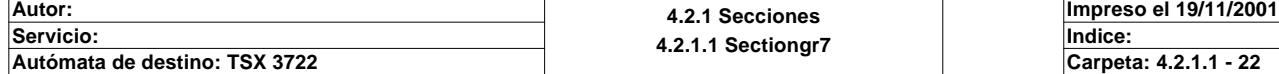
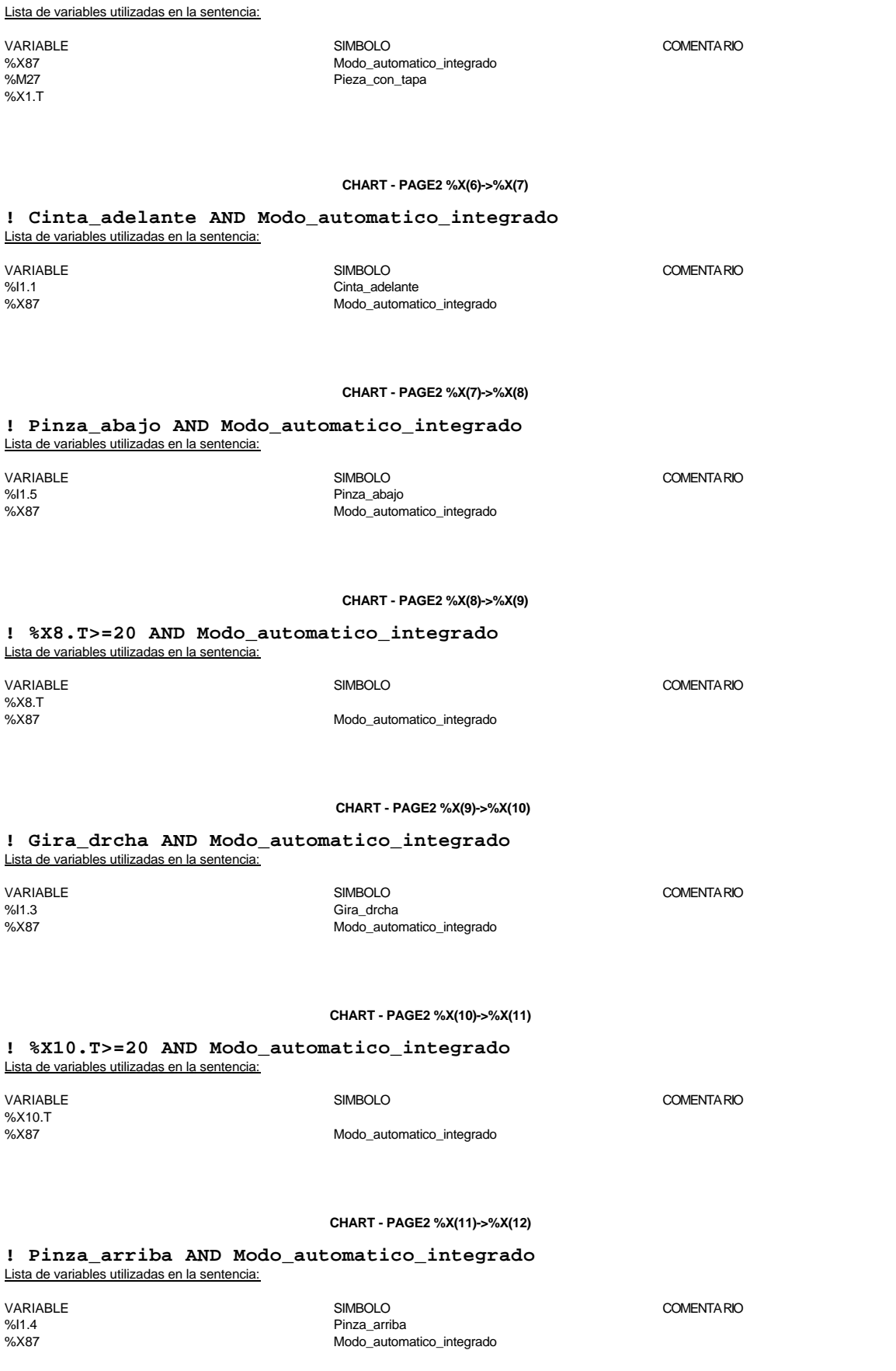

**Autor: 4.2.1 Secciones 4.2.1.1 Sectiongr7 Servicio: Indice: Impreso el 19/11/2001 Autómata de destino: TSX 3722 Carpeta: 4.2.1.1 - 23**

## **CHART - PAGE2 %X(12)->%X(15)**

**! Modo\_automatico\_integrado AND Gira\_izda** Lista de variables utilizadas en la sentencia:

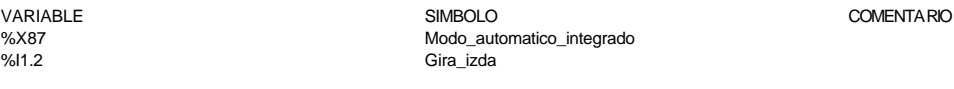

#### **CHART - PAGE2 %X(15)->%X(13)**

**! Modo\_automatico\_integrado AND Cinta\_atras** Lista de variables utilizadas en la sentencia:

VARIABLE SIMBOLO COMENTARIO %X87 Modo\_automatico\_integrado<br/>  $Modo\_automatic$ %I1.0 Cinta\_atras

## **CHART - PAGE2 %X(13)->%X(0)**

#### **! %X13.T>=20 AND Modo\_automatico\_integrado** Lista de variables utilizadas en la sentencia:

VARIABLE SIMBOLO COMENTARIO %X13.T<br>%X87 Modo\_automatico\_integrado

## **CHART - PAGE2 %X14 P1**

**! Gemma\_automatico:=14; %MW244:=7;** Lista de variables utilizadas en la sentencia:

VARIABLE SIMBOLO COMENTARIO

%MW244

%MW1 Gemma\_automatico

**CHART - PAGE2 %X0 P1**

**! Gemma\_automatico:=0; %MW244:=0; RESET Producir; RESET Atendiendo\_pedido; RESET Pieza\_con\_tapa; SET Bit\_inicial\_autoamtico\_integrado; RESET Culatas\_repuestas;** Lista de variables utilizadas en la sentencia:

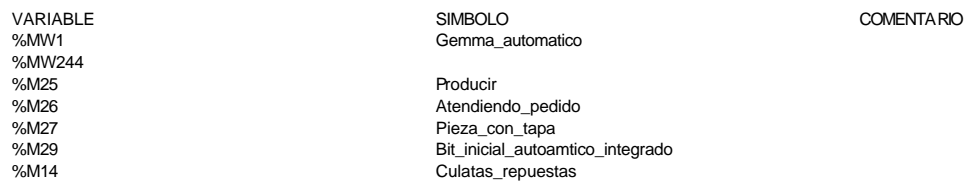

#### **CHART - PAGE2 %X0 P0**

## **! RESET Bit\_inicial\_autoamtico\_integrado;**

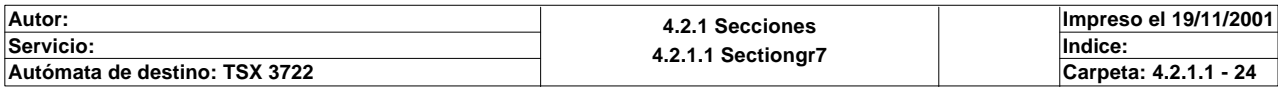

Lista de variables utilizadas en la sentencia:

VARIABLE SIMBOLO COMENTARIO Bit\_inicial\_autoamtico\_integrado

**CHART - PAGE2 %X1 P1**

**! Gemma\_automatico:=1; %MW244:=9; RESET Maquina\_disponible;** Lista de variables utilizadas en la sentencia:

%MW244<br>%M22

VARIABLE SIMBOLO COMENTARIO Gemma\_automatico

Maquina\_disponible

**CHART - PAGE2 %X2 P1**

**CHART - PAGE2 %X3 P1**

**! Gemma\_automatico:=2;** Lista de variables utilizadas en la sentencia:

VARIABLE SIMBOLO COMENTARIO Gemma\_automatico

**! Gemma\_automatico:=3; RESET Pieza\_en\_pinza;**

Lista de variables utilizadas en la sentencia:

VARIABLE SIMBOLO COMENTARIO %MW1 Gemma\_automatico Pieza\_en\_pinza

**CHART - PAGE2 %X4 P1**

**! Gemma\_automatico:=4; SET Pieza\_en\_pinza;** Lista de variables utilizadas en la sentencia:

VARIABLE SIMBOLO COMENTARIO %MW1 Gemma\_automatico %M60 Pieza\_en\_pinza

**CHART - PAGE2 %X5 P1**

**! Gemma\_automatico:=5;** Lista de variables utilizadas en la sentencia:

VARIABLE SIMBOLO COMENTARIO %MW1 Gemma\_automatico

**CHART - PAGE2 %X6 P1**

**! Gemma\_automatico:=6;** Lista de variables utilizadas en la sentencia:

VARIABLE SIMBOLO COMENTARIO www.unduluterrative.com<br>%MW1 Gemma\_automatico

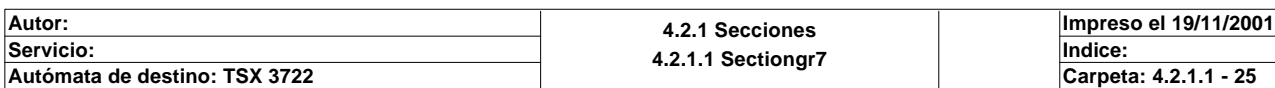

## **CHART - PAGE2 %X7 P1**

**! Gemma\_automatico:=7;** Lista de variables utilizadas en la sentencia:

%MW1 Gemma\_automatico

VARIABLE SIMBOLO COMENTARIO

**CHART - PAGE2 %X8 P1**

**! Gemma\_automatico:=8;** Lista de variables utilizadas en la sentencia:

VARIABLE SIMBOLO COMENTARIO %MW1 Gemma\_automatico

**CHART - PAGE2 %X9 P1**

## **! Gemma\_automatico:=9;** Lista de variables utilizadas en la sentencia:

VARIABLE SIMBOLO COMENTARIO %MW1 Gemma automatico

**CHART - PAGE2 %X10 P1**

**! Gemma\_automatico:=10; RESET Pieza\_en\_pinza;** Lista de variables utilizadas en la sentencia:

%MW1 Gemma\_automatico %M60 Pieza\_en\_pinza

**CHART - PAGE2 %X11 P1**

**! Gemma\_automatico:=11;** Lista de variables utilizadas en la sentencia:

VARIABLE SIMBOLO COMENTARIO %MW1 Gemma\_automatico

**CHART - PAGE2 %X12 P1**

**! Gemma\_automatico:=12;** Lista de variables utilizadas en la sentencia:

variable<br>
Variable Simbolo Simbolo Simbolo Simbolo Comentario Comentario Comentario Comentario Comentario Comentario Comen<br>
Variable Simbolo Simbolo Simbolo Simbolo Simbolo Simbolo Simbolo Simbolo Simbolo Simbolo Simbolo S Gemma\_automatico

**CHART - PAGE2 %X15 P1**

**! Gemma\_automatico:=15; %MW244:=5;** Lista de variables utilizadas en la sentencia:

%MW244

VARIABLE SIMBOLO COMENTARIO %MW1 Gemma\_automatico

**Autor: 4.2.1 Secciones 4.2.1.1 Sectiongr7 Servicio: Indice: Impreso el 19/11/2001 Autómata de destino: TSX 3722 Carpeta: 4.2.1.1 - 26**

Este documento es propiedad de la empresa XXX y no puede ser reproducido ni comunicado sin su autorización.

VARIABLE SIMBOLO COMENTARIO

## **CHART - PAGE2 %X13 P1**

**! Gemma\_automatico:=13;** Lista de variables utilizadas en la sentencia:

VARIABLE SIMBOLO SIMBOLO SIMBOLO COMENTARIO COMENTARIO SANTA REGENERA E COMENTARIO Gemma\_automatico

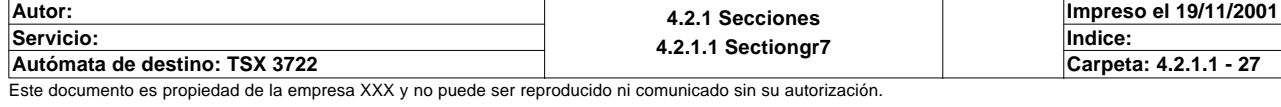

## **CHART - PAGINA 3**

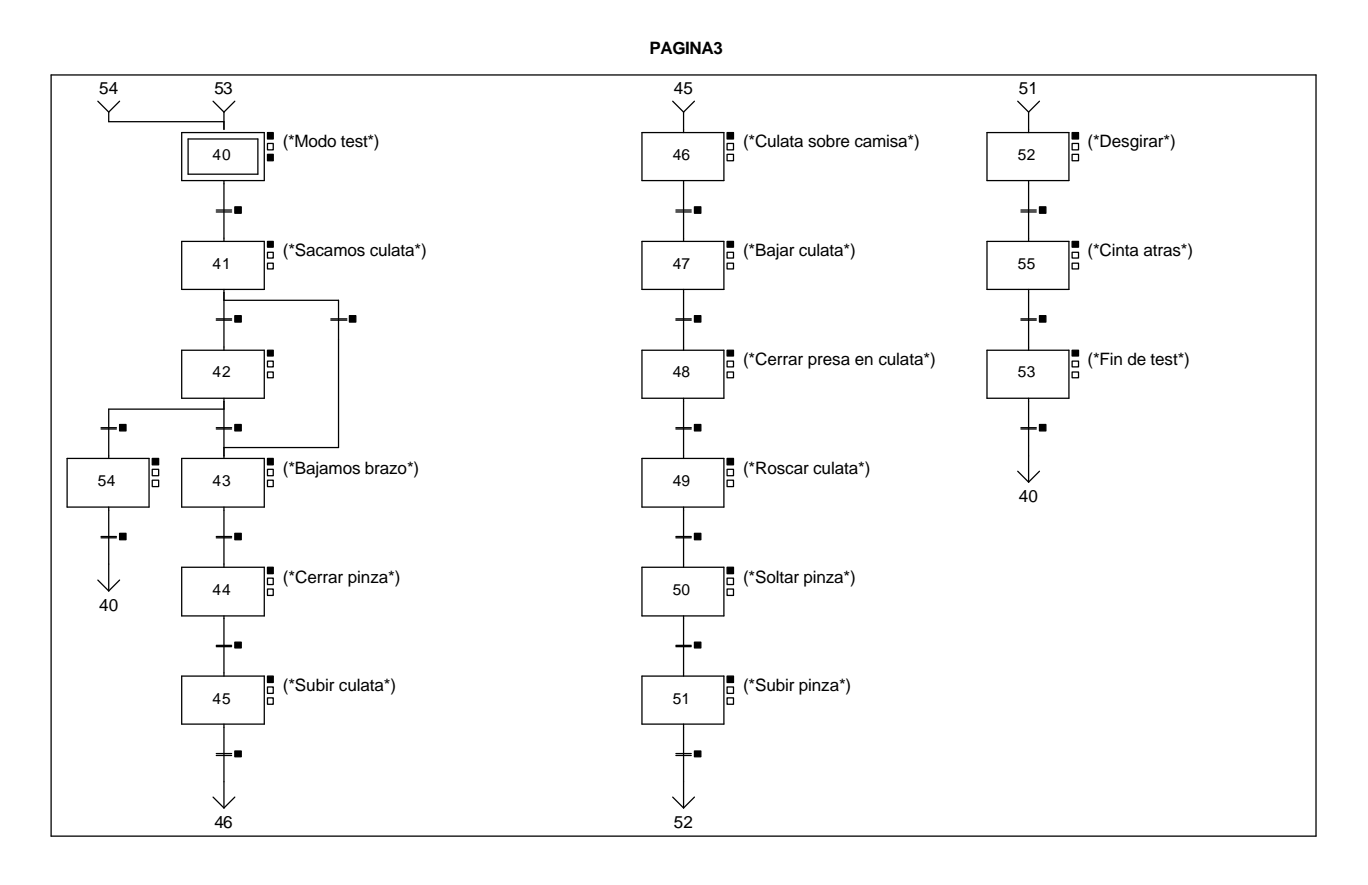

## **CHART - PAGE3 %X(42)->%X(54)**

## **! Modo\_test AND %X42.T>40 AND NOT Cargador** Lista de variables utilizadas en la sentencia:

![](_page_41_Picture_259.jpeg)

%X71 Modo\_test Cargador

SIMBOLO COMENTARIO

**CHART - PAGE3 %X(54)->%X(40)**

![](_page_41_Picture_260.jpeg)

## **CHART - PAGE3 %X(40)->%X(41)**

## **! (RE Marcha OR Marcha\_scada OR Marcha\_magelis OR %M225)AND Modo\_test** Lista de variables utilizadas en la sentencia:

![](_page_41_Picture_261.jpeg)

![](_page_41_Picture_262.jpeg)

# **CHART - PAGE3 %X(41)->%X(42) ! Modo\_test AND NOT Cargador AND %X41.T>40** Lista de variables utilizadas en la sentencia: VARIABLE SIMBOLO COMENTARIO %X71 Modo\_test Cargador %X41.T **CHART - PAGE3 %X(42)->%X(43) ! Modo\_test AND %X42.T>40 AND Cargador** Lista de variables utilizadas en la sentencia: VARIABLE SIMBOLO COMENTARIO Modo\_test %X42.T<br>%I1.6 Cargador **CHART - PAGE3 %X(43)->%X(44) ! Modo\_test AND %X43.T>40 AND Pinza\_abajo** Lista de variables utilizadas en la sentencia: VARIABLE SIMBOLO COMENTARIO Modo\_test %X43.T %I1.5 Pinza\_abajo **CHART - PAGE3 %X(44)->%X(45) ! Modo\_test AND %X44.T>40** Lista de variables utilizadas en la sentencia: VARIABLE SIMBOLO COMENTARIO %<br>%X71 Modo\_test %X44.T **CHART - PAGE3 %X(45)->%X(46) ! Modo\_test AND %X45.T>40 AND Pinza\_arriba** Lista de variables utilizadas en la sentencia: VARIABLE SIMBOLO COMENTARIO Modo\_test %X45.T<br>%l1.4 Pinza\_arriba **CHART - PAGE3 %X(41)->%X(43) ! Modo\_test AND Cargador AND %X41.T>40** Lista de variables utilizadas en la sentencia:

![](_page_42_Picture_209.jpeg)

![](_page_42_Picture_210.jpeg)

![](_page_43_Picture_198.jpeg)

# **CHART - PAGE3 %X(52)->%X(55)**

# **! Modo\_test AND %X52.T>40 AND Gira\_izda**

![](_page_43_Picture_199.jpeg)

![](_page_44_Picture_255.jpeg)

![](_page_44_Picture_256.jpeg)

## **CHART - PAGE3 %X(55)->%X(53)**

![](_page_44_Picture_257.jpeg)

%X52.T<br>%I1.0

Modo\_test Cinta\_atras

**CHART - PAGE3 %X(53)->%X(40)**

**! Modo\_test AND %X53.T>40** Lista de variables utilizadas en la sentencia:

![](_page_44_Picture_258.jpeg)

Modo\_test

SIMBOLO COMENTARIO

COMENTARIO

**CHART - PAGE3 %X54 P1**

**! Gemma\_test:=54;** Lista de variables utilizadas en la sentencia:

VARIABLE SIMBOLO COMENTARIO

%MW2 Gemma\_test

**CHART - PAGE3 %X40 P1**

```
! Gemma_test:=40;
  (*Reset de las Salidas*)
```
 **RESET Cinta\_avanza; RESET Cinta\_retrocede; RESET Roscar; RESET Pinza\_sube\_baja; RESET Culata; RESET Fijar; RESET Pinza;**

 **(\*Reset de todos los Bits de memoria\*)**

 **RESET Bitemergencia; RESET Fallointerno; RESET Maxtiempocinta; RESET Maxtiemposubir\_bajar; RESET Maxtiempogirar;**

 **RESET Culatas\_repuestas;**

# **SET Bit\_inical\_test;**

Lista de variables utilizadas en la sentencia:

![](_page_44_Picture_259.jpeg)

VARIABLE SIMBOLO COMENTARIO

![](_page_44_Picture_260.jpeg)

![](_page_45_Picture_202.jpeg)

![](_page_45_Picture_203.jpeg)

Este documento es propiedad de la empresa XXX y no puede ser reproducido ni comunicado sin su autorización.

VARIABLE SIMBOLO COMENTARIO Gemma\_test

## **CHART - PAGE3 %X46 P1**

**! Gemma\_test:=46;** Lista de variables utilizadas en la sentencia:

VARIABLE SIMBOLO COMENTARIO Gemma\_test

**CHART - PAGE3 %X47 P1**

**! Gemma\_test:=47;** Lista de variables utilizadas en la sentencia:

%MW2 Gemma\_test

VARIABLE SIMBOLO COMENTARIO

**CHART - PAGE3 %X48 P1**

**! Gemma\_test:=48;** Lista de variables utilizadas en la sentencia:

VARIABLE SIMBOLO COMENTARIO www.user.com/<br>%MW2 Gemma\_test

**CHART - PAGE3 %X49 P1**

**! Gemma\_test:=49;** Lista de variables utilizadas en la sentencia:

variable<br>
Variable Solutions of the Simbology Simbology (Semma\_test community of the Simbology COMENTARIO Gemma\_test

**CHART - PAGE3 %X50 P1**

**! Gemma\_test:=50; RESET Pieza\_en\_pinza;** Lista de variables utilizadas en la sentencia:

VARIABLE SIMBOLO COMENTARIO %MW2 Gemma\_test<br>%MW2 Gemma\_test<br>Pieza\_en\_pir Pieza\_en\_pinza

**CHART - PAGE3 %X51 P1**

**! Gemma\_test:=51;** Lista de variables utilizadas en la sentencia:

VARIABLE SIMBOLO COMENTARIO

Sambuddon<br>Gemma\_test

**CHART - PAGE3 %X52 P1**

**! Gemma\_test:=52;**

Lista de variables utilizadas en la sentencia:

VARIABLE SIMBOLO COMENTARIO Gemma\_test

![](_page_46_Picture_229.jpeg)

## **CHART - PAGE3 %X55 P1**

**! Gemma\_test:=55;** Lista de variables utilizadas en la sentencia:

VARIABLE SIMBOLO COMENTARIO Gemma\_test

**CHART - PAGE3 %X53 P1**

**! Gemma\_test:=53;** Lista de variables utilizadas en la sentencia:

VARIABLE SIMBOLO COMENTARIO

Gemma\_test

![](_page_47_Picture_80.jpeg)

## **MAST-POST**

Comentario:

**! (\*Salidas de la estacion3\*) Cinta\_avanza:=%X78 OR(Modo\_automatico\_integrado AND %X6) OR(Modo\_test AND %X46) OR(Modo\_manual AND(Cinta\_avanza\_scada OR Cinta\_avanza\_internet OR Cinta\_ava nza\_magelis)); Cinta\_retrocede:=%X77 OR %X84 OR(Modo\_automatico\_integrado AND %X15) OR(Modo\_test AND %X55) OR(Modo\_manual AND(Cinta\_retrocede\_scada OR Cinta\_retrocede\_internet OR Cin ta\_retrocede\_magelis)); Roscar:=%X81 OR %X82 OR(Modo\_automatico\_integrado AND(%X9 OR %X10 OR %X11)) OR(Modo\_test AND(%X49 OR %X50 OR %X51)) OR(Modo\_manual AND(Roscar\_scada OR Roscar\_internet OR Roscar\_magelis)); Pinza\_sube\_baja:=%X79 OR %X80 OR %X81 OR(Modo\_automatico\_integrado AND(%X3 OR %X4 OR %X7 OR %X8 OR %X9 OR %X10)) OR(Modo\_test AND(%X43 OR %X44 OR %X47 OR %X48 OR %X49 OR %X50)) OR(Modo\_manual AND(Pinza\_sube\_baja\_scada OR Pinza\_sube\_baja\_internet OR Pin za\_sube\_baja\_magelis)); Culata:=(Modo\_automatico\_integrado AND %X2) OR(Modo\_test AND %X42) OR(Modo\_manual AND(Culata\_scada OR Culata\_internet OR Culata\_magelis)); Fijar:=%X80 OR %X81 OR %X82 OR(Modo\_automatico\_integrado AND(%X8 OR %X9)) OR(Modo\_test AND(%X48 OR %X49)) OR(Modo\_manual AND(Fijar\_scada OR Fijar\_internet OR Fijar\_magelis)); Pinza:=%X85 OR Pieza\_en\_pinza OR Pieza\_en\_pinza OR(Modo\_manual AND(Pinza\_scada OR Pinza\_internet OR Pinza\_magelis));** Lista de variables utilizadas en la sentencia: VARIABLE SIMBOLO COMENTARIO %X78<br>%X87 Modo automatico integrado %X6<br>%X71 Modo\_test %X46 %X72 Modo\_manual %M204 Cinta\_avanza\_scada %MW171:X0 Cinta\_avanza\_internet %MW121:X0 Cinta\_avanza\_magelis %Q2.0 Cinta\_avanza %X77 %X84 %X15 %X55<br>%M205 %M205 Cinta\_retrocede\_scada Cinta\_retrocede\_internet %MW121:X1 Cinta\_retrocede\_magelis %Q2.1 Cinta\_retrocede %X81 %X82 %X9 %X10 %X11 %X49 %X50 %X51<br>%M206 Roscar\_scada %MW171:X2 Roscar\_internet %MW121:X2 Roscar\_magelis %Q2.2 Roscar %X79 %X80 %X3 %X4 %X7 %X8 %X43 %X44 %X47 %X48 **Autor: 4.2.1 Secciones 4.2.1.1 Sectiongr7 Servicio: Indice: Impreso el 19/11/2001**

**Autómata de destino: TSX 3722 Carpeta: 4.2.1.1 - 35** Este documento es propiedad de la empresa XXX y no puede ser reproducido ni comunicado sin su autorización.

**MAST-POST**

%X2 %X42 %M208 Culata\_scada %MW171:X4 Culata\_internet %MW121:X4 Culata\_magelis %Q2.4 Culata<br>%Q2.4 Culata<br>%M209 Fijar\_s %M209 Fijar\_scada %MW171:X5 Fijar\_internet %MW121:X5 Fijar\_magelis  $\%$ Q2.5 Fijar %X85<br>%M60 %M60<br>%M210 Pinza\_scada<br>%MW171:X6 Pinza\_internet<br>%MW121:X6 Pinza\_magelis  $%Q2.6$ 

%M207<br>%MW171:X3<br>Pinza\_sube\_baja\_scada% %MW171:X3 Pinza\_sube\_baja\_internet %MW121:X3 Pinza\_sube\_baja\_magelis www.communication.com<br>%Q2.3 Pinza\_sube\_baja

Pinza\_scada Pinza\_internet Milate China<br>Pinza\_magelis<br>Pinza

![](_page_49_Picture_136.jpeg)

Comentario:

## **! (\*TABLA COMPARTIDA\*)**

 **(\*Autorizacion de la magelis\*)**

```
 Autorizacion_magelis:=16#A510;
```
 **(\*Intercambio de las teclas de funcion estatica de la magelis conectada a la est acion 3\*)**

## **Imagen\_teclas\_magelis3:=Funciones\_estaticas\_magelis;**

 Lista de variables utilizadas en la sentencia:

![](_page_50_Picture_279.jpeg)

## **! (\*Intercambio del numero de pagina visualizada en la magelis conectada a la esta cion 3\*)**

## **Imagen\_pagina\_magelis3:=Pagina\_magelis;**

 Lista de variables utilizadas en la sentencia:

![](_page_50_Picture_280.jpeg)

**! (\*Intercambio de las alarmas producidas en todas las magelis conectadas a todas las estaciones\*)**

 **Alarmas\_estacion1:=Imagen\_alarmas\_magelis1; Alarmas\_estacion2:=Imagen\_alarmas\_magelis2; Imagen\_alarmas\_magelis3:=Alarmas\_estacion3; Alarmas\_estacion4:=Imagen\_alarmas\_magelis4; Alarmas\_estacion5\_1:=Imagen\_alarmas\_magelis5\_1; Alarmas\_estacion5\_2:=Imagen\_alarmas\_magelis5\_2; Alarmas\_estacion6:=Imagen\_alarmas\_magelis6; Alarmas\_estacion7\_1:=Imagen\_alarmas\_magelis7\_1; Alarmas\_estacion7\_2:=Imagen\_alarmas\_magelis7\_2;**

 Lista de variables utilizadas en la sentencia:

![](_page_50_Picture_281.jpeg)

## **! (\*bit de actividad y de maquina disponible\*)**

 **%MW236:X6:=%S5;**

```
 IF Modo_automatico_integrado AND %X0 THEN
     SET Maquina_disponible;
```
## **END\_IF;**

![](_page_50_Picture_282.jpeg)

## **MAST-SR0**

Lista de variables utilizadas en la sentencia:

![](_page_51_Picture_251.jpeg)

## **! (\*Deteccion de maquina en defecto\*)**

 **Maquina\_en\_defecto:=Bitmaxtiempo OR Emergencia\_local OR Emergencia\_global OR Bit memoemergencia**

 **OR Memoemergencia\_seta OR Fallointerno OR Imposible\_rearmar;**

 Lista de variables utilizadas en la sentencia:

![](_page_51_Picture_252.jpeg)

## **! (\*Bits compartidos de estado del automatismo\*)**

 **%MW236:X0:=Modo\_manual; %MW236:X1:=Modo\_test; %MW236:X2:=Modo\_automatico\_independiente; %MW236:X3:=Modo\_automatico\_integrado; %MW236:X4:=Maquina\_disponible; %MW236:X5:=Maquina\_en\_defecto;**

 Lista de variables utilizadas en la sentencia:

![](_page_51_Picture_253.jpeg)

**! (\*Intercambio de las entradas de la estacion 3 con el resto de estaciones\*)**

 **%MW238:X0:=Cinta\_atras; %MW238:X1:=Cinta\_adelante; %MW238:X2:=Gira\_izda; %MW238:X3:=Gira\_drcha; %MW238:X4:=Pinza\_arriba; %MW238:X5:=Pinza\_abajo; %MW238:X6:=Cargador; %MW238:X8:=Emergencia; %MW238:X9:=Marcha; %MW238:X10:=Ind\_int; %MW238:X11:=Rearme; %MW238:X12:=Manual\_automatico;**

![](_page_51_Picture_254.jpeg)

## **MAST-SR0**

COMENTARIO

Lista de variables utilizadas en la sentencia:

![](_page_52_Picture_232.jpeg)

**! (\*Intercambio de las salidas de la estacion 3 con el resto de estaciones\*) %MW242:X0:=Cinta\_avanza; %MW242:X1:=Cinta\_retrocede; %MW242:X2:=Roscar; %MW242:X3:=Pinza\_sube\_baja; %MW242:X4:=Culata; %MW242:X5:=Fijar; %MW242:X6:=Pinza;**

 Lista de variables utilizadas en la sentencia:

![](_page_52_Picture_233.jpeg)

![](_page_52_Picture_234.jpeg)

```
MAST-SR1
```
Comentario:

%MW50

```
! (*Pedidos desde la estacion 5*)
   (*En la tabla compartida aparece el pedido a realiza*)
   (*Asignamos la palabra de actividad a un bit para detectar flanco*)
   Actividad_en_est5:=%MW264:X6;
   (*Discriminamos entre piezas con tapa y sin tapa*)
   IF %MW266:X2 THEN
        IF(%MW272=1 OR %MW272=3 OR %MW272=7)AND NOT Atendiendo_pedido AND RE Activi
   dad_en_est5 THEN
             SET Producir;
             SET Atendiendo_pedido;
        END_IF;
        IF(%MW272=2 OR %MW272=4 OR %MW272=8)AND NOT Atendiendo_pedido AND RE Activi
   dad_en_est5 THEN
             SET Producir;
             SET Atendiendo_pedido;
             SET Pieza_con_tapa;
        END_IF;
   ELSIF Atendiendo_pedido THEN
        SET %S22;
        RESET Atendiendo_pedido;
        SET Fallo_en_pedido;
   END_IF;
   (*Pedidos desde el scada*)
   IF(%MW50=1 OR %MW50=3 OR %MW50=7)AND NOT Atendiendo_pedido AND RE Actividad_en_e
   st5 THEN
        SET Producir;
        SET Atendiendo_pedido;
   END_IF;
   IF(%MW50=2 OR %MW50=4 OR %MW50=8)AND NOT Atendiendo_pedido AND RE Actividad_en_e
   st5 THEN
        SET Producir;
        SET Atendiendo_pedido;
        SET Pieza_con_tapa;
   END_IF;
Lista de variables utilizadas en la sentencia:
VARIABLE SIMBOLO COMENTARIO
%MW264:X6
                            Actividad_en_est5
%MW266:X2
%MW272<br>%M26
%M26 Atendiendo_pedido
%M25 Producir
                            Pieza_con_tapa
%S22<br>%M15
                            Fallo_en_pedido
```
![](_page_53_Picture_189.jpeg)

## **MAST-SR2**

Comentario:

```
! (*Seleccion del modo de funciomamiento desde la botonera*)
   (*Permiso para cambiar a modo manual*)
   IF NOT Manual_automatico AND Ind_int AND RE Marcha THEN
        SET Permiso_manual;
        RESET Permiso_test;
        RESET Permiso_automatico_integrado;
        RESET Permiso_automatico_local;
   END_IF; 
   (*Permiso para modo test*)
   IF NOT Manual_automatico AND NOT Ind_int AND RE Marcha THEN
        RESET Permiso_manual;
        SET Permiso_test;
        RESET Permiso_automatico_integrado;
        RESET Permiso_automatico_local;
   END_IF;
   (*Permiso para modo automatico integrado*)
   IF Manual_automatico AND NOT Ind_int AND(RE Marcha OR Paso_a_auto_integrado=1)TH
   EN
        RESET Permiso_manual;
        RESET Permiso_test;
        SET Permiso_automatico_integrado;
        RESET Permiso_automatico_local;
   END_IF;
   (*Permiso para modo automatico local*)
   IF Manual_automatico AND Ind_int AND RE Marcha THEN
        RESET Permiso_manual;
        RESET Permiso_test;
        RESET Permiso_automatico_integrado;
        SET Permiso_automatico_local;
   END_IF; 
Lista de variables utilizadas en la sentencia:
VARIABLE SIMBOLO COMENTARIO
%I1.12 Manual_automatico
%I1.10 Ind_int
%I1.9 Marcha Marcha (1999) Marcha (1999) Marcha (1999) Marcha (1999) Marcha (1999) Marcha (1999) Marcha (1999)<br>Marcha (1999) Marcha (1999) Marcha (1999) Marcha (1999) Marcha (1999) Marcha (1999) Marcha (1999) Marcha (199
%M19 Permiso_manual
%M18 Permiso_test<br>%M21 Permiso_auto
%M21 Permiso_automatico_integrado
%M20 Permiso_automatico_local
                             Paso a auto integrado
! 
   (*Seleccion del modo de funcionamiento desde magelis*)
   (*Permiso para cambiar a modo manual*)
   IF Manual_magelis AND Marcha_magelis THEN
        SET Permiso_manual;
        RESET Permiso_test;
        RESET Permiso_automatico_integrado;
        RESET Permiso_automatico_local;
   END_IF;
   (*Permiso para cambiar a modo test*)
   IF Test_magelis AND Marcha_magelis THEN
        RESET Permiso_manual;
        SET Permiso_test;
        RESET Permiso_automatico_integrado;
        RESET Permiso_automatico_local;
   END_IF;
   (*Permiso para cambiar a modo autoamtico integrado*)
   IF Automatico_integrado_magelis AND Marcha_magelis THEN
        RESET Permiso_manual;
        RESET Permiso_test;
        SET Permiso_automatico_integrado;
        RESET Permiso_automatico_local;
   END_IF;
   (*Permiso para cambiar a modo automatico local*)
   IF Automatico_local_magelis AND Marcha_magelis THEN
Autor: 4.2.2 Sr
4.2.2.3 MAST-Sr2
Servicio: Indice: 
                                                                         Impreso el 19/11/2001
```
Este documento es propiedad de la empresa XXX y no puede ser reproducido ni comunicado sin su autorización.

**Autómata de destino: TSX 3722 Carpeta: 4.2.2.3 - 1**

 **RESET Permiso\_manual; RESET Permiso\_test; RESET Permiso\_automatico\_integrado; SET Permiso\_automatico\_local; END\_IF;** 

Lista de variables utilizadas en la sentencia:

```
VARIABLE SIMBOLO COMENTARIO
%MW100:X3<br>%MW100:X3 Manual_magelis<br>Marcha magelis
%MW100:X5 Marcha_magelis Marcha_magelis Marcha_magelis Marcha_magelis Marcha_magelis Marcha_magelis M<br>Marcha Marcha Marcha Marcha Marcha Marcha Marcha Marcha Marcha Marcha Marcha Marcha Marcha Marcha Marcha March
%M19 Permiso_manual
                                         Permiso_test
%M21 Permiso_automatico_integrado
%M20<br>
%MW100:X6<br>
%MW100:X6<br>
Test magelis
%MW100:X6<br>%MW100:X2 Test_magelis<br>%MW100:X2
%MW100:X2 Automatico_integrado_magelis
                                         Automatico_local_magelis
```
**!** 

```
 (*Seleccion del modo de funcionamiento desde scada*)
   (*Permiso para cambiar a modo manual*)
   IF Manual_scada AND Marcha_scada THEN
       SET Permiso_manual;
        RESET Permiso_test;
        RESET Permiso_automatico_integrado;
       RESET Permiso_automatico_local;
  END_IF;
   (*Permiso para cambiar a modo test*)
  IF Test_scada AND Marcha_scada THEN
       RESET Permiso_manual;
       SET Permiso_test;
       RESET Permiso_automatico_integrado;
       RESET Permiso_automatico_local;
  END_IF;
   (*Permiso para cambiar a modo automatico integrado*)
  IF Automatico_integrado_scada AND Marcha_scada THEN
       RESET Permiso_manual;
       RESET Permiso_test;
       SET Permiso_automatico_integrado;
       RESET Permiso_automatico_local;
  END_IF;
   (*Permiso para cambiar a modo automatico local*)
  IF Automatico_local_scada AND Marcha_scada THEN
       RESET Permiso_manual;
        RESET Permiso_test;
       RESET Permiso_automatico_integrado;
        SET Permiso_automatico_local;
  END_IF; 
Lista de variables utilizadas en la sentencia:
VARIABLE SIMBOLO COMENTARIO
%M191 Manual_scada
                           Marcha_scada
%M19 Permiso manual
%M18 Permiso_test
```
%M194 Test\_scada %M190 Automatico\_integrado\_scada

**!** 

 **(\*Seleccion desde el modo de funcionamiento desde scada-internet\*)**

Automatico\_local\_scada

```
 (*Permiso para cambiar a modo manual*)
 IF Manual_internet AND Marcha_internet THEN
      SET Permiso_manual;
      RESET Permiso_test;
      RESET Permiso_automatico_integrado;
      RESET Permiso_automatico_local;
 END_IF;
```
%M21 Permiso\_automatico\_integrado %M20 Permiso\_automatico\_local

![](_page_55_Picture_291.jpeg)

```
MAST-SR2
```

```
 (*Permiso para cambiar a modo test*)
   IF Test_internet AND Marcha_internet THEN
        RESET Permiso_manual;
        SET Permiso_test;
        RESET Permiso_automatico_integrado;
        RESET Permiso_automatico_local;
   END_IF;
   (*Permiso para cambiar a modo automatico integrado*)
   IF Autoamtico_integrado_internet AND Marcha_internet THEN
        RESET Permiso_manual;
        RESET Permiso_test;
        SET Permiso_automatico_integrado;
        RESET Permiso_automatico_local;
   END_IF;
   (*Permiso para cambiar a modo automatico local*)
   IF Automatico_local_internet AND Marcha_internet THEN
        RESET Permiso_manual;
        RESET Permiso_test;
        RESET Permiso_automatico_integrado;
        SET Permiso_automatico_local;
   END_IF;
Lista de variables utilizadas en la sentencia:
VARIABLE SIMBOLO COMENTARIO
%MW170:X3<br>%MW170:X3 Manual_internet<br>%MW170:X5 Marcha_interne
%MW170:X5 Marcha_internet %MM170:X5 Marcha_internet %M19
```

```
%M19 Permiso_manual
%M18 Permiso_test<br>%M21 Permiso_auto
%MW170:X6 Test_internet
```

```
%M21 Permiso_automatico_integrado
%M20 Permiso_automatico_local
%MW170:X2 Autoamtico_integrado_internet
                         Automatico_local_internet
```
![](_page_56_Picture_150.jpeg)

Comentario:

![](_page_57_Picture_226.jpeg)

Este documento es propiedad de la empresa XXX y no puede ser reproducido ni comunicado sin su autorización.

**4.2.2.4 MAST-Sr10**

![](_page_58_Picture_234.jpeg)

![](_page_58_Picture_235.jpeg)

Este documento es propiedad de la empresa XXX y no puede ser reproducido ni comunicado sin su autorización.

**Autor: 4.2.2 Sr**

# **MAST-SR10**

%X9 %MW190:X9 %X10 %MW190:X10 %X11 %MW190:X11 %X12 %MW190:X12 %X13 %MW190:X13  $%$ X14 %MW190:X14 %X15 %MW190:X15 %X16 %MW191:X0 %X17 %MW191:X1 %X18 %MW191:X2 %X19 %MW191:X3 %X20 %MW191:X4 %X21 %MW191:X5 %X22 %MW191:X6 %X23 %MW191:X7  $\frac{20.0111}{80}$ %MW191:X8 %X25 %MW191:X9 %X26 %MW191:X10 %X27 %MW191:X11 %X28 %MW191:X12 %X29 %MW191:X13 %X30 %MW191:X14 %X31 %MW191:X15 %X32 %MW192:X0 %X33 %MW192:X1 %X34 %MW192:X2 %X35 %MW192:X3 %X36 %MW192:X4 %X37 %MW192:X5 %X38 %MW192:X6 %X39 %MW192:X7 %X40 %MW192:X8 %X41 %MW192:X9 %X42 %MW192:X10 %X43 %MW192:X11 %X44 %MW192:X12 %X45 %MW192:X13 %X46 %MW192:X14 %X47 %MW192:X15 %X48 %MW193:X0 %X49 %MW193:X1 %X50 %MW193:X2 %X51 %MW193:X3 %X52

![](_page_59_Picture_304.jpeg)

**MAST-SR10**

%MW193:X4 %X53 %MW193:X5 %X54 %MW193:X6 %X55 %MW193:X7 %X56 %MW193:X8  $%X57$ %MW193:X9 %X58 %MW193:X10 %X59 %MW193:X11 %X60 %MW193:X12 %X61 %MW193:X13 %X62 %MW193:X14 %X63 %MW193:X15 %X64 %MW194:X0 %X65 %MW194:X1 %X66 %MW194:X2 %X67 %MW194:X3 %X68 %MW194:X4 %X69 %MW194:X5 %X70 %MW194:X6 %X71 Modo\_test %MW194:X7 %\*\*\*\*\*\*\*\*\*\*<br>%X72<br>%MW194:X8 %X73 %MW194:X9 %X74 %MW194:X10 %X75 %MW194:X11 %X76 %MW194:X12 %X77 %MW194:X13 %X78 %MW194:X14 %X79 %MW194:X15 %X80 %MW195:X0 %X81 %MW195:X1 %X82 %MW195:X2 %X83 %MW195:X3 %X84 %MW195:X4 %X85 %MW195:X5 %X86 %MW195:X6<br>%X87 %MW195:X7 %MW195:X8 %X89 %MW195:X9 %X90 %MW195:X10 %X91 %MW195:X11 %X92 %MW195:X12 %X93 %MW195:X13 %X94 %MW195:X14 %X95 %MW195:X15

Modo\_manual

Modo\_automatico\_integrado

%X88 Modo\_automatico\_independiente

![](_page_60_Picture_315.jpeg)

%X96 %MW196:X0 %X97 %MW196:X1 %X98 %MW196:X2 %X99 %MW196:X3 %X100 %MW196:X4 %X101 %MW196:X5 %X102 %MW196:X6 %X103 %MW196:X7 %X104 %MW196:X8 %X105 %MW196:X9 %X106 %MW196:X10 %X107 %MW196:X11 %X108 %MW196:X12 %X109 %MW196:X13 %X110 %MW196:X14 %X111 %MW196:X15

**! %MW197:X0:=%X112; %MW197:X1:=%X113; %MW197:X2:=%X114; %MW197:X3:=%X115; %MW197:X4:=%X116; %MW197:X5:=%X117; %MW197:X6:=%X118; %MW197:X7:=%X119; %MW197:X8:=%X120; %MW197:X9:=%X121; %MW197:X10:=%X122; %MW197:X11:=%X123; %MW197:X12:=%X124; %MW197:X13:=%X125; %MW197:X14:=%X126; %MW197:X15:=%X127;**

 Lista de variables utilizadas en la sentencia:

![](_page_61_Picture_275.jpeg)

![](_page_61_Picture_276.jpeg)

**MAST-SR10**

%X126 %MW197:X14 %X127 %MW197:X15

![](_page_62_Picture_37.jpeg)

## **BIT(S) INTERNO(S)**

![](_page_63_Picture_528.jpeg)

![](_page_64_Picture_588.jpeg)

![](_page_65_Picture_550.jpeg)

![](_page_66_Picture_521.jpeg)

# **PALABRA(S) INTERNA(S)**

![](_page_66_Picture_522.jpeg)

![](_page_67_Picture_556.jpeg)

![](_page_68_Picture_432.jpeg)

![](_page_69_Picture_3.jpeg)

![](_page_70_Picture_3.jpeg)

![](_page_71_Picture_3.jpeg)
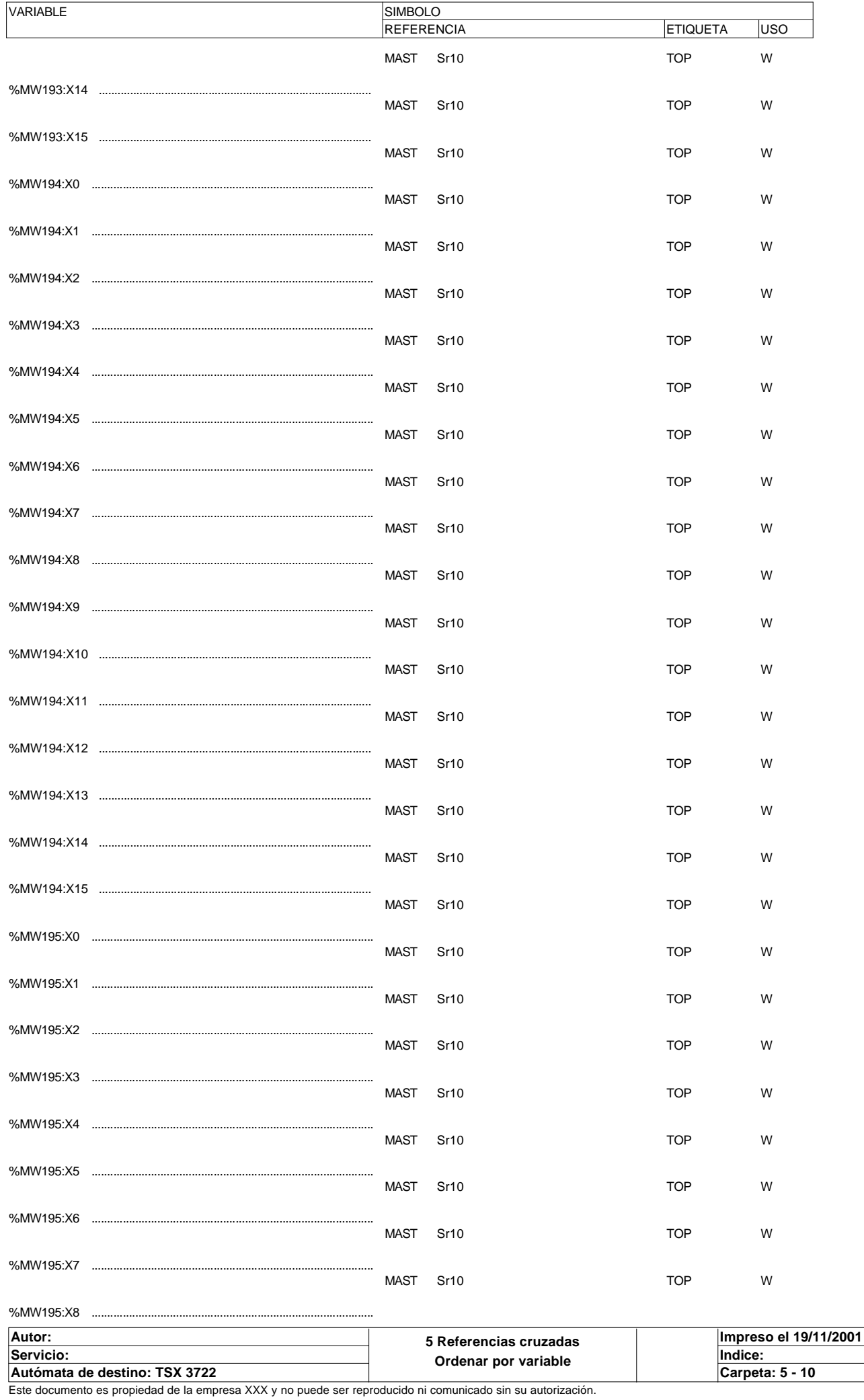

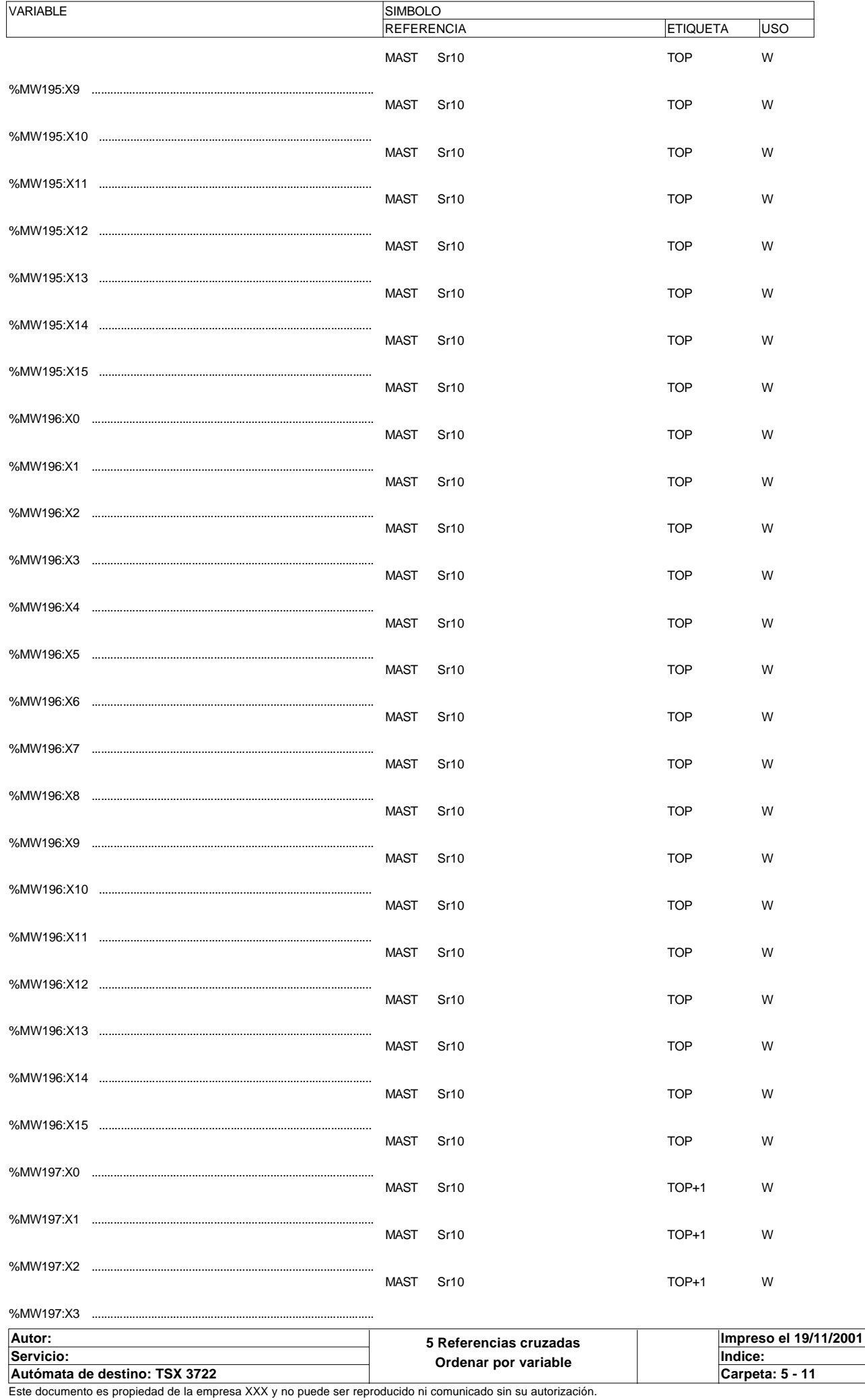

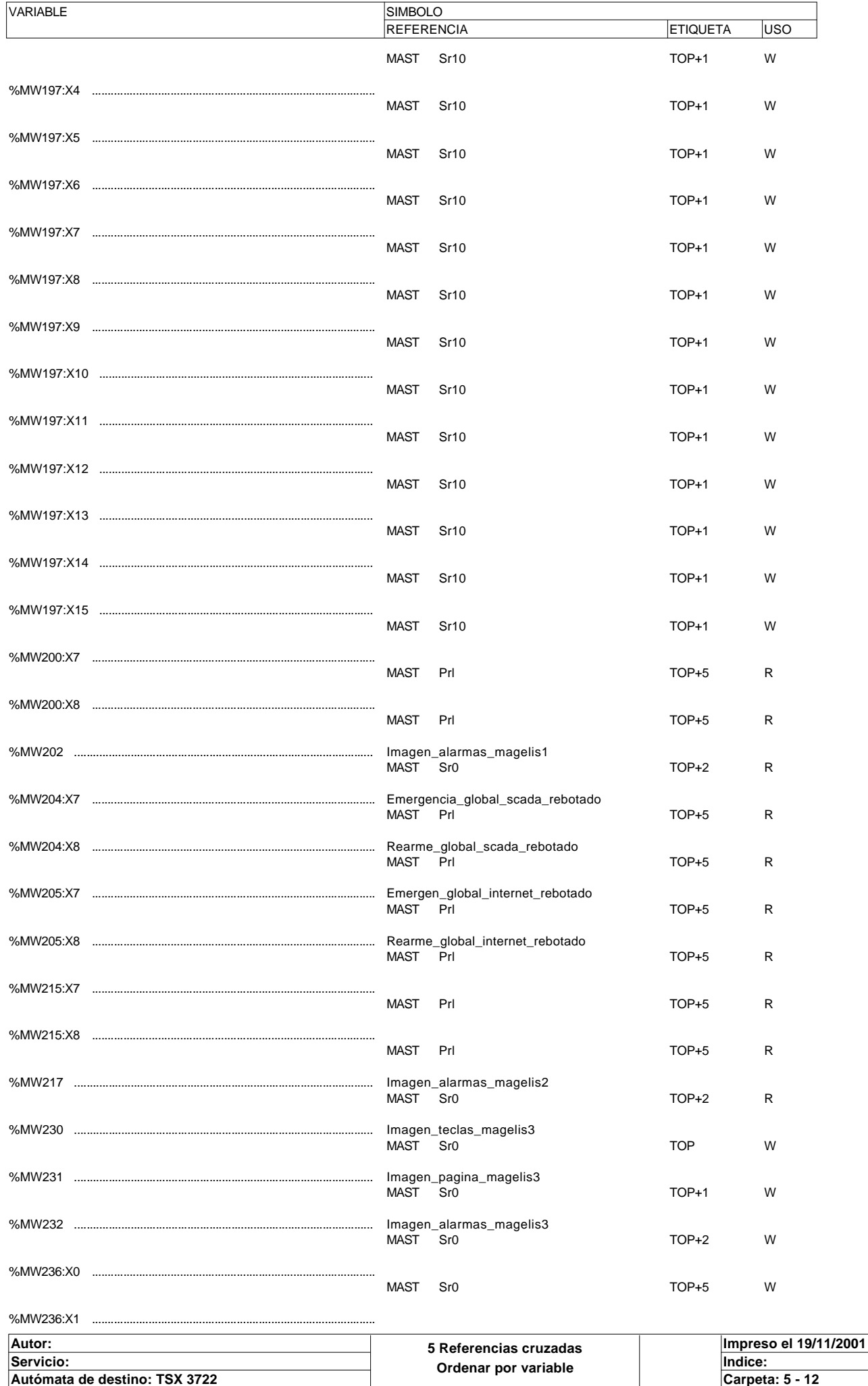

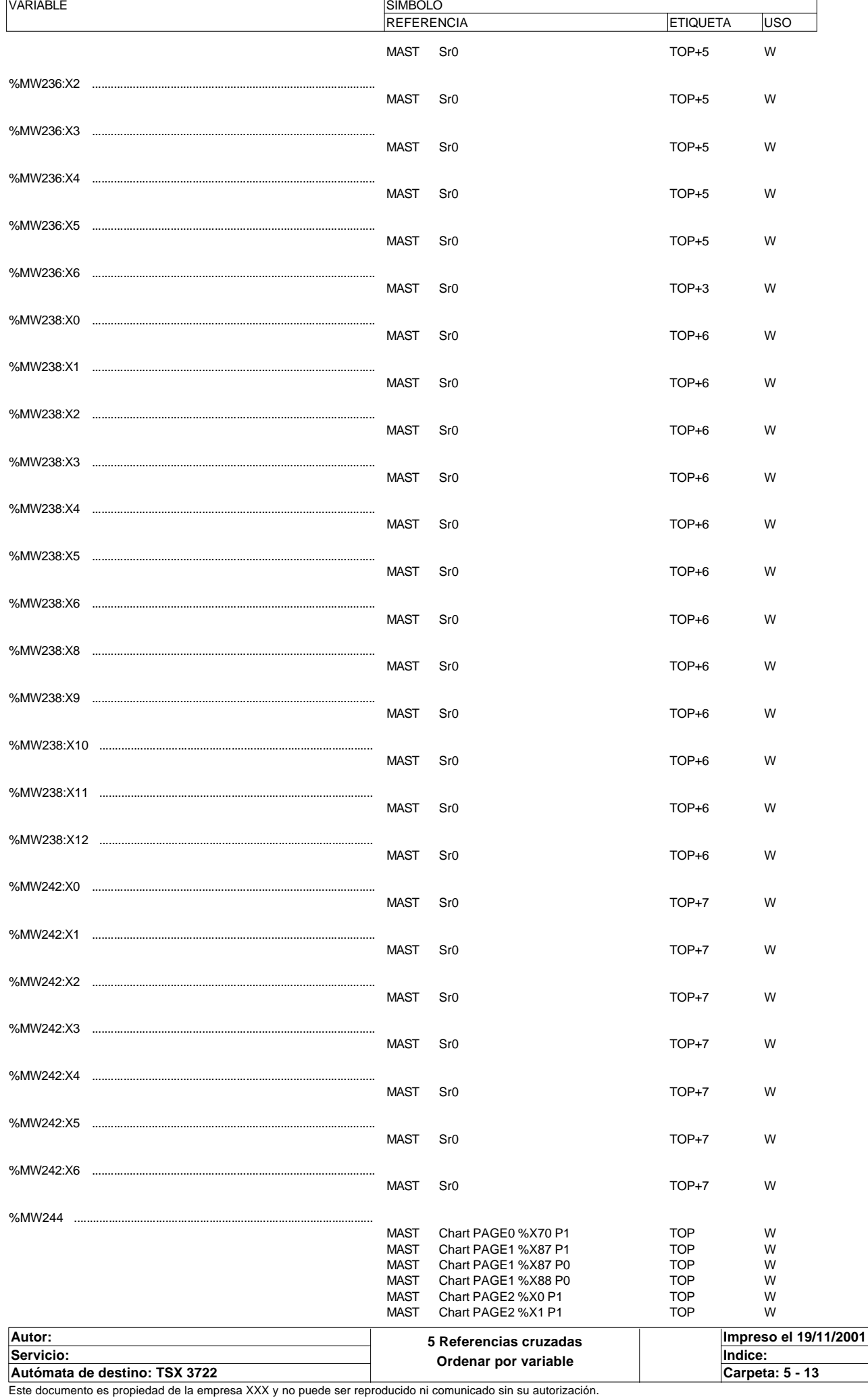

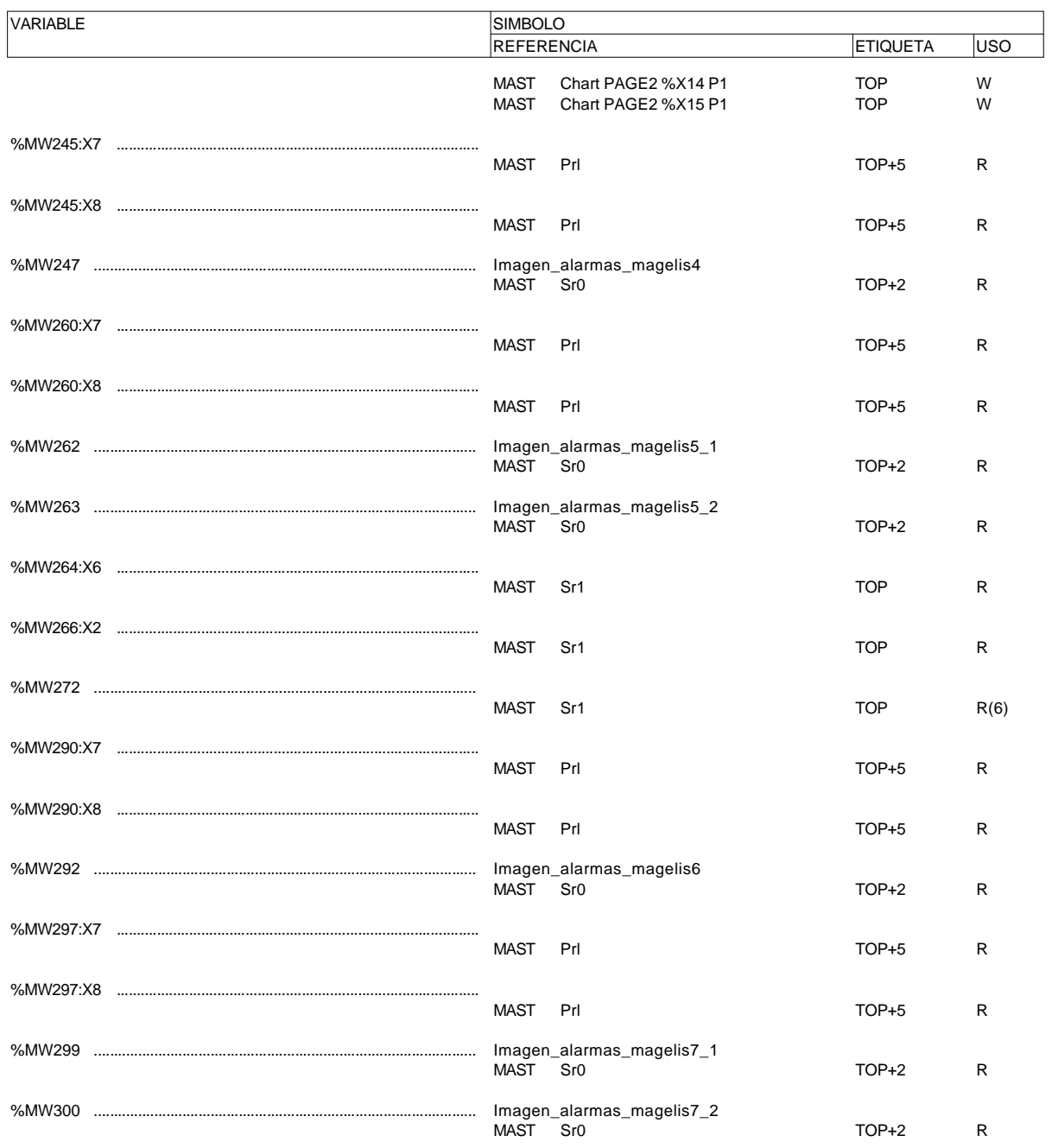

# **BIT(S) SISTEMA**

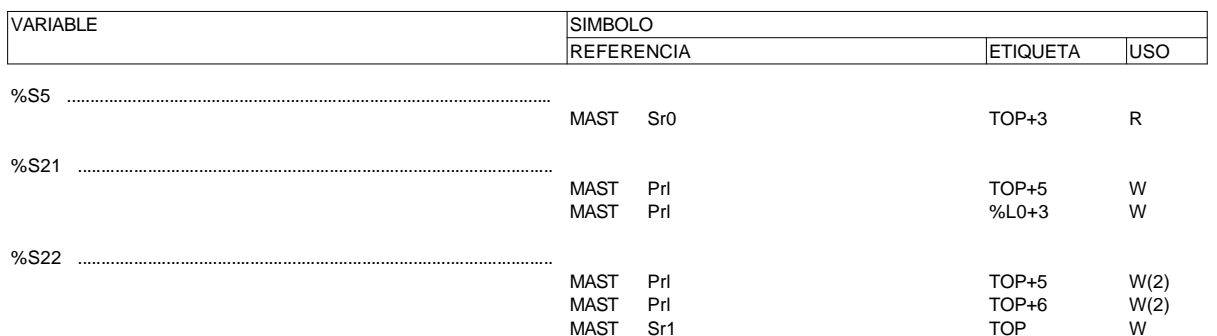

### **TIMER SERIE 7**

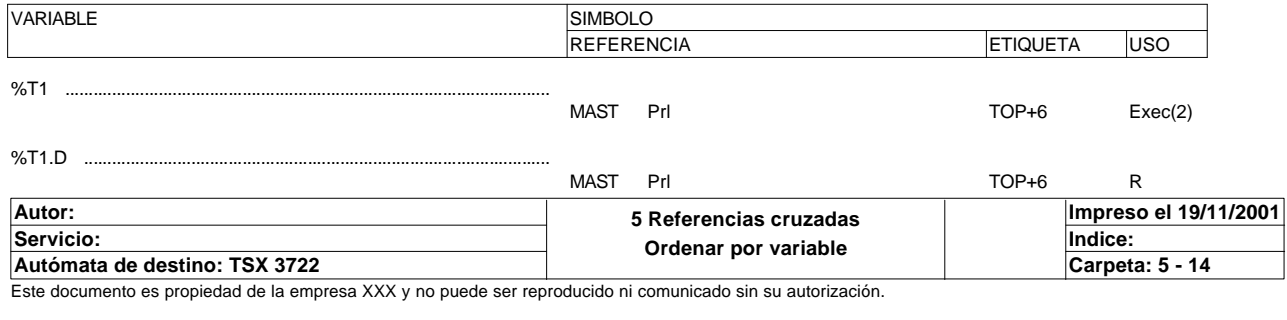

## **ETAPAS GRAFCET**

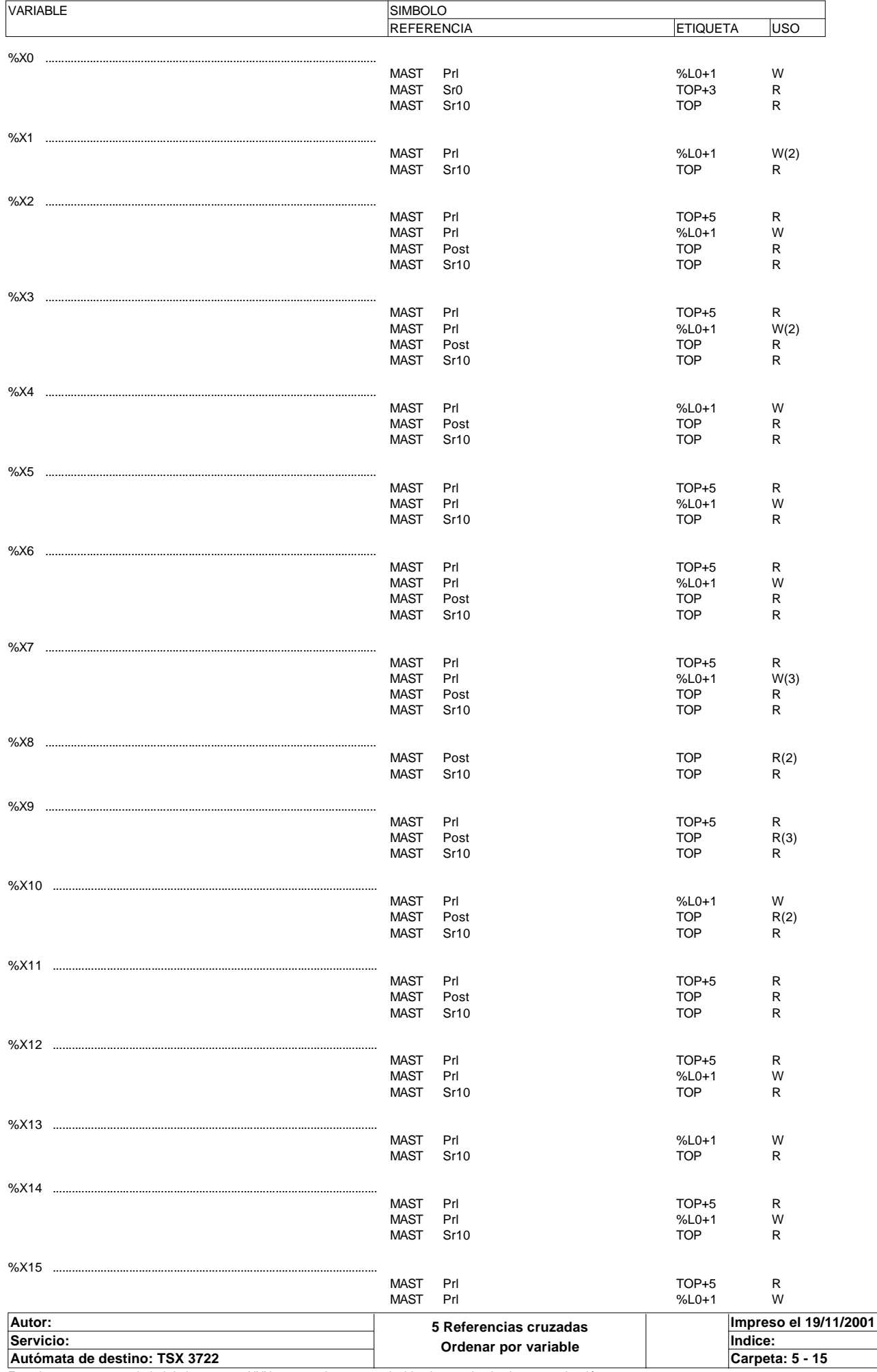

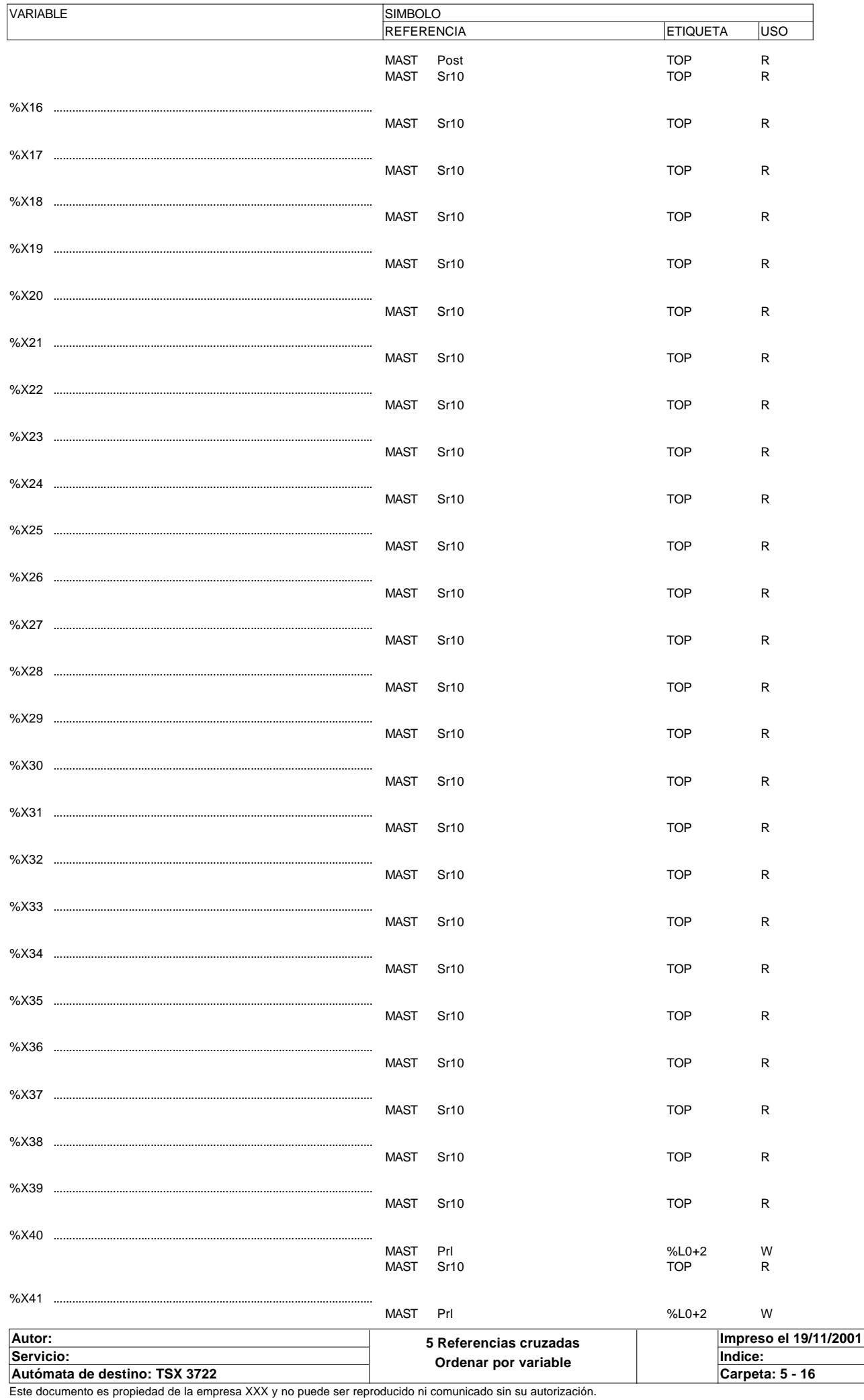

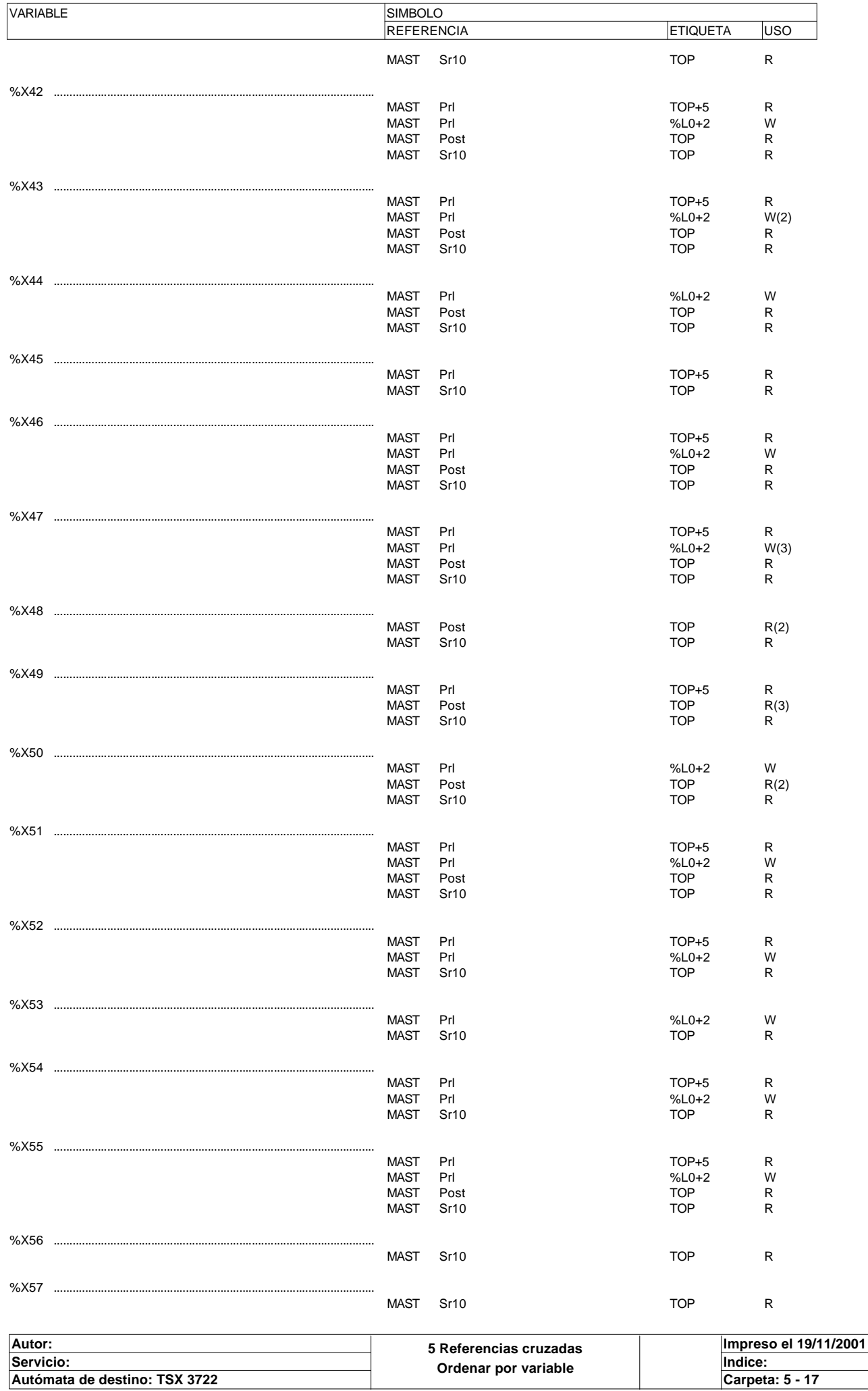

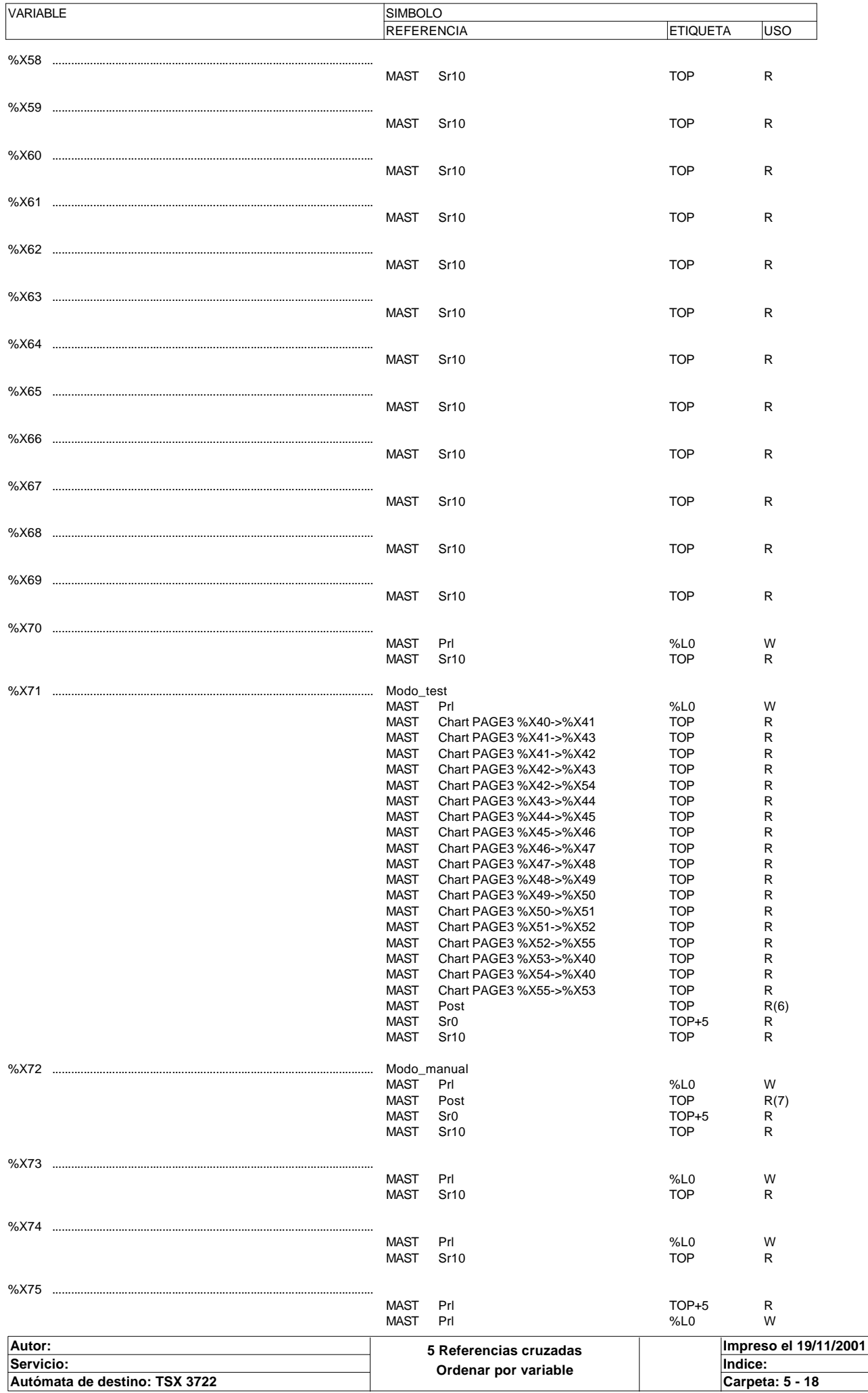

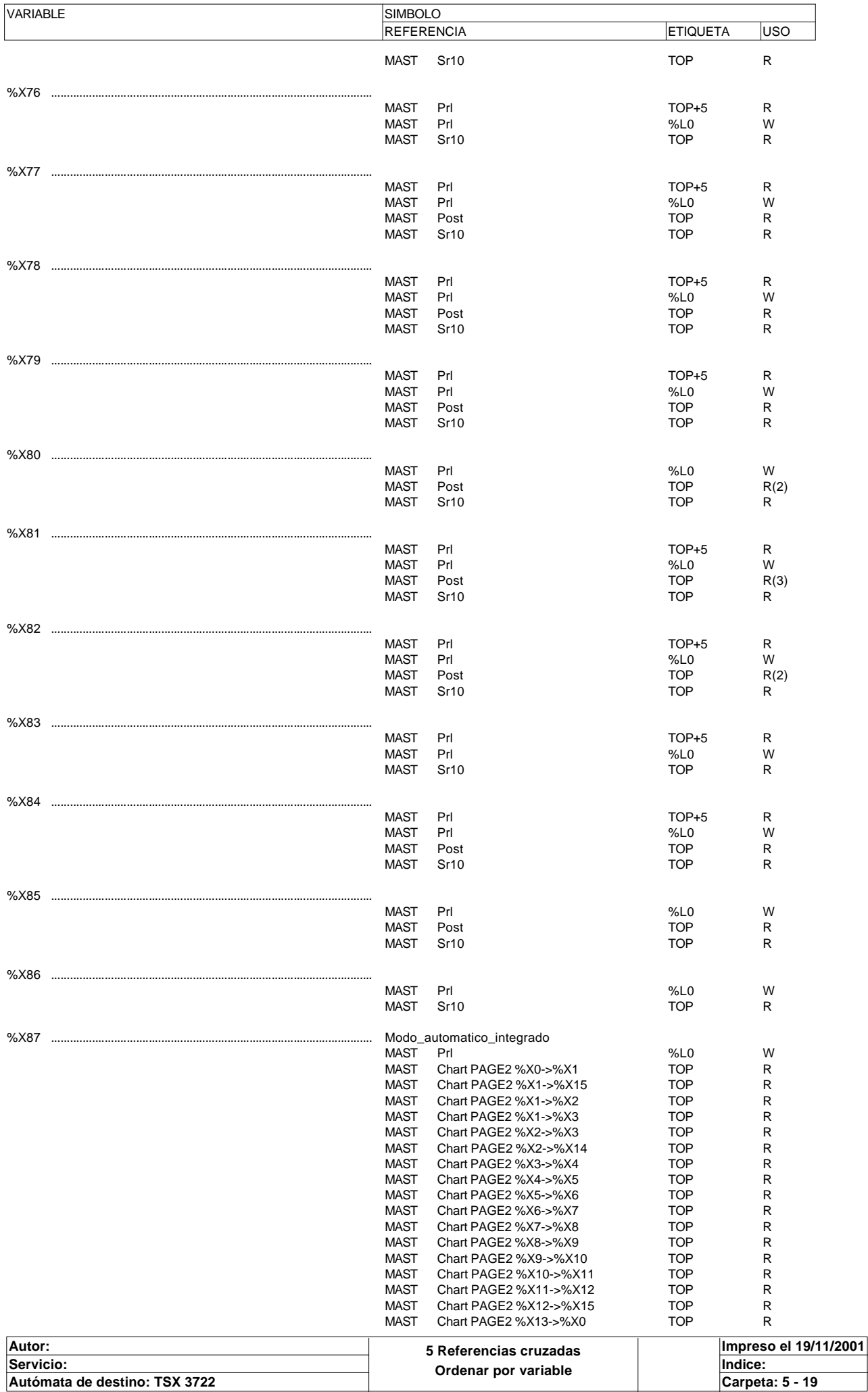

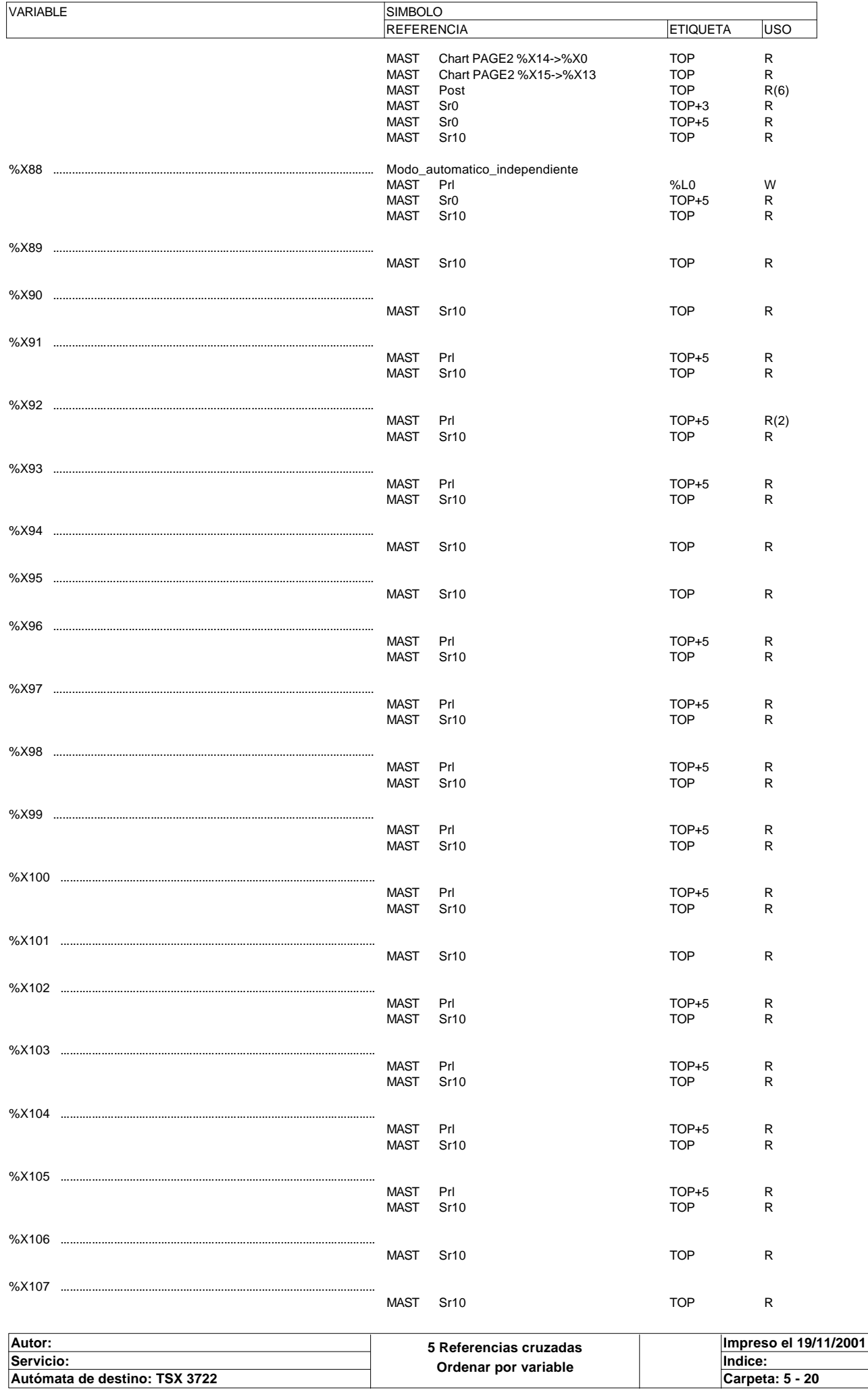

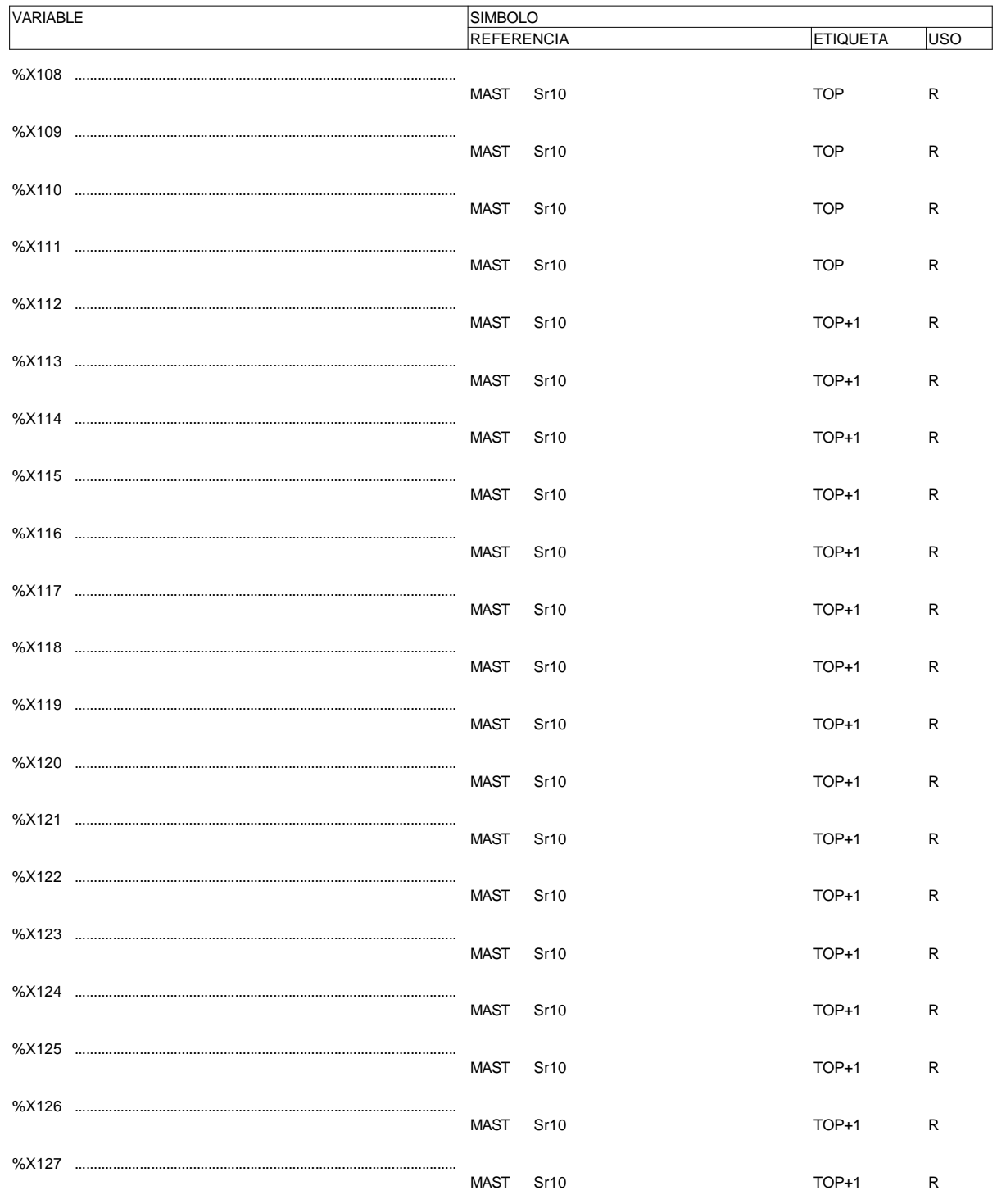

### TIEMPO DE ACTIVIDAD DE ETAPAS

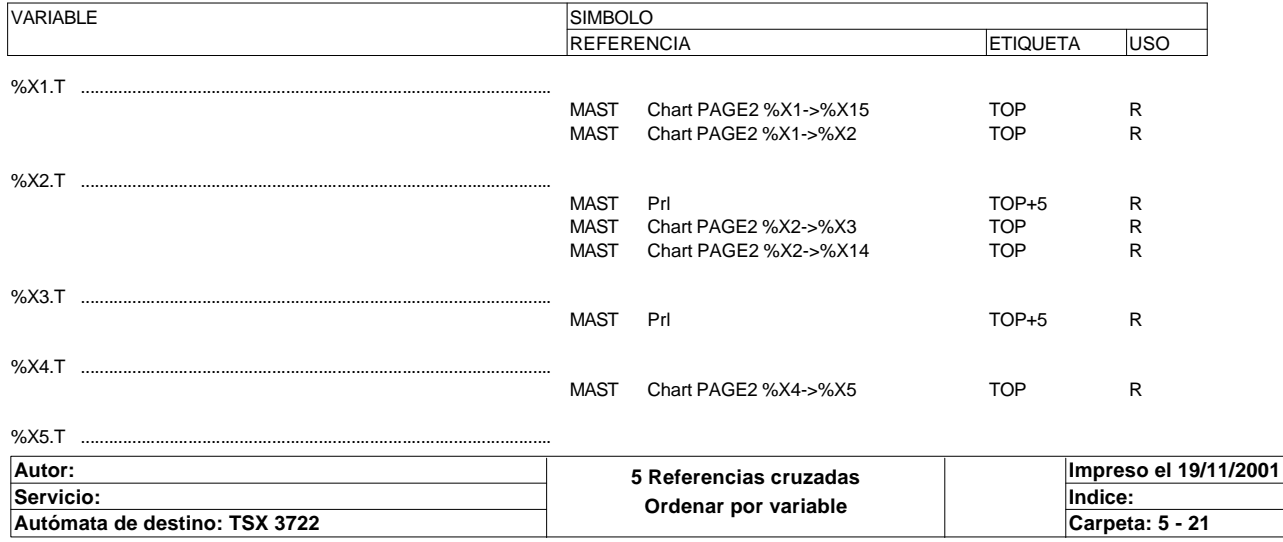

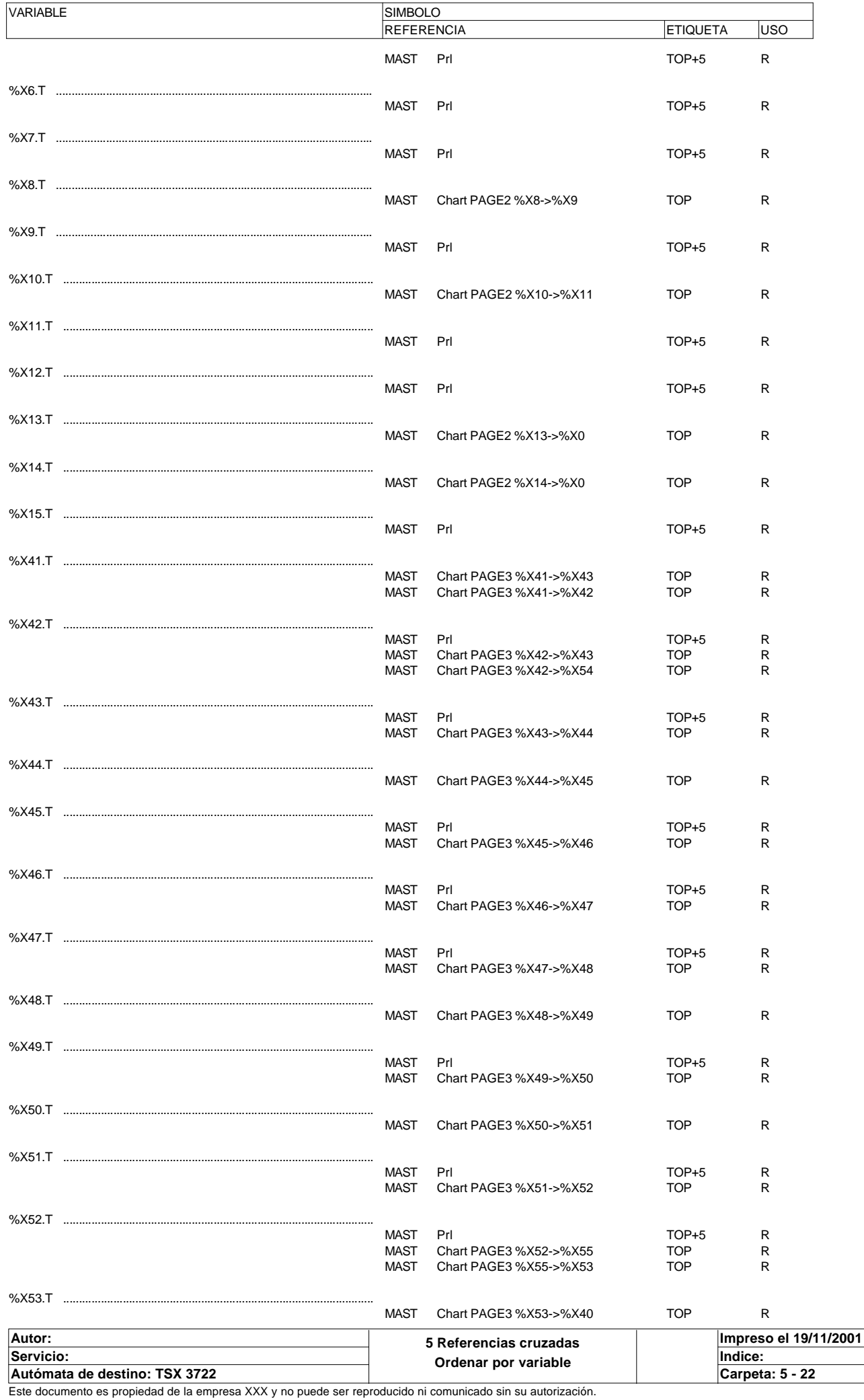

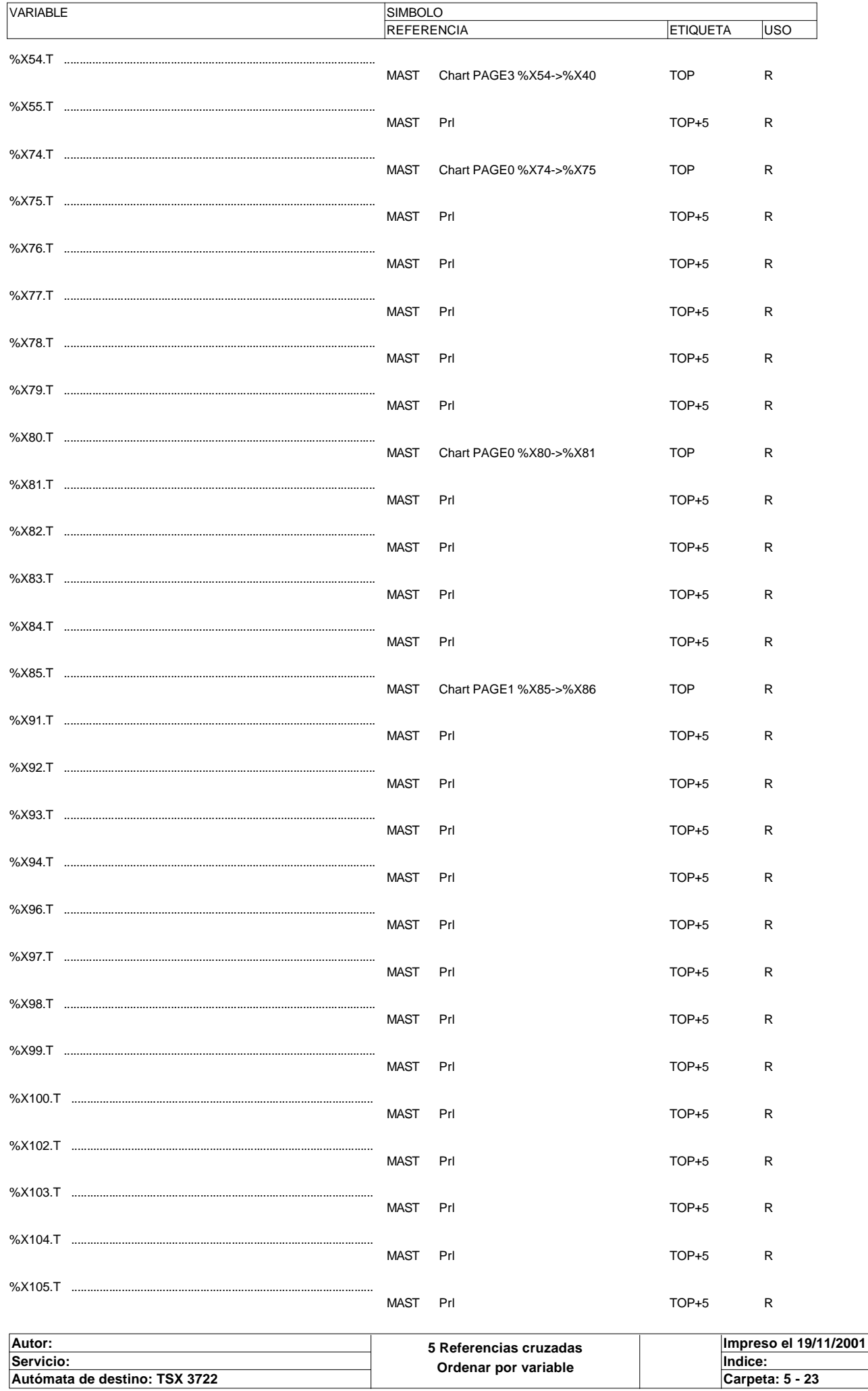

### **MÓDULO @1**

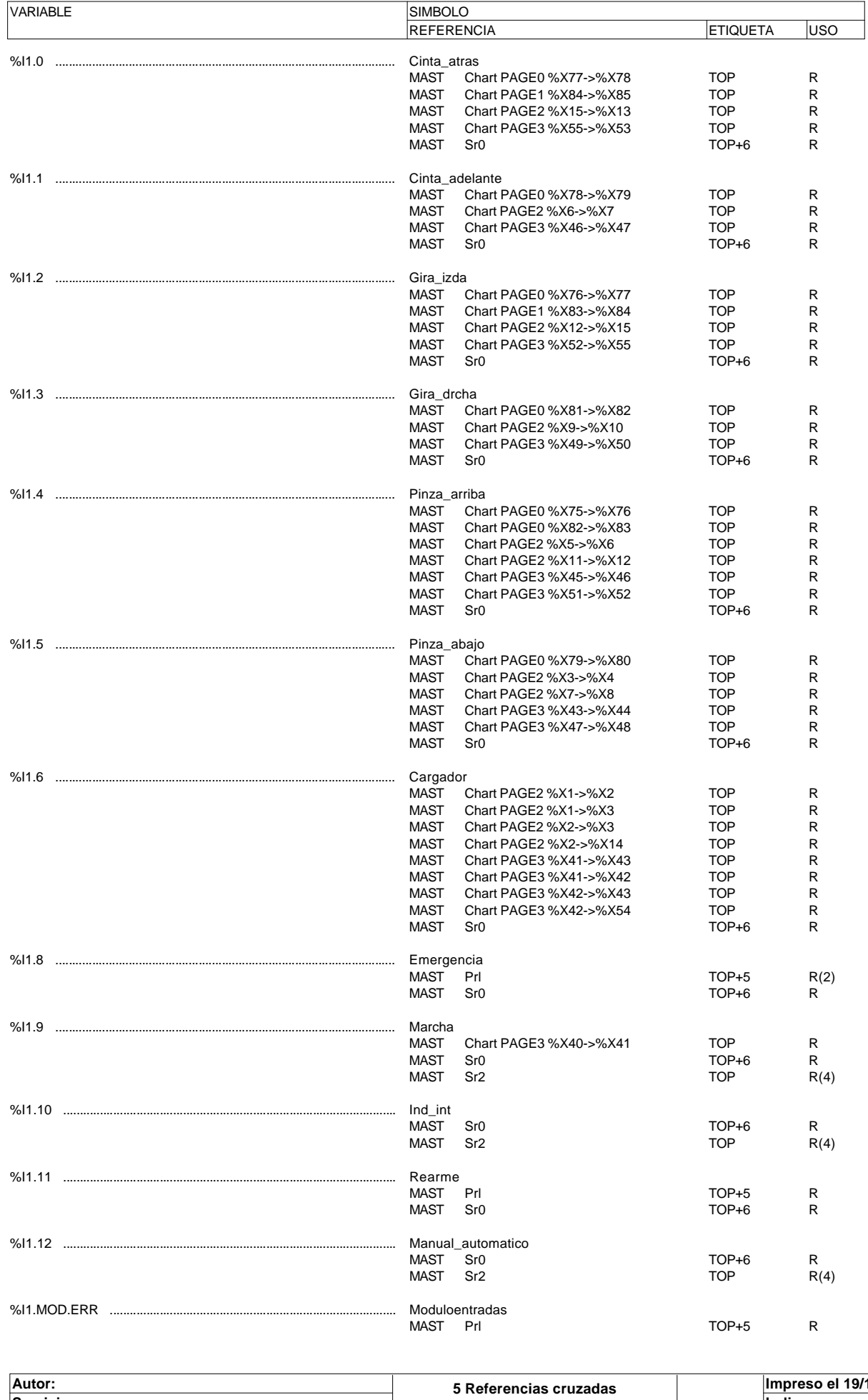

**Ordenar por variable Servicio: Indice: Impreso el 19/11/2001 Autómata de destino: TSX 3722 Carpeta: 5 - 24**

### **MÓDULO @2**

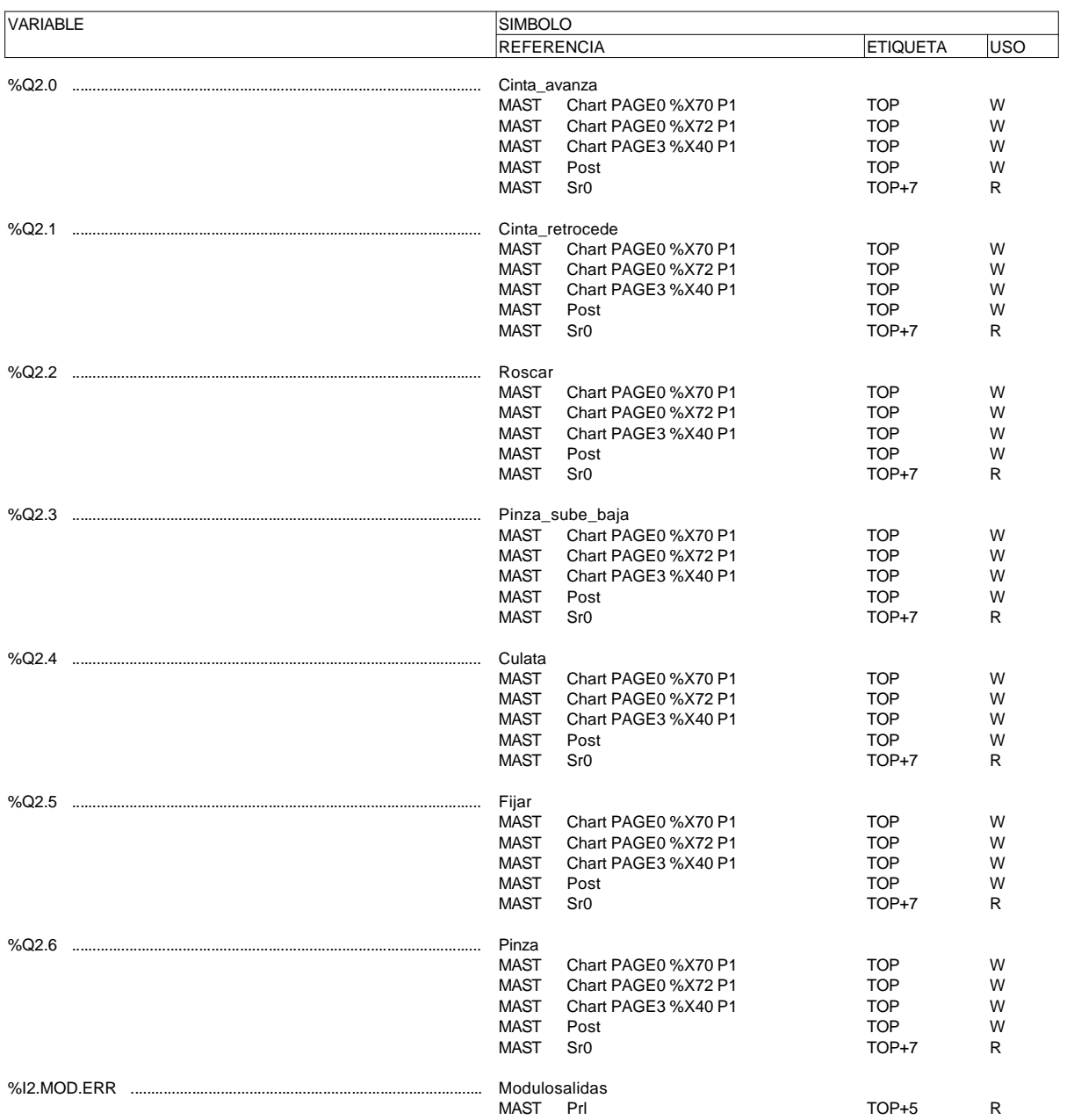

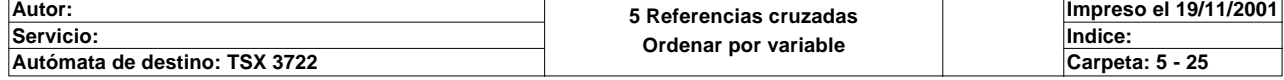

# **TABLAS DE ANIMACION**

### **Tabla\_1**

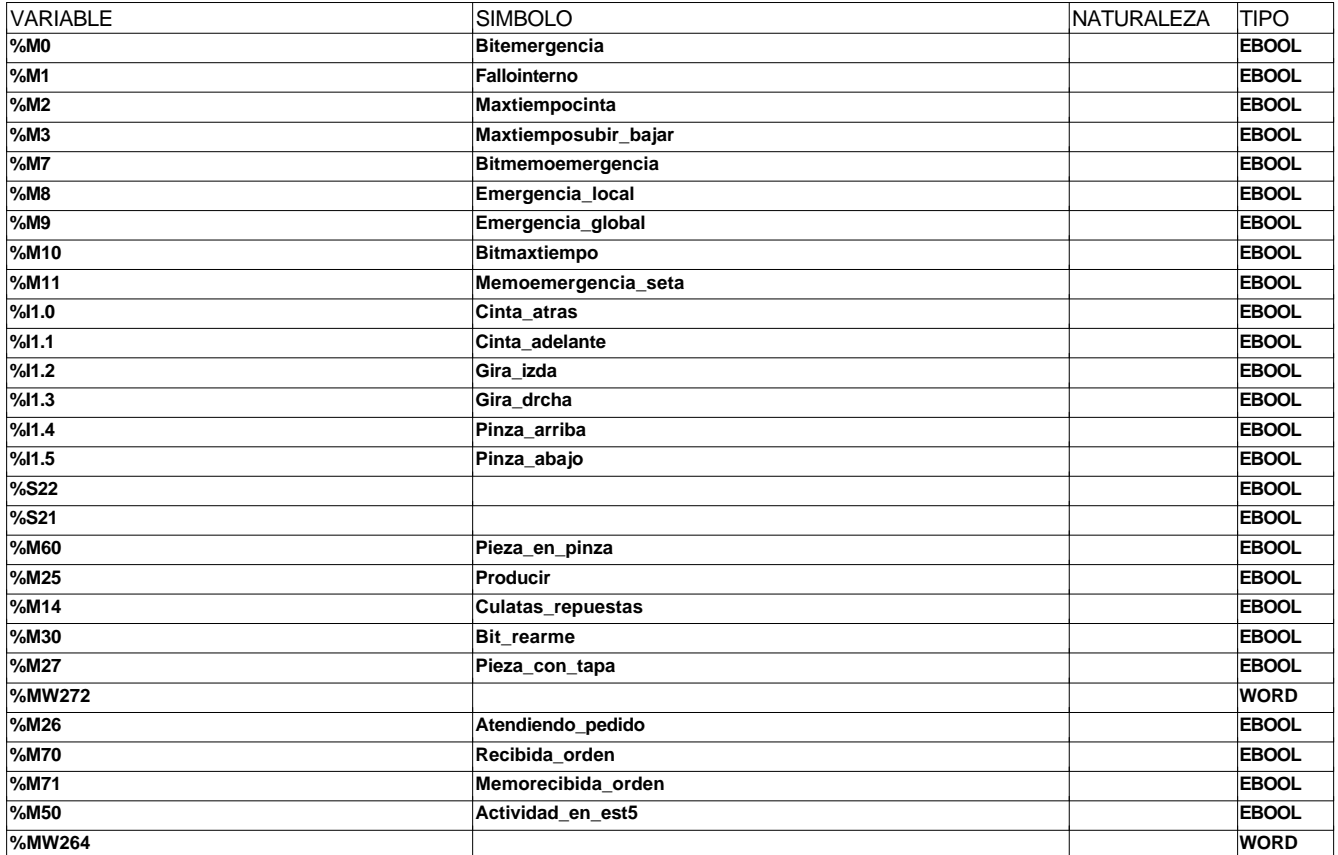

### **Mandos\_manuales**

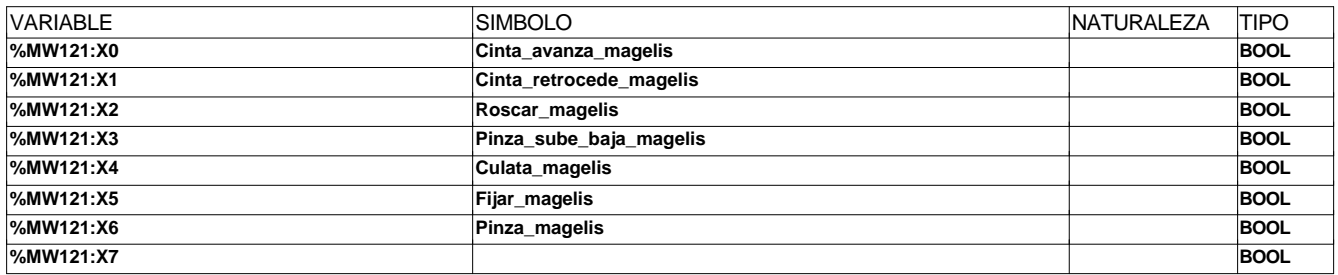

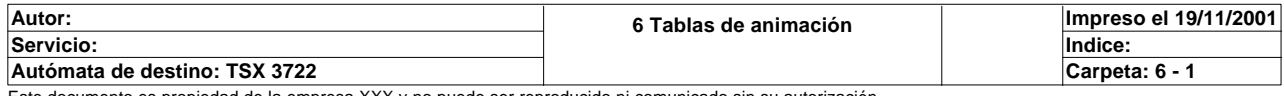

### **BIT(S) INTERNO(S)**

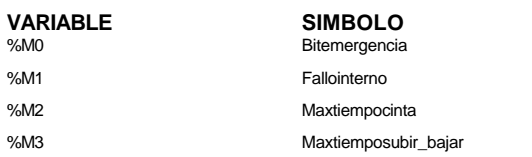

### **VARIABLE SIMBOLO COMENTARIO**

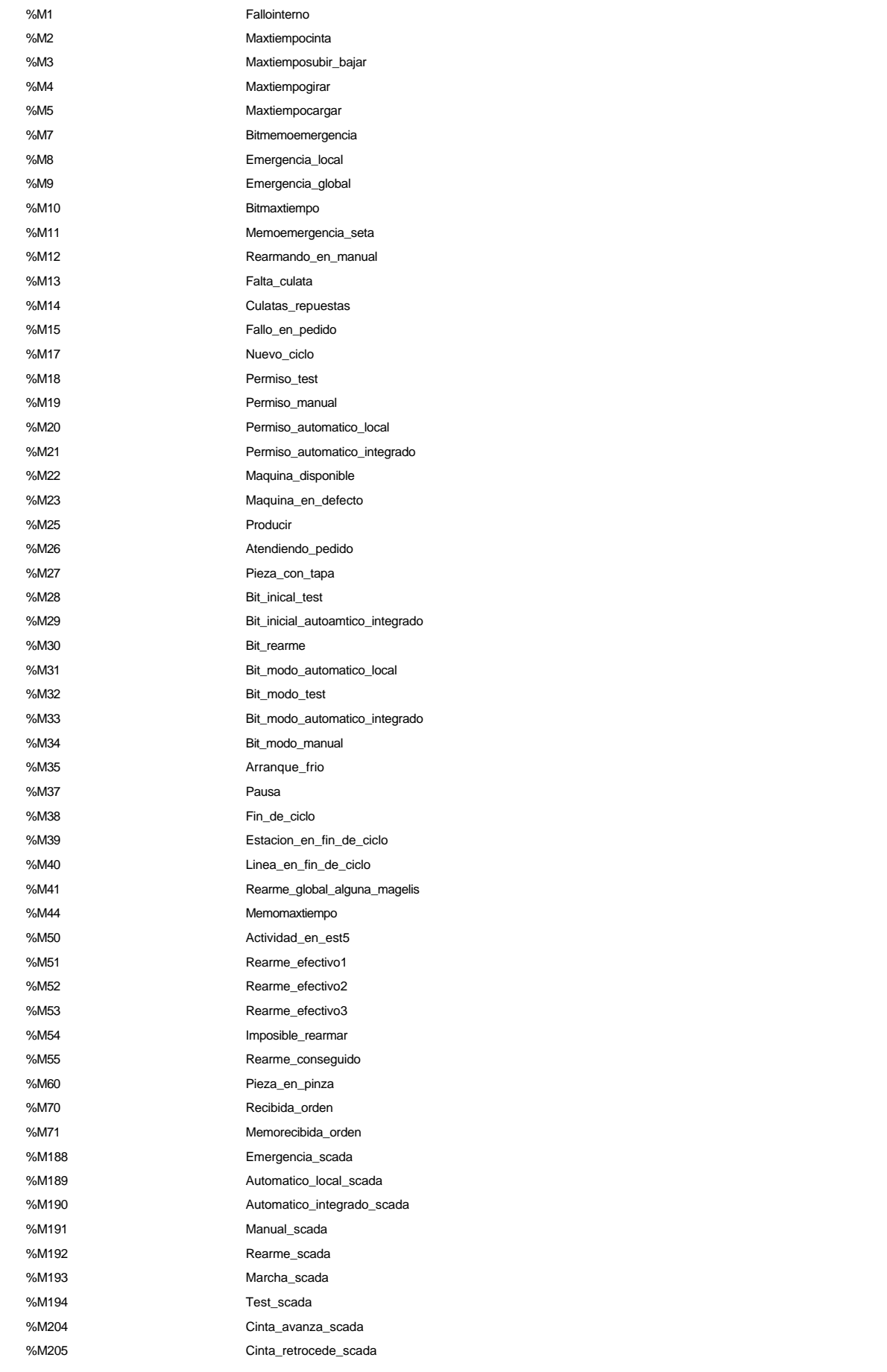

**Autor: 7 Variables Ordenar por variable Servicio: Indice: Impreso el 19/11/2001 Autómata de destino: TSX 3722 Carpeta: 7 - 1**

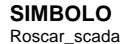

%M208 Culata\_scada %M209 Fijar\_scada %M210 Pinza\_scada

%M207 Pinza\_sube\_baja\_scada

### **PALABRA(S) INTERNA(S)**

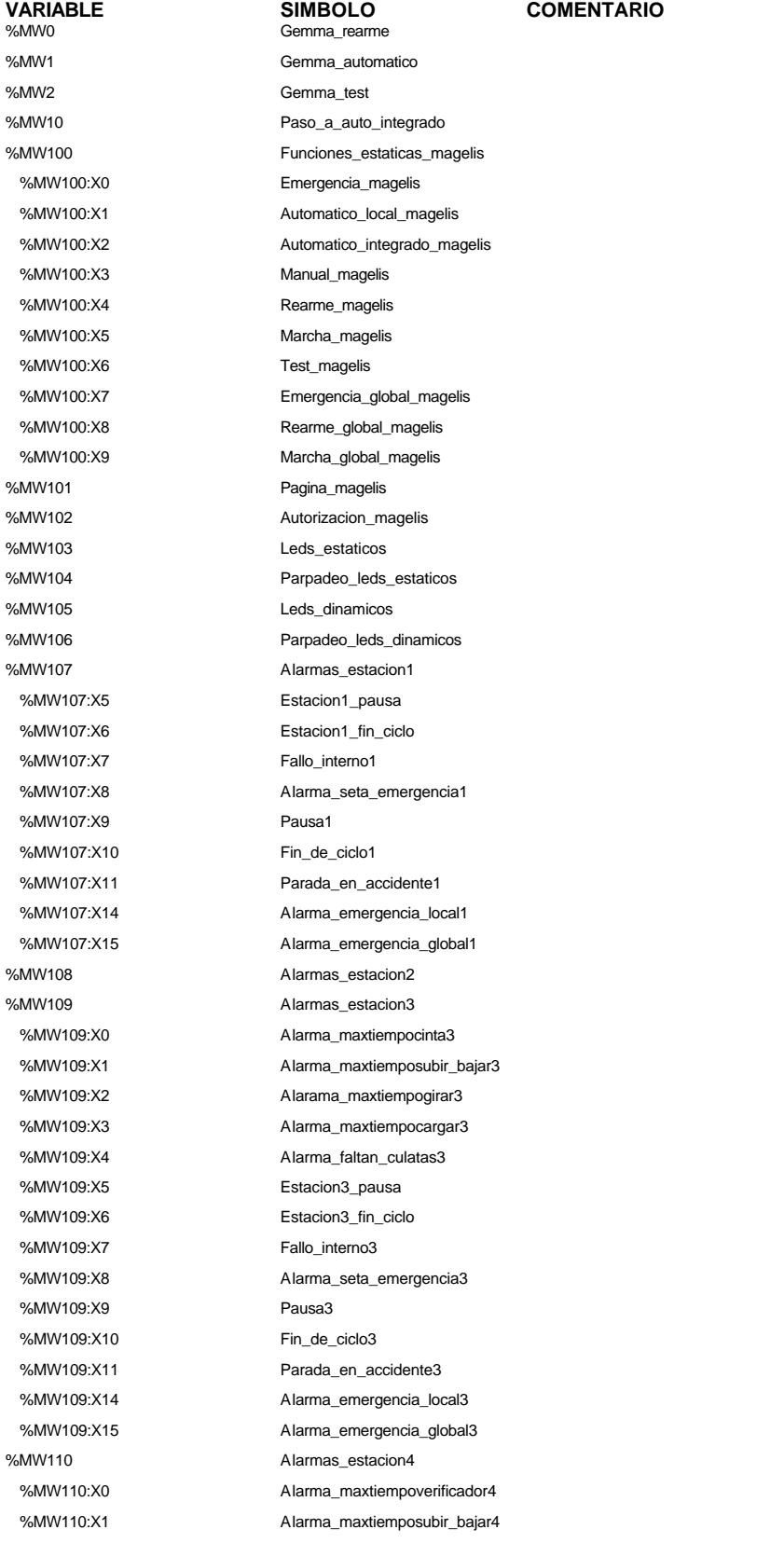

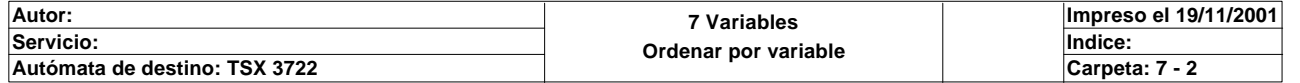

%MW204

%MW205

### **VARIABLE SIMBOLO COMENTARIO** Alarma maxtiempogirar4 %MW110:X3 Alarma\_maxtiempovacio4 %MW110:X4 Alarma\_maxtiemposcar\_pieza4 %MW110:X5 Estacion4 pausa %MW110:X6 Estacion4\_fin\_ciclo %MW110:X7 Fallo\_interno4 %MW110:X8 Alarama\_seta\_emergencia4 %MW110:X9 Pausa4 %MW110:X10 Fin de ciclo4 %MW110:X11 Parada\_en\_accidente4 %MW110:X14 Alarma\_emregencia\_local4 %MW110:X15 Alarma\_emergencia\_global4 %MW111 Alarmas\_estacion5\_1 %MW112 Alarmas\_estacion5\_2 %MW113 Alarmas estacion6 %MW114 Alarmas\_estacion7\_1 %MW115 Alarmas estacion7 2 %MW121 Funciones\_dinamicas\_magelis\_a %MW121:X0 Cinta\_avanza\_magelis %MW121:X1 Cinta\_retrocede\_magelis %MW121:X2 Roscar\_magelis %MW121:X3 Pinza\_sube\_baja\_magelis %MW121:X4 Culata\_magelis %MW121:X5 Fijar\_magelis %MW121:X6 Pinza\_magelis %MW121:X10 Producir\_magelis %MW121:X11 Nuevo\_ciclo\_magelis %MW121:X12 Culatas\_repuestas\_magelis %MW121:X13 Pieza\_con\_tapa\_magelis %MW122 Funciones\_dinamicas\_magelis\_b %MW170 Funciones\_estaticas\_internet %MW170:X0 Emergencia\_internet %MW170:X1 Automatico\_local\_internet %MW170:X2 Autoamtico\_integrado\_internet %MW170:X3 Manual\_internet %MW170:X4 Rearme\_internet %MW170:X5 Marcha\_internet %MW170:X6 Test\_internet %MW171 Mandos\_manuales\_internet\_a %MW171:X0 Cinta\_avanza\_internet %MW171:X1 Cinta\_retrocede\_internet %MW171:X2 Roscar\_internet %MW171:X3 Pinza\_sube\_baja\_internet %MW171:X4 Culata\_internet %MW171:X5 Fijar\_internet %MW171:X6 Pinza\_internet %MW172 Mandos\_manuales\_internet\_b %MW200 **Imagen\_teclas\_magelis1** %MW201 Imagen\_pagina\_magelis1 %MW202 Imagen\_alarmas\_magelis1 %MW204:X7 Emergencia\_global\_scada\_rebota do

%MW204:X8 Rearme\_global\_scada\_rebotado

%MW204:X9 Marcha\_global\_scada\_rebotado %MW205:X7 Emergen\_global\_internet\_rebotad o

%MW205:X8 Rearme\_global\_internet\_rebotado

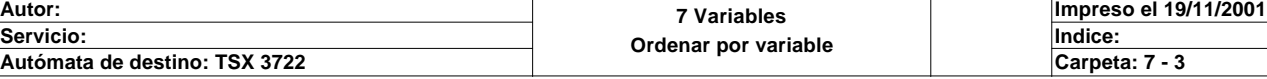

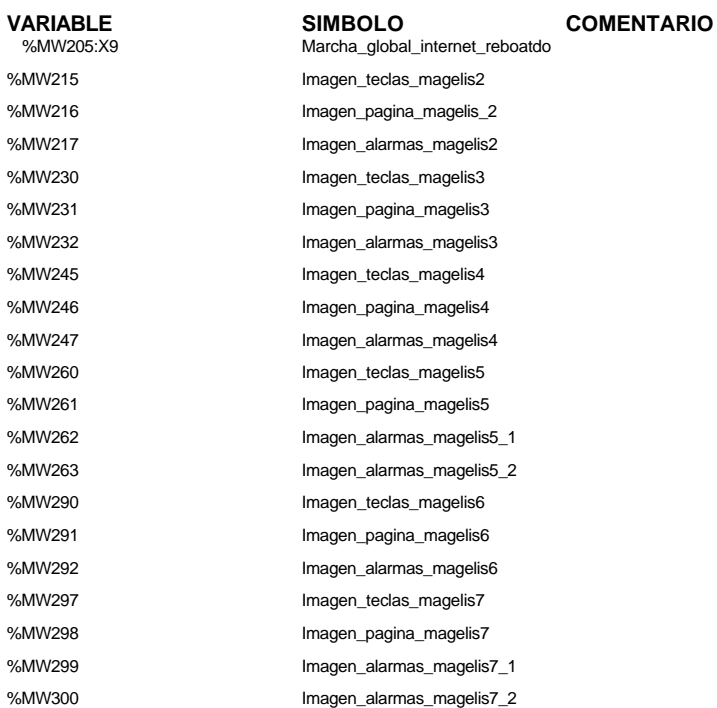

## **BIT(S) SISTEMA**

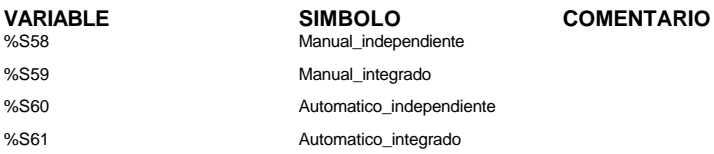

### **PALABRAS(S) CONSTANTE(S)**

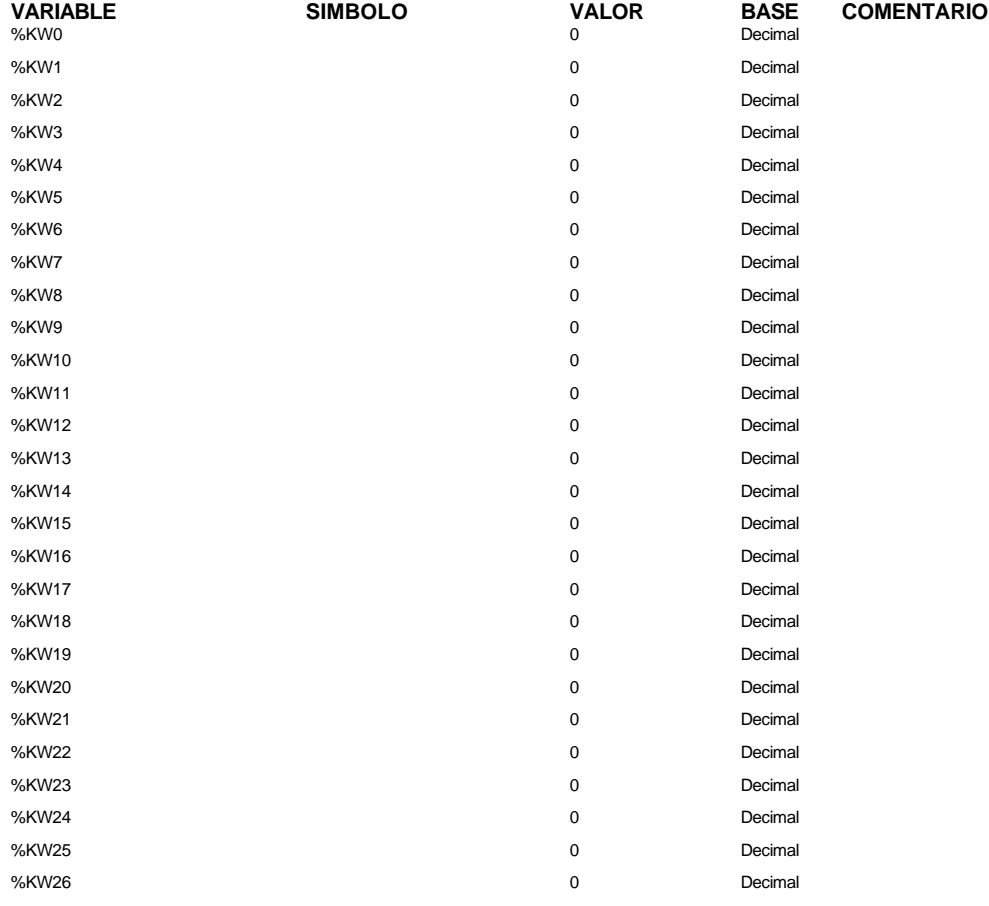

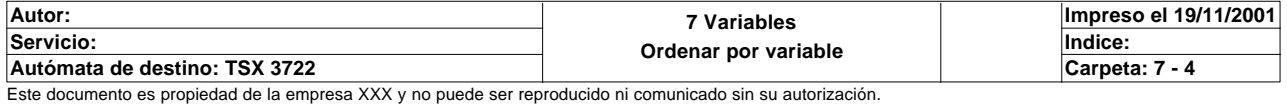

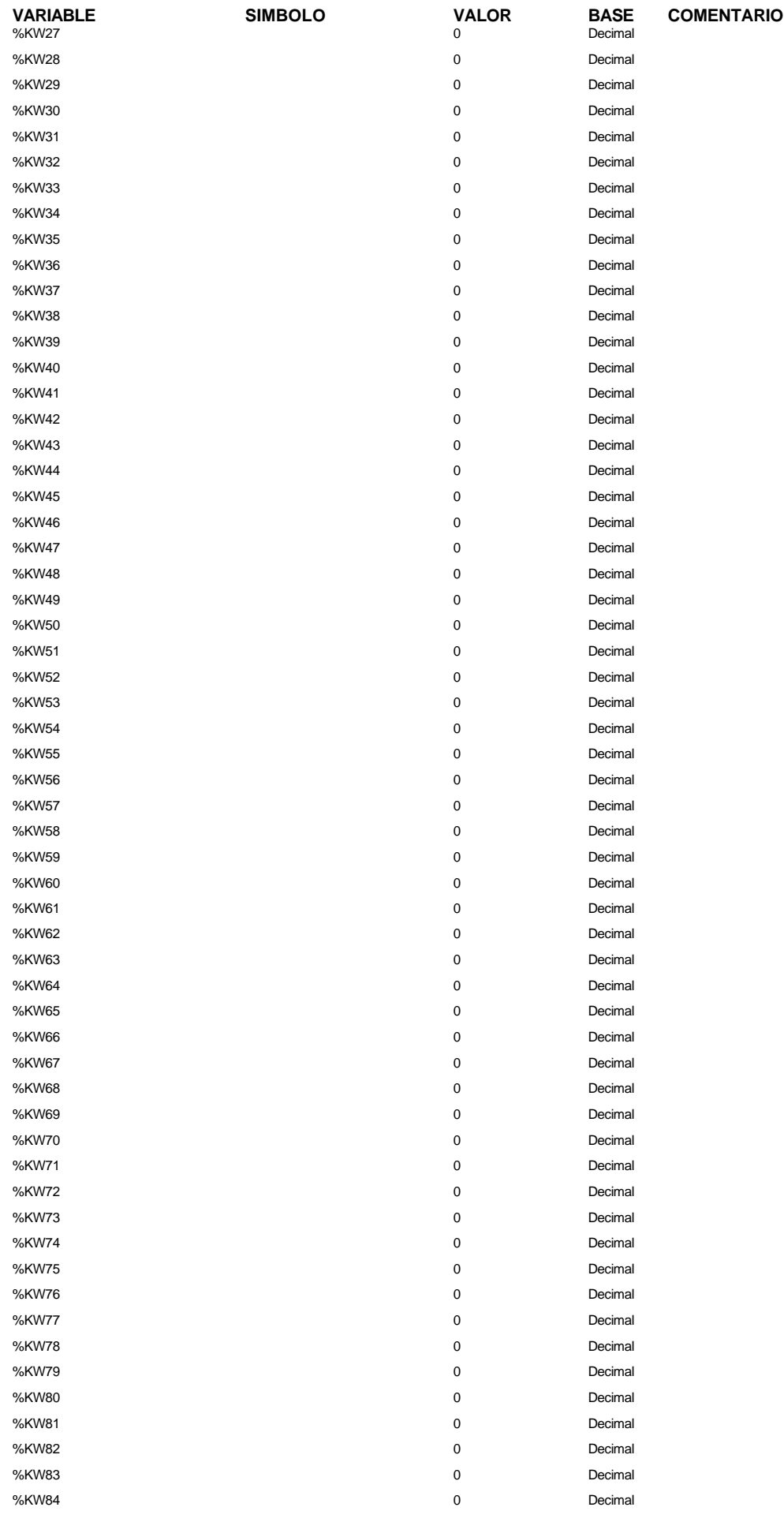

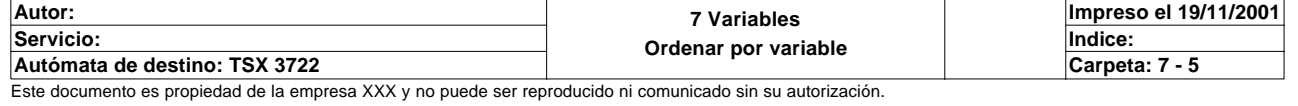

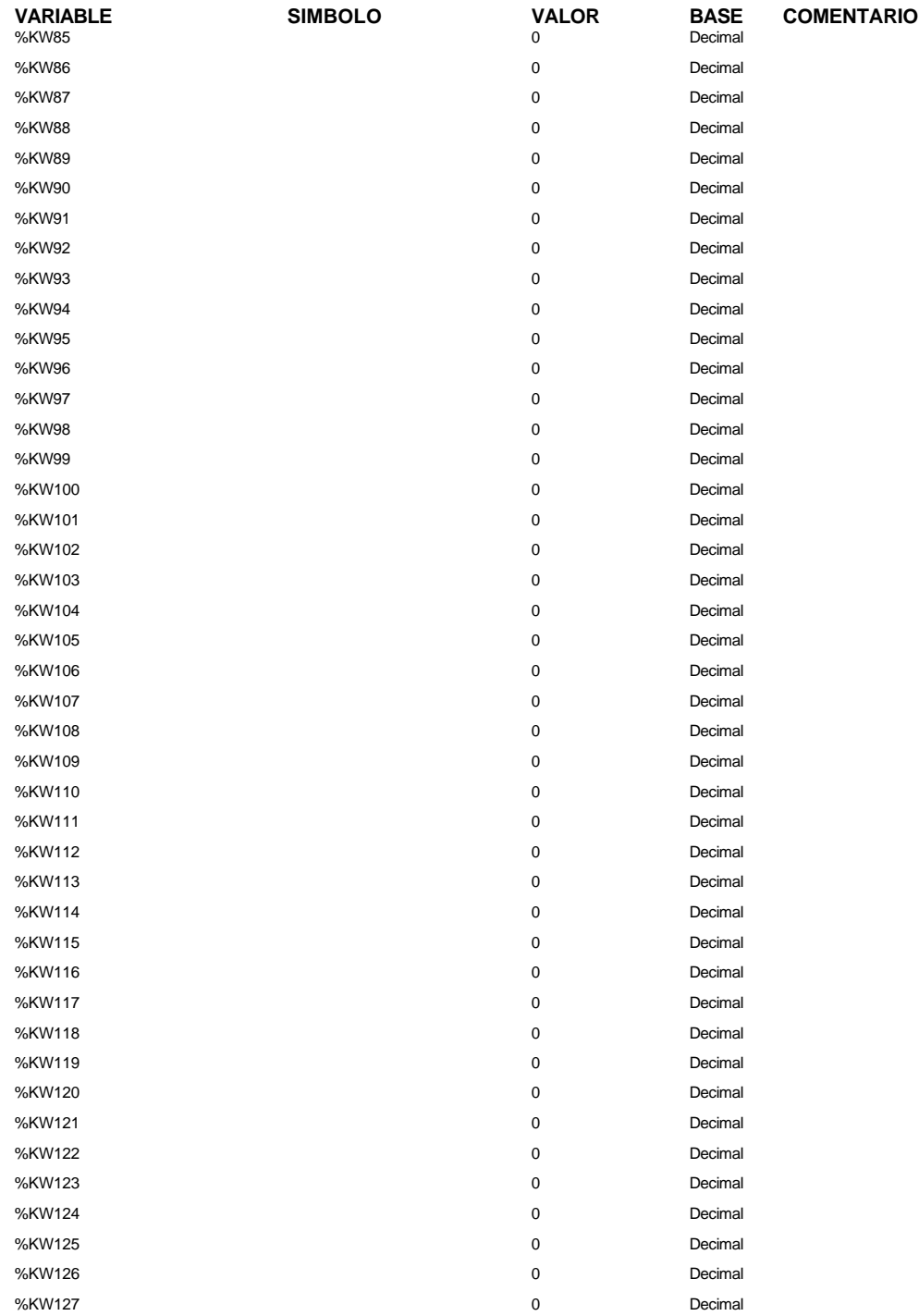

### **OBJETOS GRAFCET**

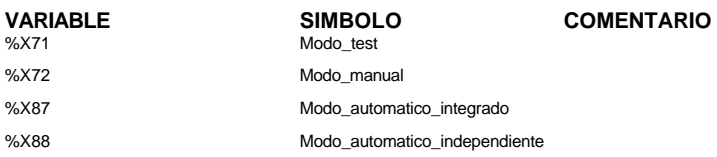

### **TEMPORIZADOR(ES)**

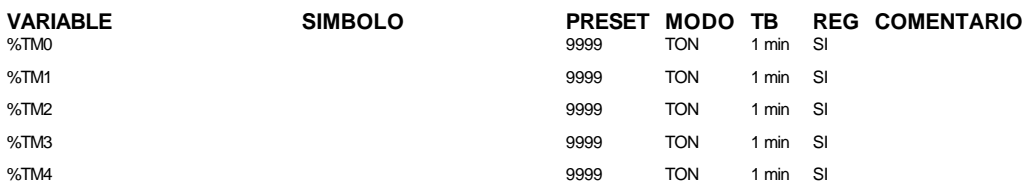

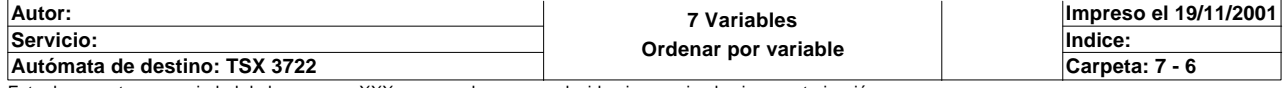

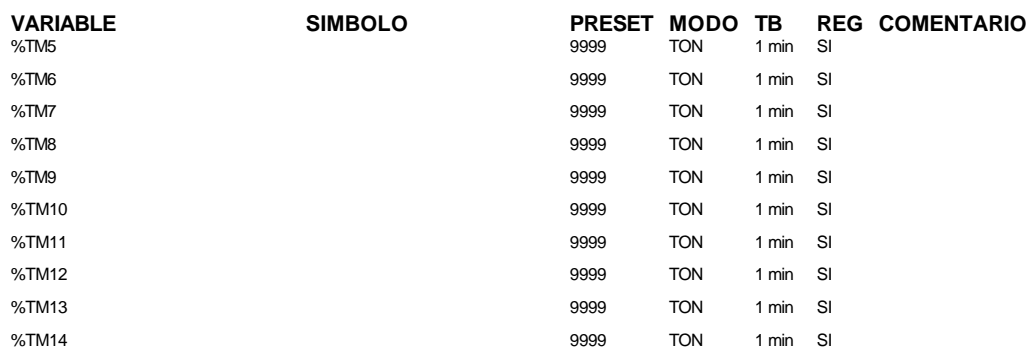

### **TEMPORIZADOR(ES) PL7**

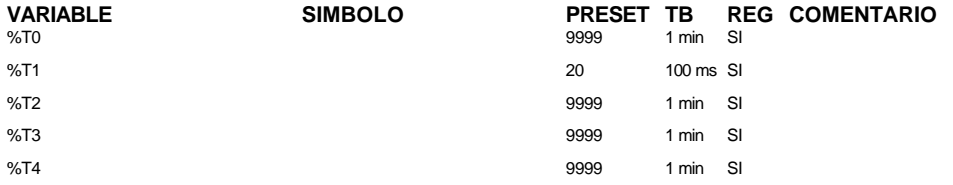

### **MONOESTABLE(S)**

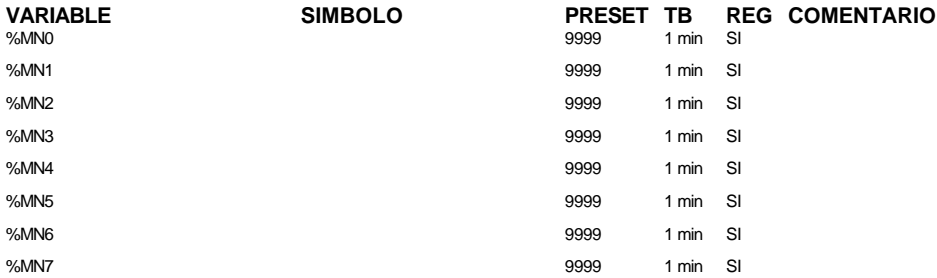

### **CONTADORE(S)**

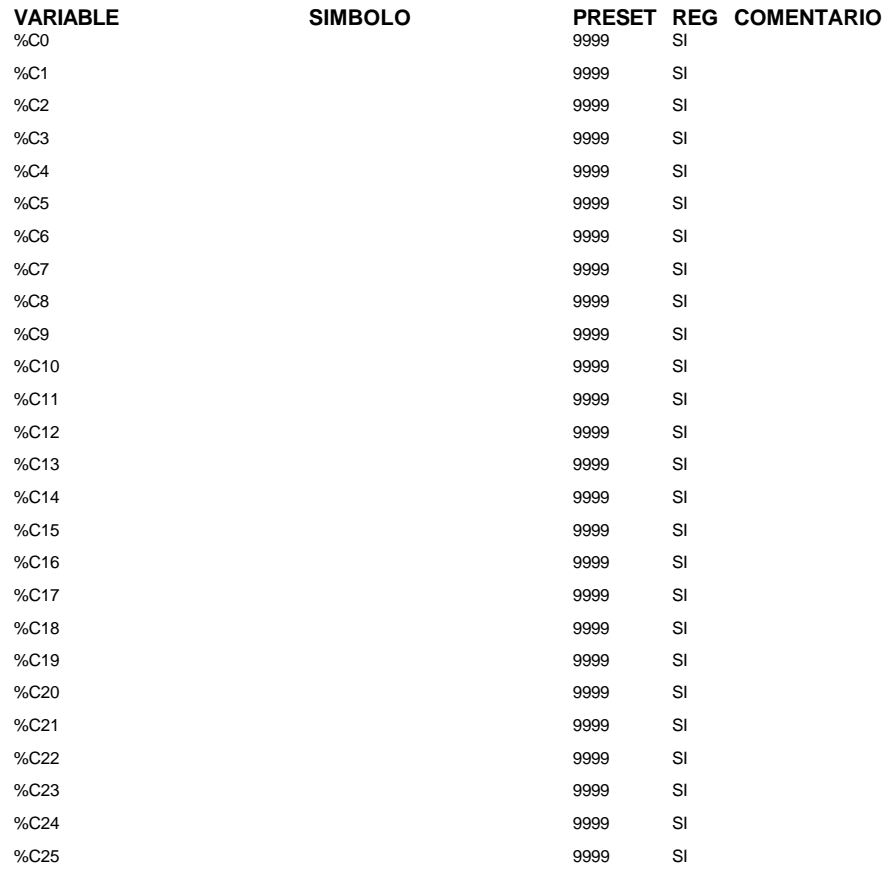

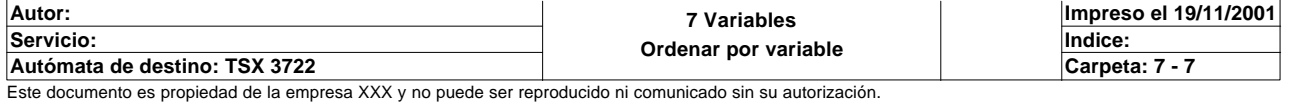

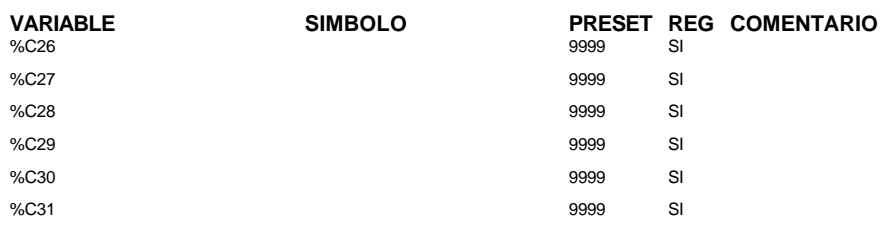

### **REGISTRO(S)**

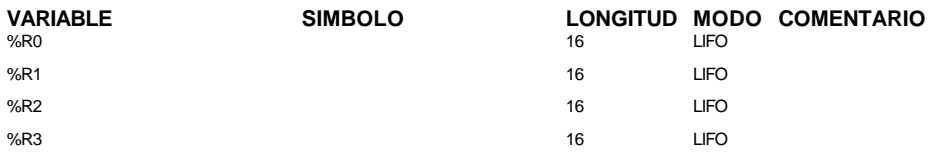

### **PROGRAMADOR(ES) CICLICO(S)**

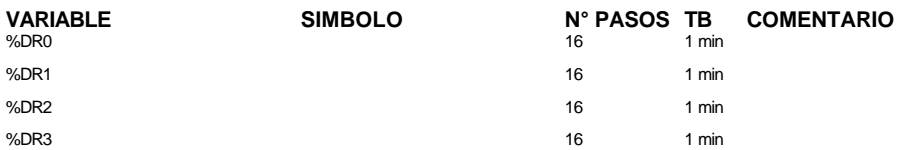

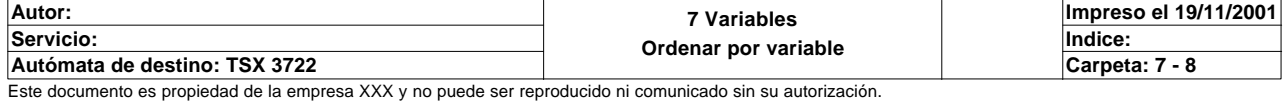

### **CONFIGURACION PASOS DE PROGRAMADOR CICLICO**

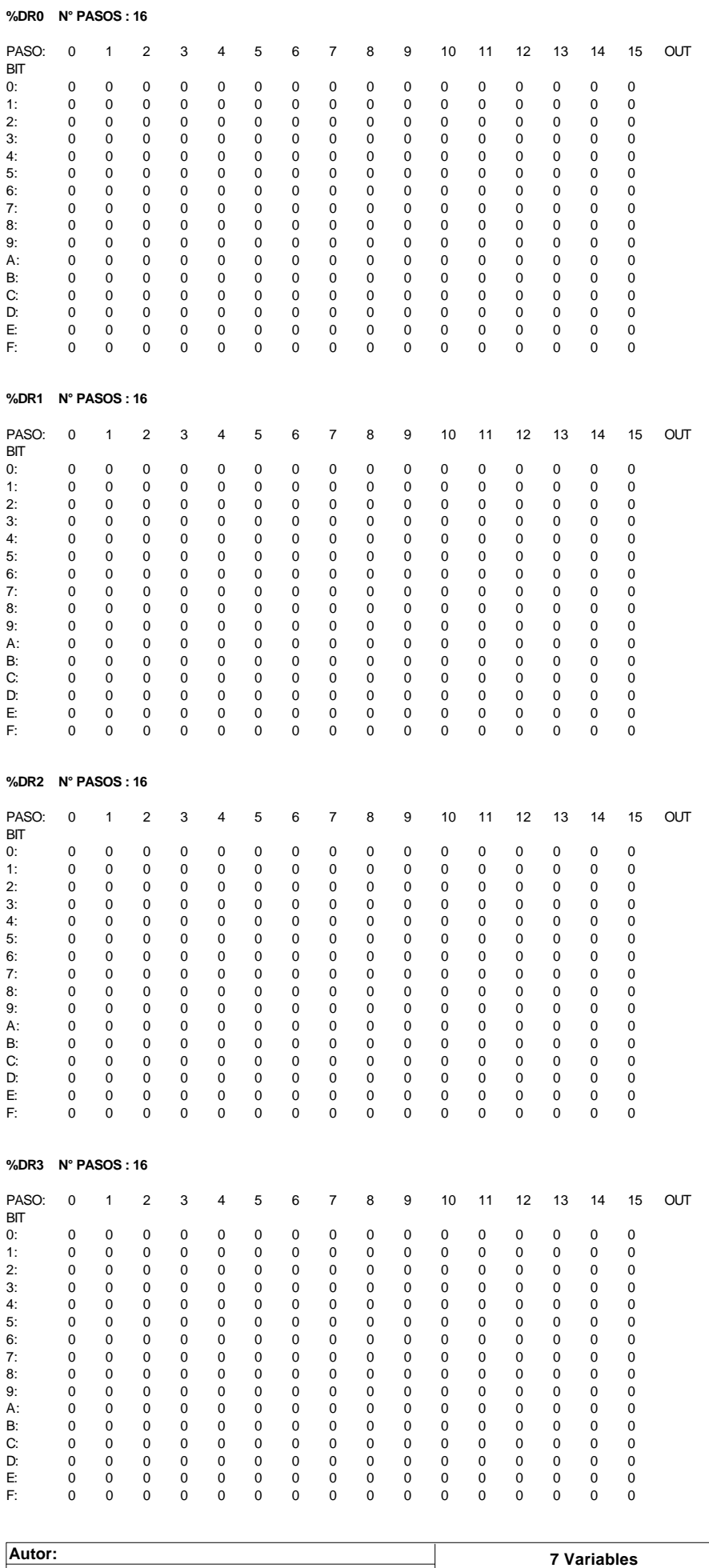

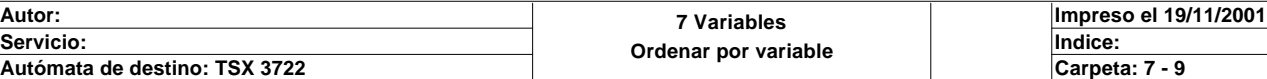

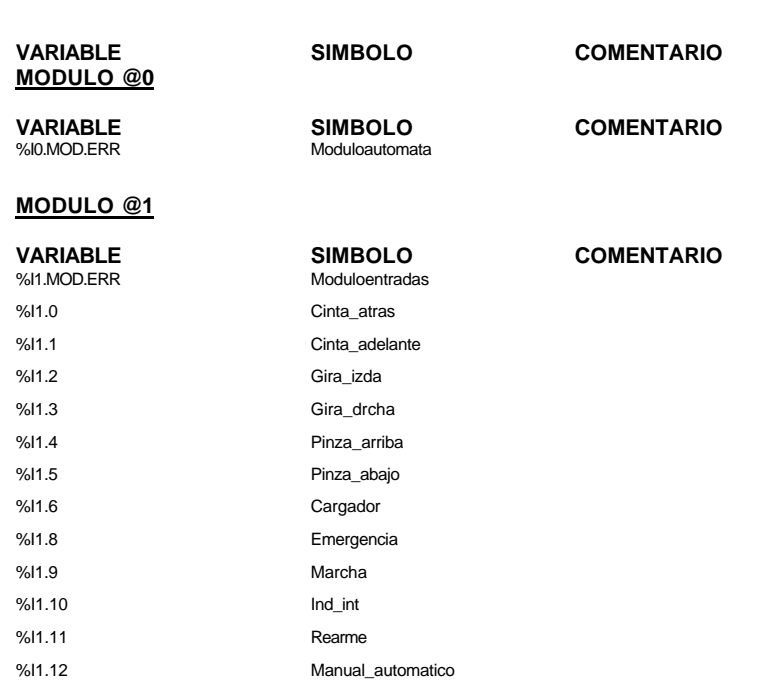

### **MODULO @2**

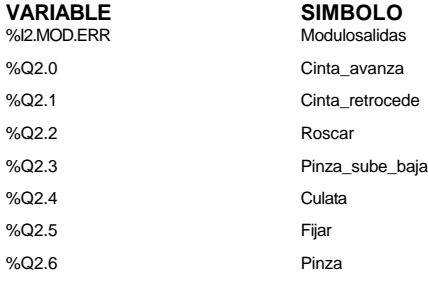

# **Variable**<br> **COMENTARIO**

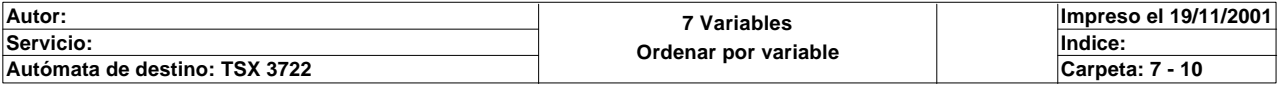